**<sup>T</sup> <sup>i</sup> l S <sup>i</sup> <sup>i</sup> <sup>P</sup> b bili d Tutorial on Statistics, Probability and Information Theory for Language Engineers**

## **Prof. Ibrahim F. Imam**

**F ll P f d A i t t D ull Pro fessor and Ass s tant Dean, College of Computing and Information Technology Arab Academy for Science, Technology & Maritime Transport, Cairo**

**Adjunct Professor, Computer Science Department, Colle g g gg <sup>y</sup> e of En gineerin g, Vir ginia Tech. Universit y, VA, USA**

Email: ifi $05@yahoo.com$ 

-2242929

# **Contents of the Tutorial**

1- Main Presentation in PDF Slides

2- Presentation on Statistics in Excel in PDF Slides

3- Statistical Machine Translation File "SMT.rtf"

4- Three Files on How to Apply Statistics in Excel

5- Two Machine Learning Demo Programs C5 & Opus

6-

## **OUTLINE**

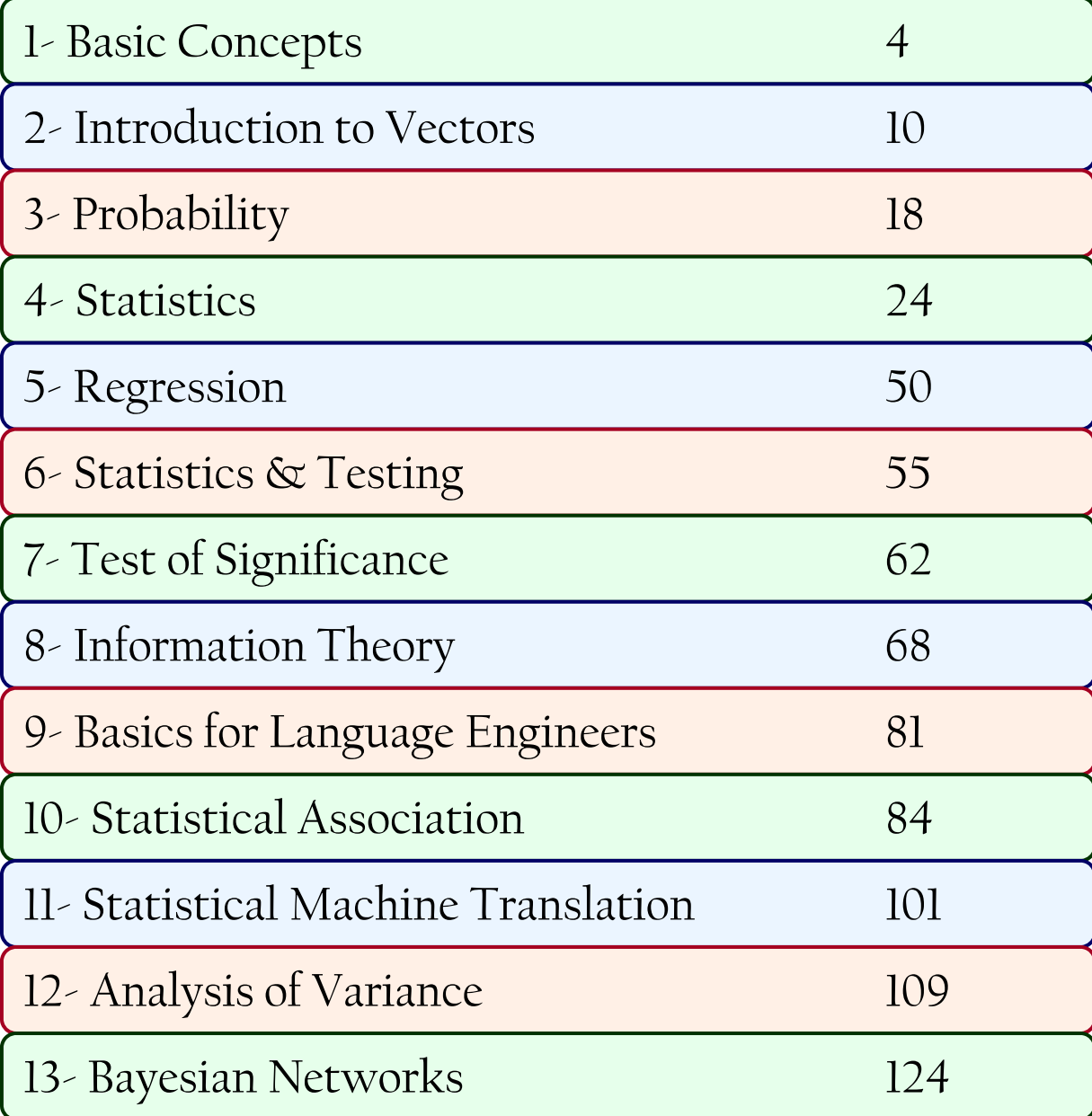

**BASIC MATHEMATICS**

**Part 0**

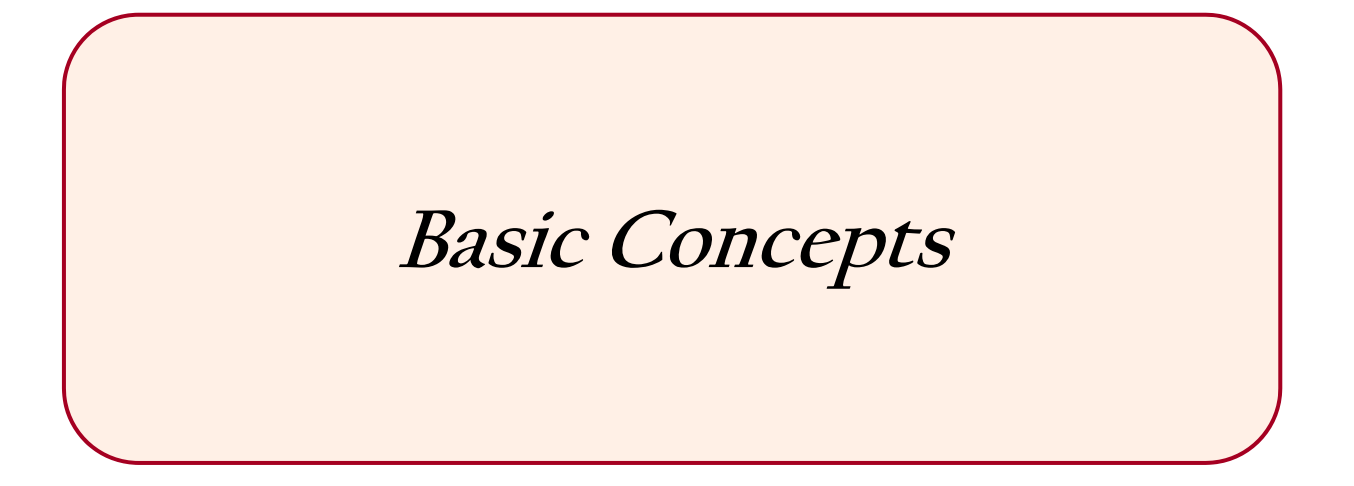

#### **BASIC MATHEMATICS**

$$
\sum_{i=1}^{n} i = 1 + 2 + \dots + n \qquad \prod_{i=1}^{n} i = 1 * 2 * \dots * n
$$
  

$$
\sum_{i=1}^{n} ki = k \sum_{i=1}^{n} i \qquad \prod_{i=1}^{n} ki = k \prod_{i=1}^{n} i
$$

### **Introduction to Set Theory**

• A set is a collection of distinct items  $(Example: A = \{1, 2, 3, 4, 5\})$ 

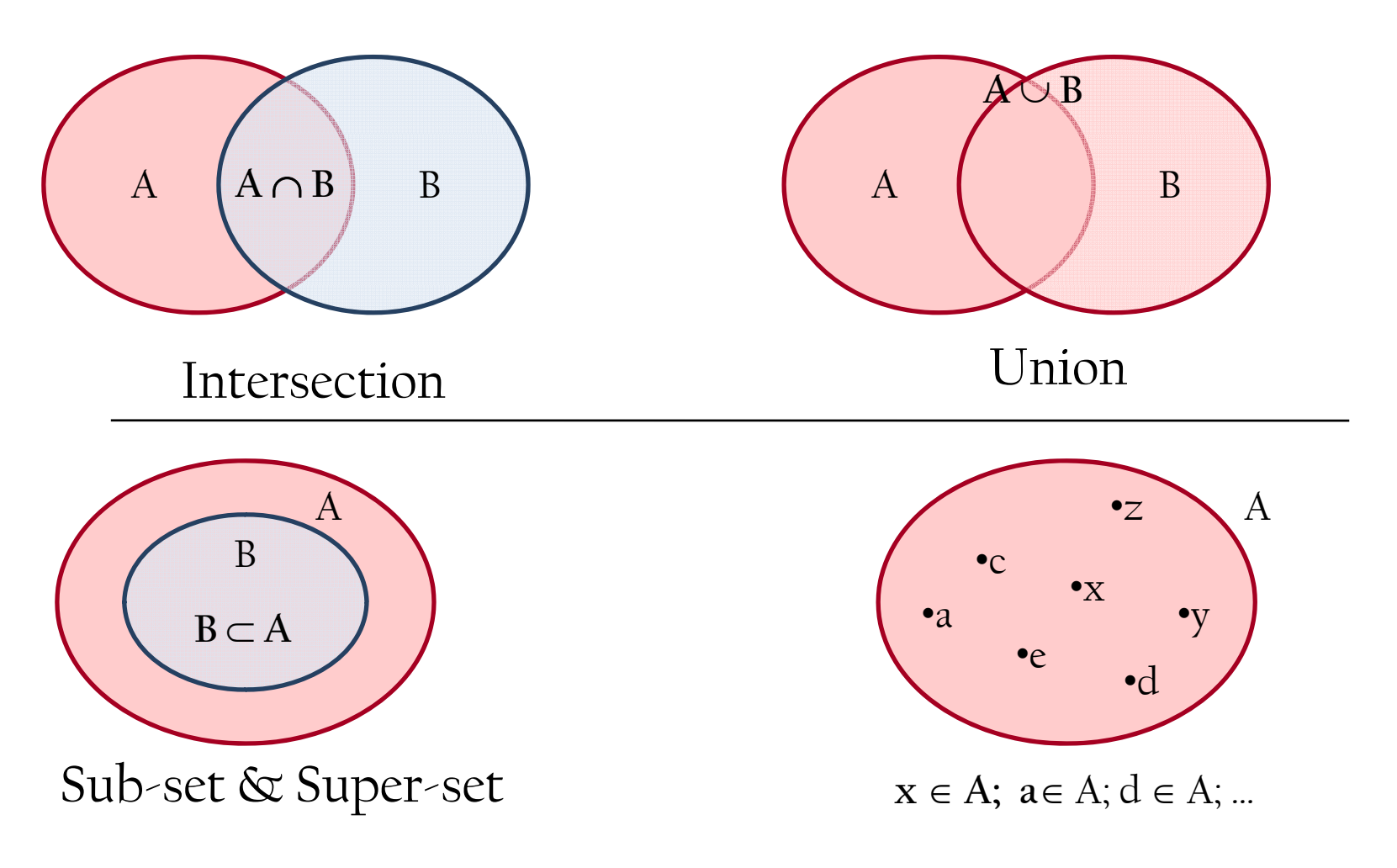

## **Introduction to Set Theory**

\n- \n
$$
A = \{a, c, e, d, x, y, z\}
$$
\n
$$
B = \{b, c, d, y, m, n\}
$$
\n
$$
C = \{c, d\}
$$
\n
\n- \n
$$
A \cap B = \{c, d, y\}
$$
\n
$$
A \cup B = \{a, b, c, d, e, m, n, x, y, z\}
$$
\n
\n- \n Intersection\n
	\n- \n
	$$
	A \not\subset B
	$$
	\n
	$$
	C \subset B
	$$
	\n
	$$
	C \subset A
	$$
	\n
	$$
	x \in A; x \notin B; x \notin C
	$$
	\n
	\n- \n Sub-set & Super-set\n
	\n\n
\n

 $\Phi/\phi$  is the empty set

○∪⊂⊄∈∉⊣∧∨

#### **Introduction to Set Theory**

- $A \cap (B \cap C) = (A \cap B) \cap C$  &  $A \cup (B \cup C) = (A \cup B) \cup C$
- A  $\cap$  (B  $\cup$  C) = (A  $\cap$  B)  $\cup$  (A  $\cap$  C)
- $\neg(\neg A) = A$
- $\bullet$   $\neg(A \cap B) = \neg A \cup \neg B$

## **Introduction to Propositional Logic**

- It is also called the Zero Order Logic
- A sentence X can be either true or false (1 or 0)

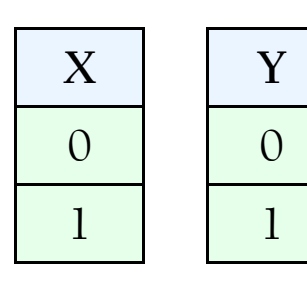

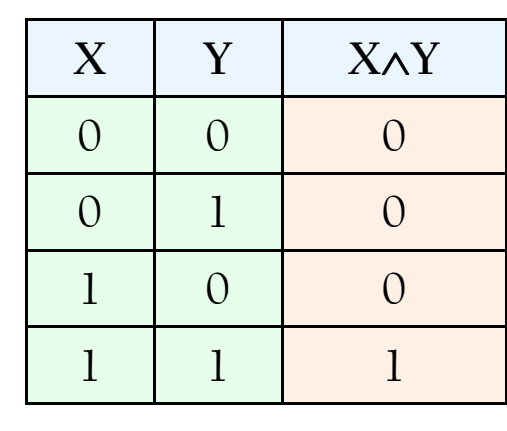

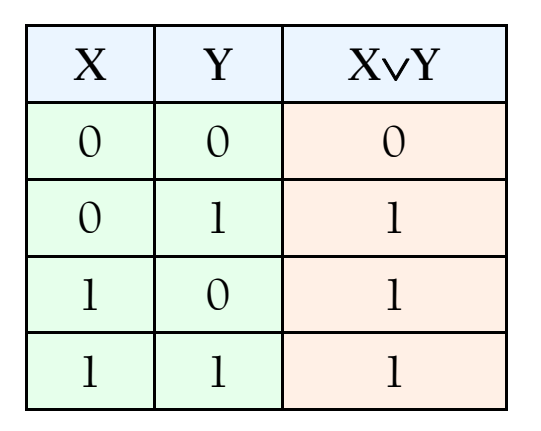

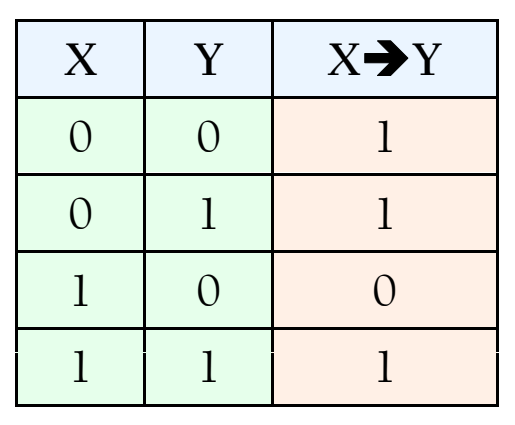

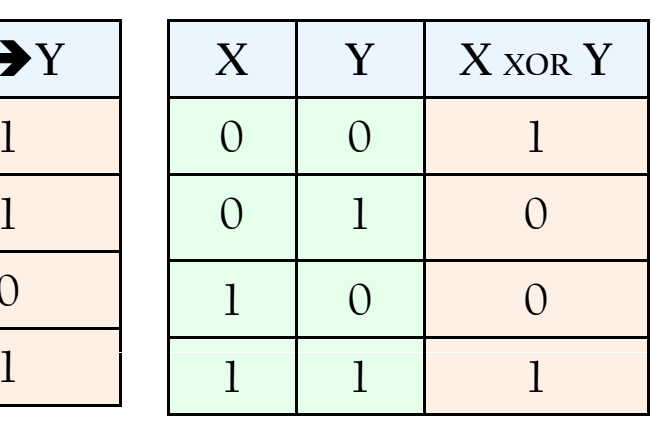

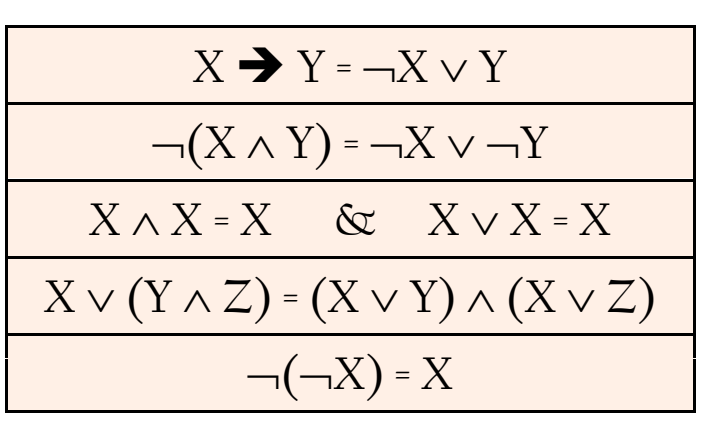

**Introduction to Vectors**

**Part 1**

**Representing Documents As Vectors**

### **Introduction to Vectors**

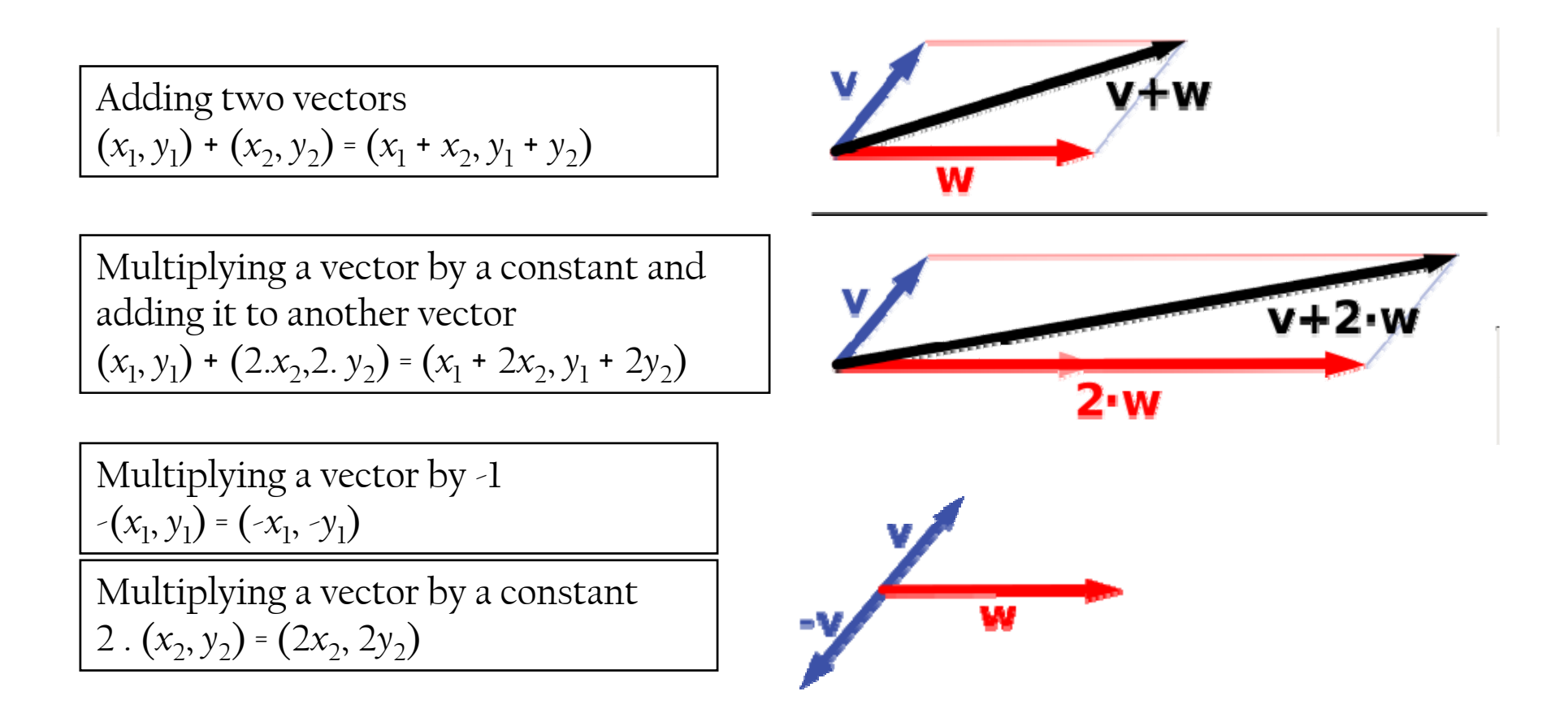

### **Introduction to Vectors**

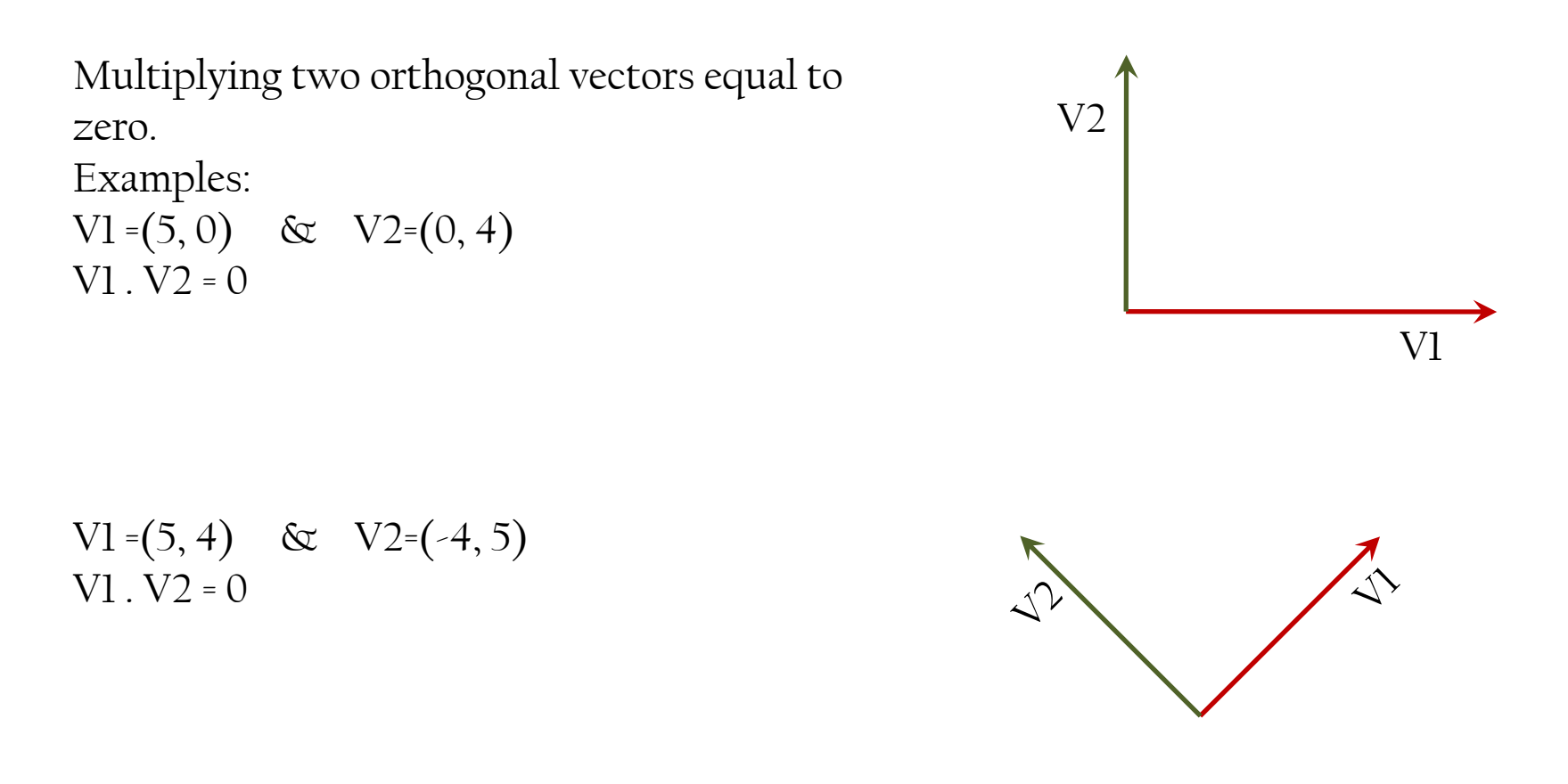

## **Eigen Values & Eigen Vectors**

• An eigenvector of a matrix  $\underline{A}$  is a nonzero vector **<sup>x</sup>**; where **A.x** is similar to applying a linear transformation  $\lambda$  to  $x$  which, may change in length, but not direction • <u>A</u> acts to stretch the vector <u>x</u>, not change

its direction, so  $\underline{\bm{x}}$  is an eigenvector of  $\underline{\bm{A}}$ 

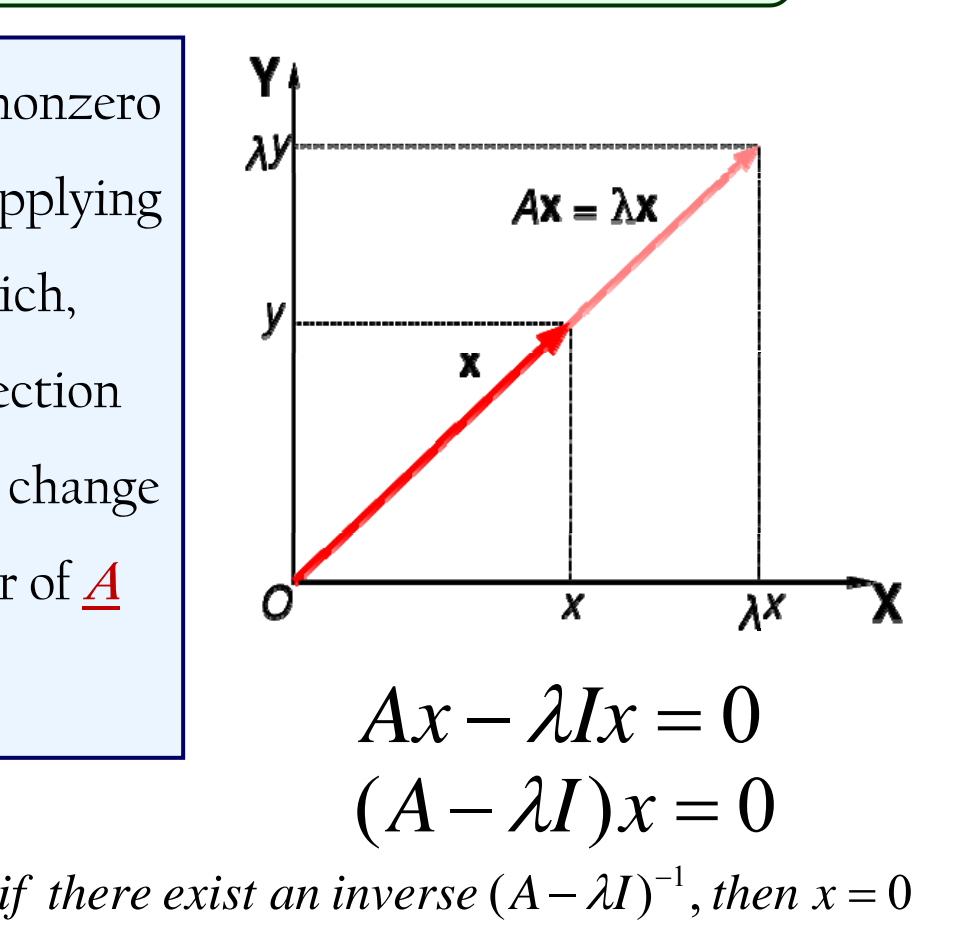

 $\begin{bmatrix} x \\ y \end{bmatrix}$  $\left\lceil x \right\rceil$  =  $\begin{bmatrix} a_{11} & a_{12} \ a_{21} & a_{22} \end{bmatrix}$  $a_{21}$   $a_{22}$   $y$   $y$ 21  $\frac{u_{22}}{2}$ 

*we* need  $\det(A - \lambda I) = 0$  to avoid the trevial solution  $x = 0$ 

$$
\det(A - \lambda I) = 0
$$

#### **Example on Eigen Values & Eigen Vectors**

• Suppose **A** is 2x2 matrix

$$
A = \begin{bmatrix} 2 & 1 \\ 1 & 2 \end{bmatrix}
$$
  
det  $\begin{bmatrix} 2 - \lambda & 1 \\ 1 & 2 - \lambda \end{bmatrix}$  =  $(2 - \lambda)^2 - 1 = 0$   $\begin{bmatrix} 2x + y \\ x + 2y \end{bmatrix} = \begin{bmatrix} 3x \\ 3y \end{bmatrix}$ 

$$
\lambda = 1 \quad or \quad \lambda = 3
$$

  $\begin{bmatrix} x \\ y \end{bmatrix}$  $\overline{\phantom{a}}$  $\sqrt{2}$  $\vert$   $=$   $\begin{bmatrix} x \\ y \end{bmatrix}$  $\overline{\phantom{a}}$  $\sqrt{2}$   $\begin{bmatrix} 2 & 1 \\ 1 & 2 \end{bmatrix}$  $\overline{\phantom{a}}$  $\sqrt{2}$  $=$  3,  $\begin{vmatrix} 1 & 2 \end{vmatrix}$   $y \begin{vmatrix} = 3 \\ y \end{vmatrix}$ *x y for*  $\lambda = 3$ ,  $\begin{vmatrix} 2 & 1 \\ 1 & 2 \end{vmatrix} \begin{vmatrix} x \\ y \end{vmatrix} = 3$  $\lambda = 3,$   $\begin{vmatrix} 2 & 1 \end{vmatrix}$  $3, \begin{array}{|c|c|c|c|c|c|} \hline 1 & 2 & 3 & 1 \\ \hline \end{array}$  $\begin{bmatrix} x \\ y \end{bmatrix}$  $\begin{bmatrix} x \\ y \end{bmatrix} =$  $\begin{bmatrix} 2 & 1 \\ 1 & 2 \end{bmatrix}$ Ξ *for*  $\lambda = 1$ ,  $\begin{vmatrix} 2 & 1 \\ 1 & 2 \end{vmatrix}$   $\begin{vmatrix} x \\ x \end{vmatrix} = 1$  $\lambda = 1, \quad \begin{bmatrix} 2 & 1 \\ 1 & 2 \end{bmatrix} \begin{bmatrix} x \\ x \end{bmatrix} = 1 \begin{bmatrix} x \\ x \end{bmatrix}$  $\begin{bmatrix} 1 & 2 \end{bmatrix}$   $\begin{bmatrix} y \end{bmatrix} = 1 \begin{bmatrix} y \end{bmatrix}$ *f*  $\begin{array}{c|cc} \cdot & 1 & 2 \end{array}$ 

$$
\begin{bmatrix}\n1 \\
2\n\end{bmatrix} = (2 - \lambda)^2 - 1 = 0\n\begin{bmatrix}\n2x + y \\
x + 2y\n\end{bmatrix} = \begin{bmatrix}\n3x \\
3y\n\end{bmatrix}\n\begin{bmatrix}\n2x + y = 3x \\
\hline\nx = y\n\end{bmatrix}
$$
\n
$$
\begin{bmatrix}\n2x + y \\
x + 2y\n\end{bmatrix} = \begin{bmatrix}\nx \\
y\n\end{bmatrix}\n\begin{bmatrix}\n2x + y \\
x = y\n\end{bmatrix}\n\begin{bmatrix}\n2x + y = x \\
x = -y\n\end{bmatrix}
$$
\n
$$
\begin{bmatrix}\n1 \\
1\n\end{bmatrix}\n\begin{bmatrix}\nx \\
x\n\end{bmatrix} = 3\begin{bmatrix}\nx \\
y\n\end{bmatrix}
$$
\n
$$
\begin{bmatrix}\n1 \\
1\n\end{bmatrix}\n\begin{bmatrix}\n1 \\
-1\n\end{bmatrix}
$$

 $\lfloor 1 \rfloor$ 

#### **Representing Documents as Vectors**

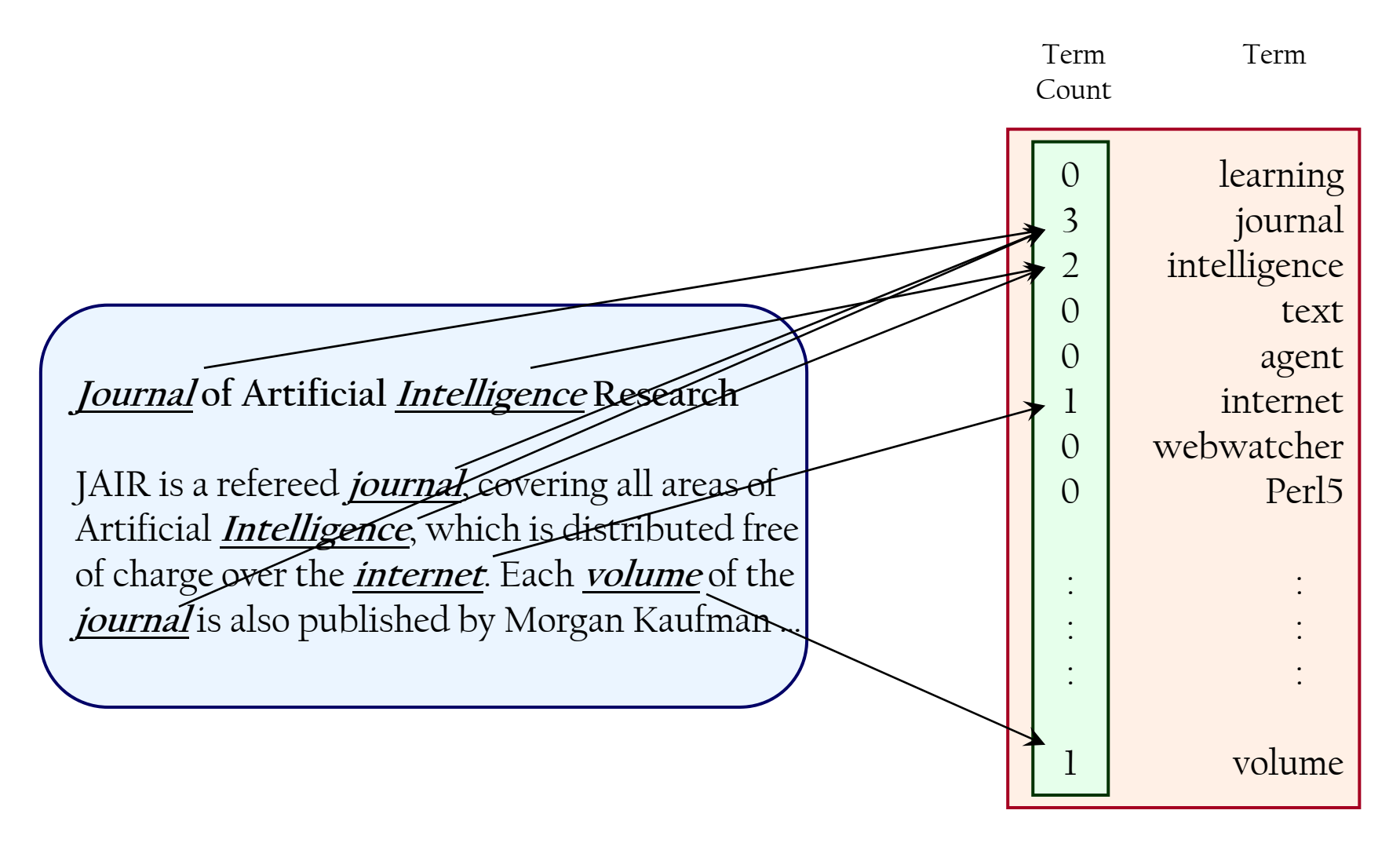

#### **Documents as Vectors**

Suppose we have two documents containing three nouns only

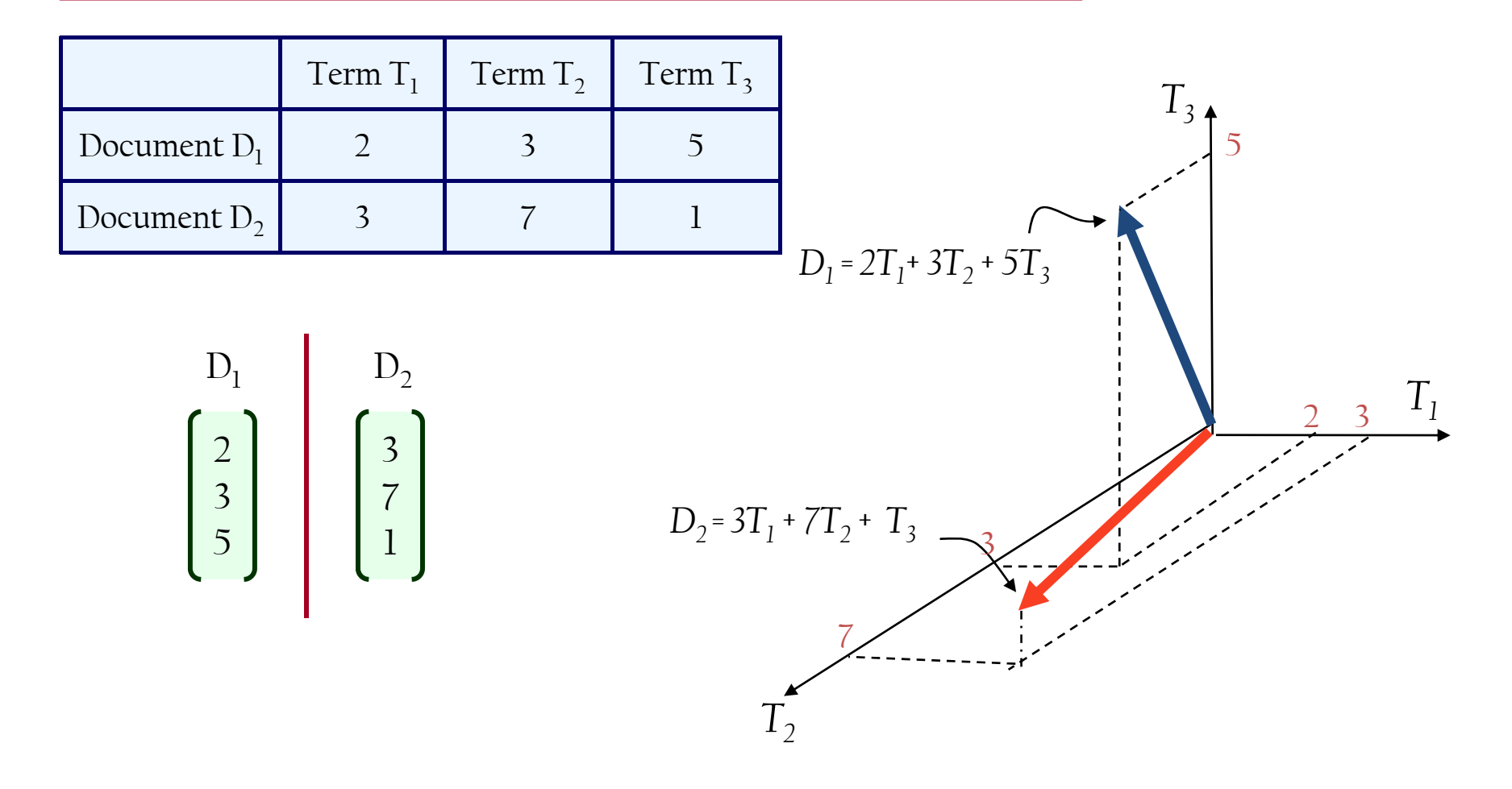

## **Dimensionality Reduction**

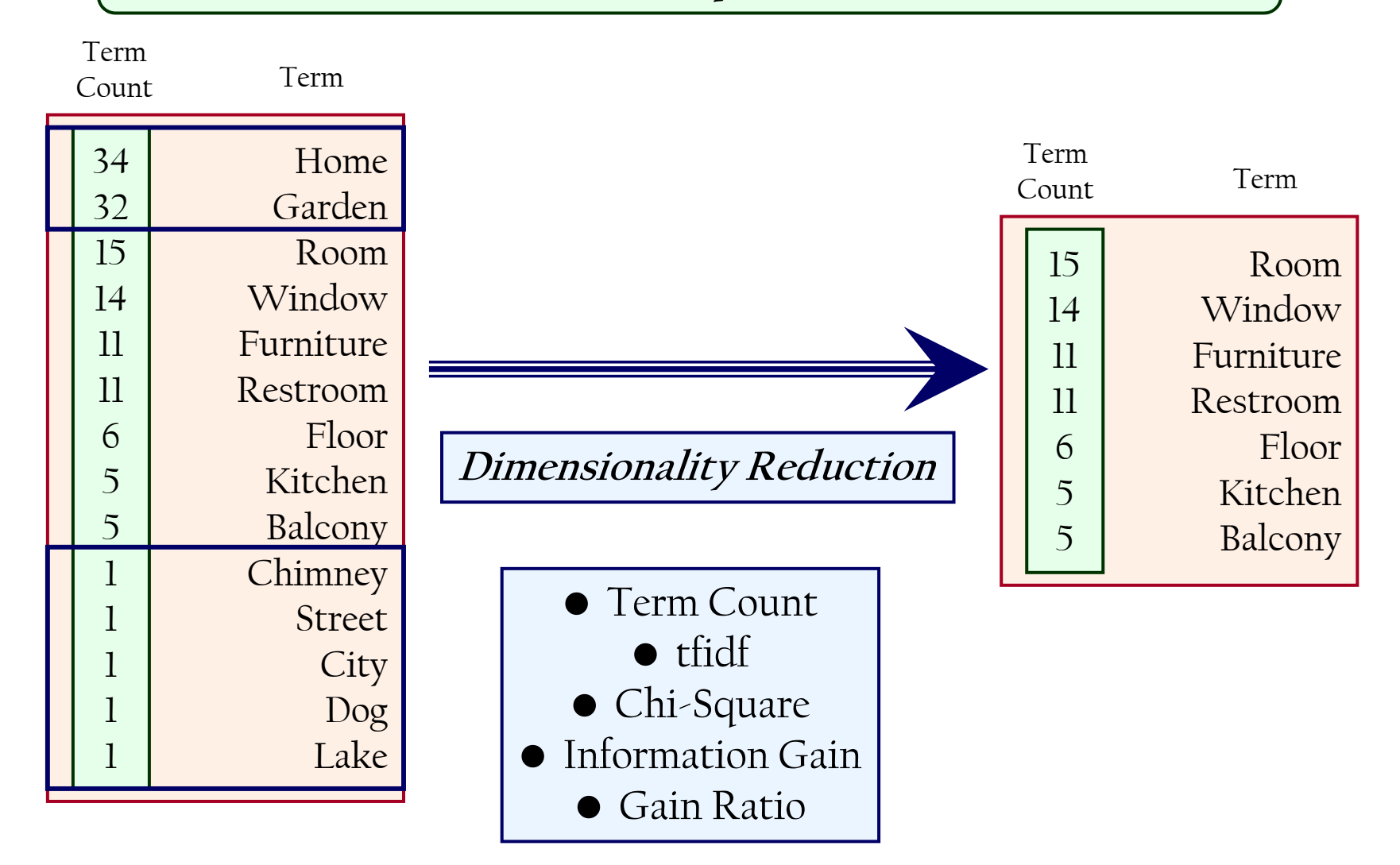

# **PROBABILITY**

**Part 2**

**-Introduction -Terminology** 

## **What Is Probability?**

- A priori probability **P(e)**: The chance that e happens
- Conditional probability **P(f | e)**: The chance of f given e
- Joint probability **P(e, f)**: The chance of e and f both happening; If e and f are independent, then  $P(e, f) = P(e) * P(f)$ ; If e and f are dependent then  $P(e, f) = P(e) * P(f | e)$

For example, if e stands for "the first roll of the die comes up 5" and f stands for "the second roll of the die comes up 3," then P(e,f) = P(e)  $^*$ 

 $P(f) = 1/6 * 1/6 = 1/36.$ 

$$
\sum_{e} P(e) = 1
$$
\n
$$
\sum_{e} P(e \mid f) = 1
$$

## **BASIC Probabilities**

 $\overline{\mathcal{L}}$  $\bigg\{$  $\int$  $\hspace{0.1mm} +\hspace{0.1mm}$  $B = \begin{cases} P(A) + P(B) & A \& B \text{ are not dependent} \\ P(A) + P(B) - P(A, B) & A \& B \text{ are dependent} \end{cases}$ *P*(*A*) + *P*(*B*) *A* & *B* are not dependant  $P(A \cup B) = \begin{cases} P(A) + P(B) - P(A, B) & A & B \end{cases}$  $(A \cup B) = \begin{cases} P(A) + P(B) & A & \& B \text{ are not dependent} \\ P(A) + P(B) - P(A, B) & A & \& B \text{ are dependent} \end{cases}$ 

• For example, when drawing a single card at random from a regular deck of cards, the chance of getting a heart or a face card (J,Q,K) (or one that is both) is

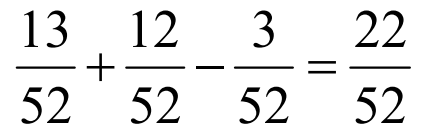

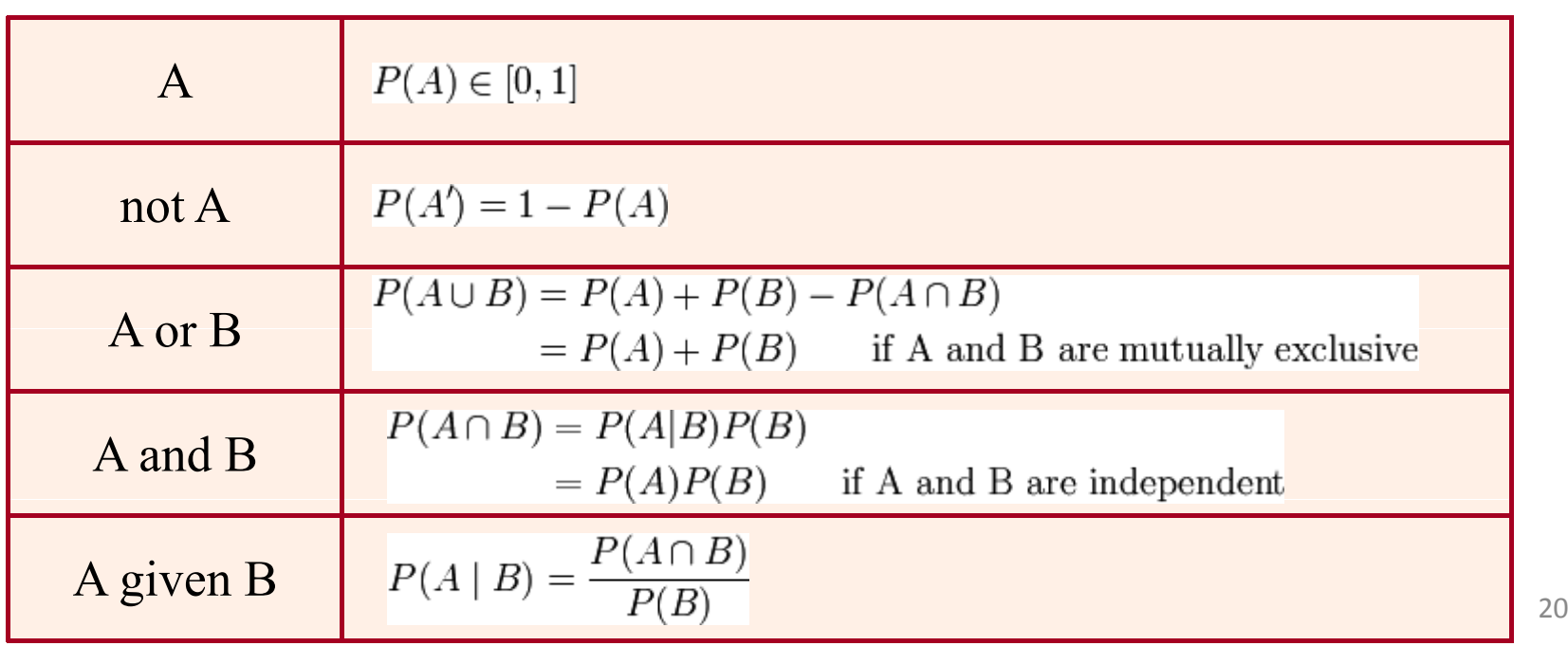

## **Probability Density Function PDF**

• Probability density function (pdf) is a function that represents a probability distribution in terms of integrals

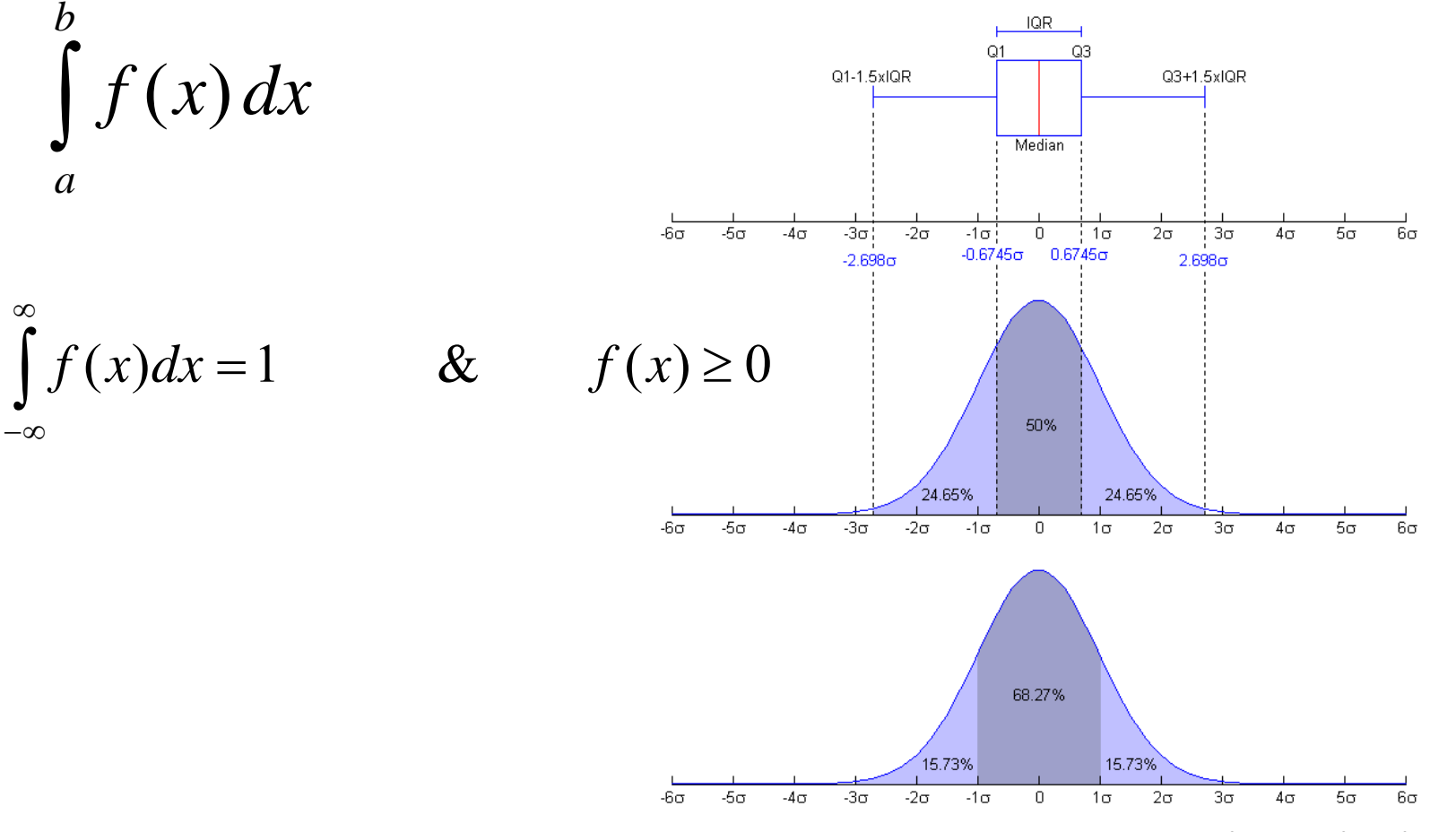

Tutorial on EM Algorithm: Ali S. Hadi

## **Probability Density Function PDF**

• The Summation is used with Discrete Data

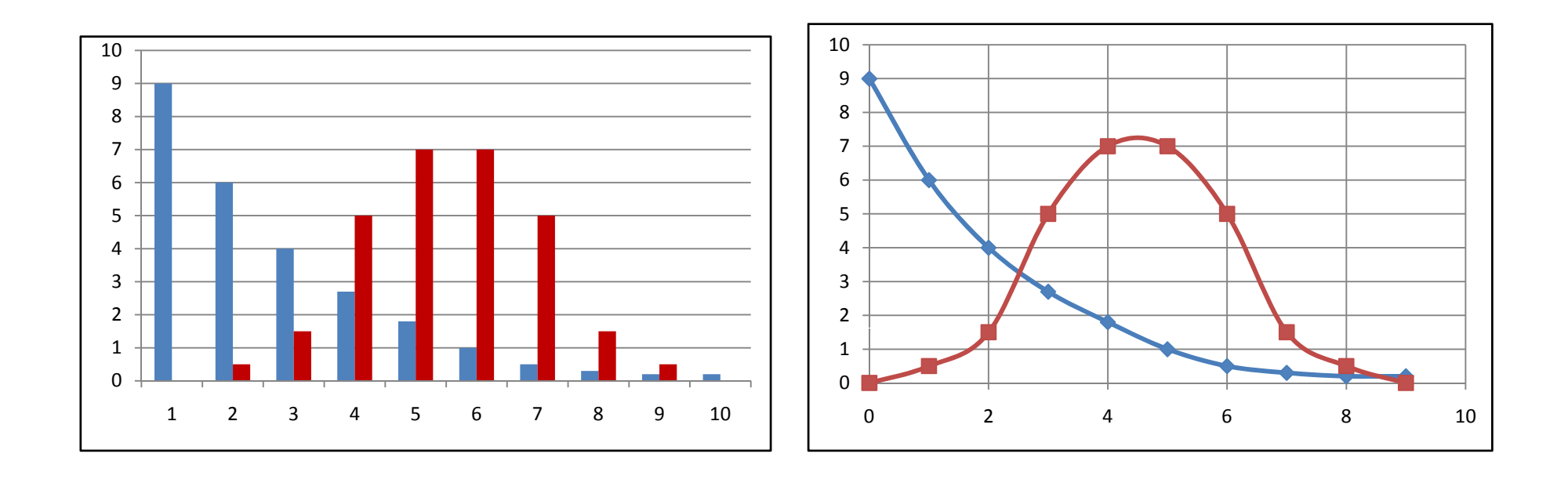

# **Conditional & Bayesian Probability**

- **Conditional probability** is the probability of some event *A*, given the occurrence of some other event *B*
- $\bullet$  Conditional probability is written  $P(A|B)$ , and is read "the probability of *A*, given *B* ,,

$$
P(A | B) = \frac{P(A, B)}{P(B)}
$$

- Bayesian probability, the probability of a hypothesis given the data (the *posterior*), is proportional to the product of the likelihood times the prior probability (often just called the *prior*)
- The likelihood brings in the effect of the data, while the prior specifies the belief in the hypothesis before the data was observed

$$
P(A | B) = \frac{P(A)P(B | A)}{P(B)}
$$

# **STATISTICS**

**Part 3**

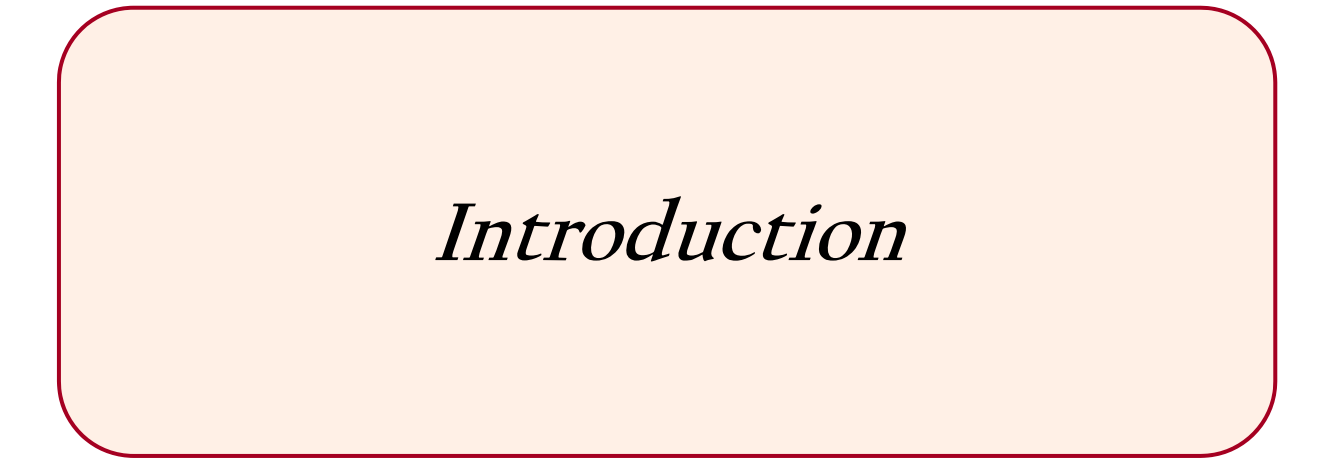

### **Statistics**

• Statistics is a Mathematical Science pertaining to

the **collection, analysis, interpretation or** 

**explanation, and presentation** of data

# **Statistical Terminologies**

- • Measures of Central Tendency **(Mean**, Median, Mode)
- • **Population Variance** measures statistical dispersion of data points from the expected value (mean)
- • **Standard Deviation** is a measure of the variability or dispersion of a population;  $\bigcup_{i=1}^n sd(X)$ Low SD indicates very close data points to the mean; High SD indicates spread out data points
- •• *Covariance* measures how much two variables change together
- • **Correlation** (coefficient) indicates the *Cov*strength and direction of a *linear* relationship between two random variables <sup>26</sup>*<sup>x</sup>*

$$
\overline{x} = (1/n) \sum_{i=1}^{n} x_i
$$

$$
Var(X) = E[(X - E(X))^{2}]
$$
  
=  $(1/n)\sum_{i=1}^{n} (x_{i} - \bar{x})^{2} = \sigma^{2}$ 

$$
sd(X) = \sqrt{\sigma^2}
$$

$$
Cov(X, Y) = E[(X - E(X))(Y - E(Y))]
$$

$$
Corr(X,Y) = \frac{Cov(X,Y)}{sd(X)^* sd(Y)} = \frac{\sigma_{xy}}{\sigma_x \sigma_y}
$$

# **STATISTICS**

**Part 4**

**Permutations &Computations**

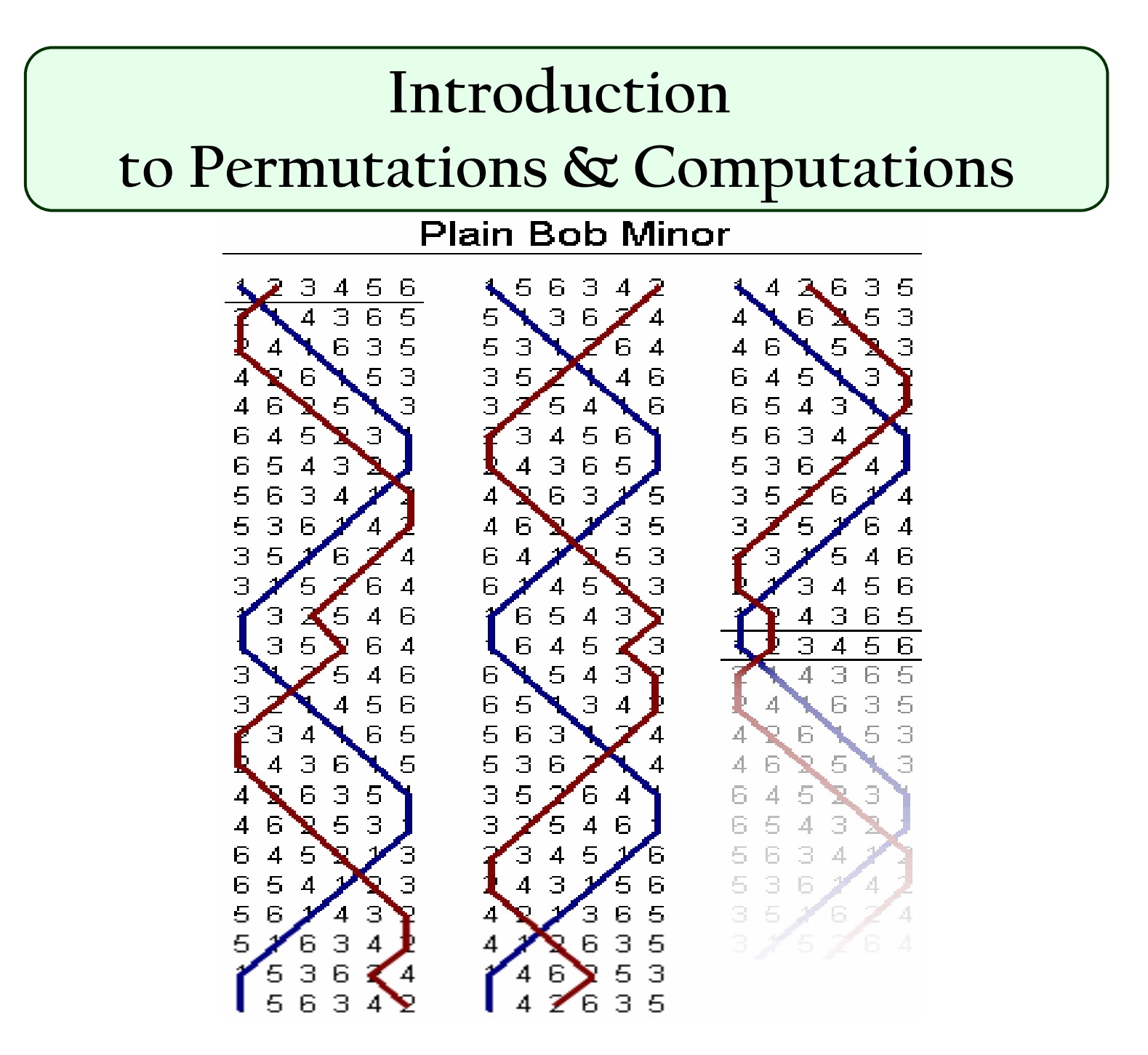

#### **Permutations**

- Suppose an ordered set of *<sup>n</sup>* different objects
- For **ordered** selection of *<sup>r</sup>* objects from a set of *n* (n<sup>≥</sup>*r*) different objects, the number of permutations of *r* from *n*, *i.e.* the number of different possible ordered selections, is usually denoted by *Pr*.*<sup>n</sup>*

أ أ *<sup>n</sup>*! *Pnr* لدينا ثلاثة أرقام ا، ب، <sup>ج</sup>. يتم إختيارأول رقم وضربه فى ،10 ويتم ضرب الرقم الثانى فى ،100 ويتم ضرف الرقم الثالث فى ،1000 ثم يتم جمع الثلاثة الثلاثة. أرقام الجديدة. آم رقم يمكن إستنتاجه من هذه الأرقام *<sup>r</sup>*)! *<sup>r</sup> <sup>n</sup>*(<sup>أ</sup> قاالآ <sup>ق</sup> كإ <sup>ا</sup> ذالأ قا

مثال: $(... 42130.3120.3210)$ الحل: ؟

$$
P_0^n=1 \qquad P_1^n=n \qquad P_n^n=n!
$$

#### **Permutations**

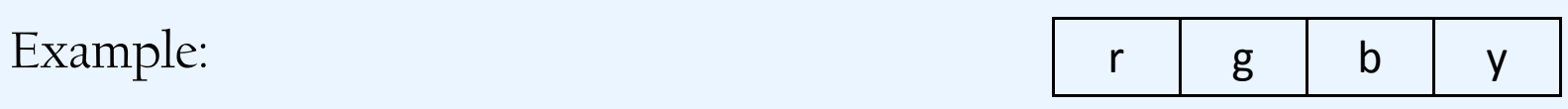

Suppose we have 4 elements and need to select 3 elements in order; there

are 24 different combinations

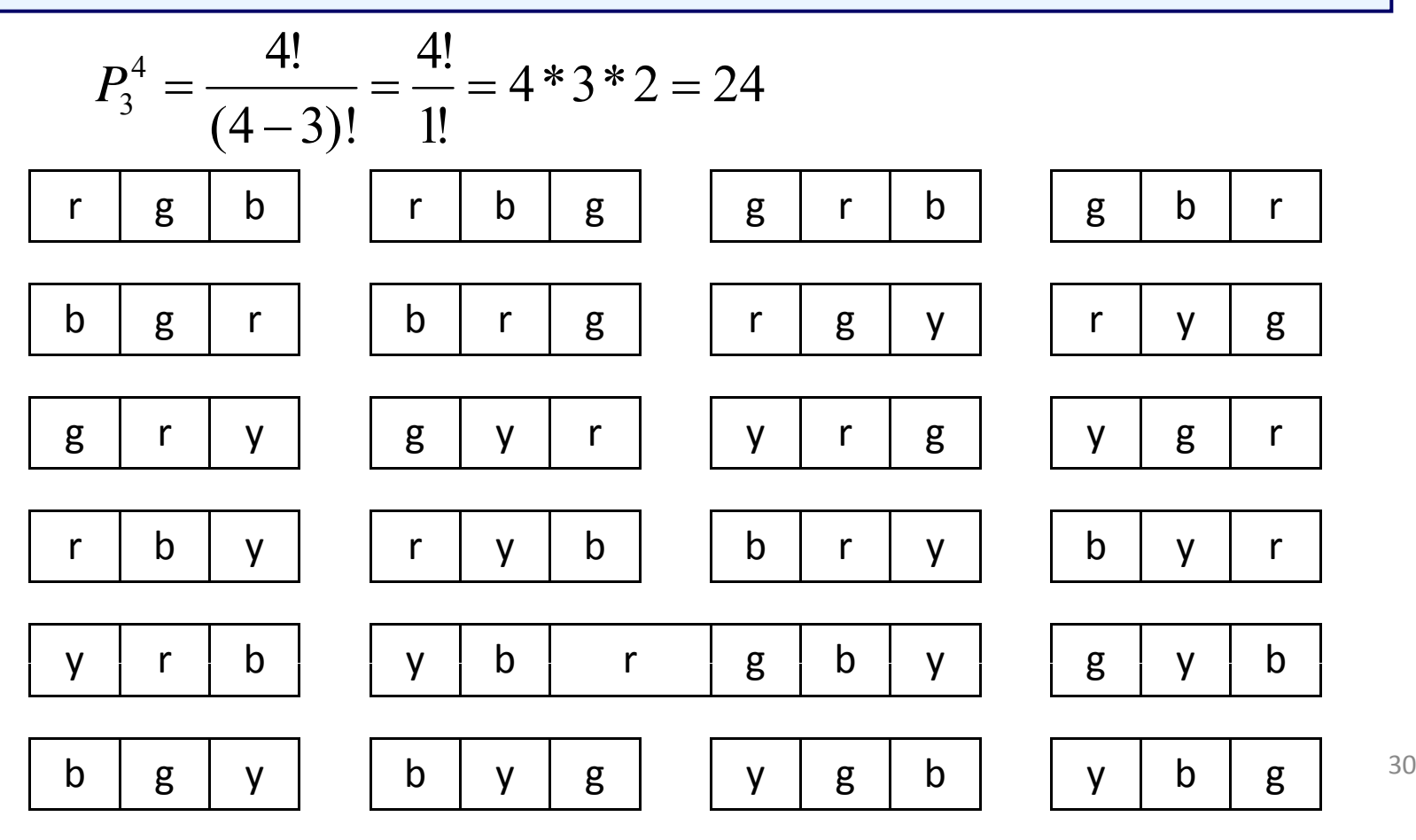

#### **Permutations**

- Suppose a set  $\{A, B, C\}$ , we have 6 (=3!) permutations of  $\{A, B, C\}$  are *ABC*, *ACB*, *BAC*, *BCA*, *CAB and CBA*
- Suppose a set  $\{A, B, C, D\}$ , there are  $24 = P_3^4 = (4 \times 3 \times 2)$  permutations of 3 letters from {*A*, *B*, *C*, *<sup>D</sup>*}
- If the *n* objects are not all different, and there are  $n_r$  objects of type 1,  $n_2$ objects of type 2, …,  $n_k$  objects of type  $k$ , where  $n_1 + n_2 + ... + n_k = n$ , then the number of different ordered arrangements is

$$
\frac{n!}{n_1!n_2!n_3!...n_k!}
$$

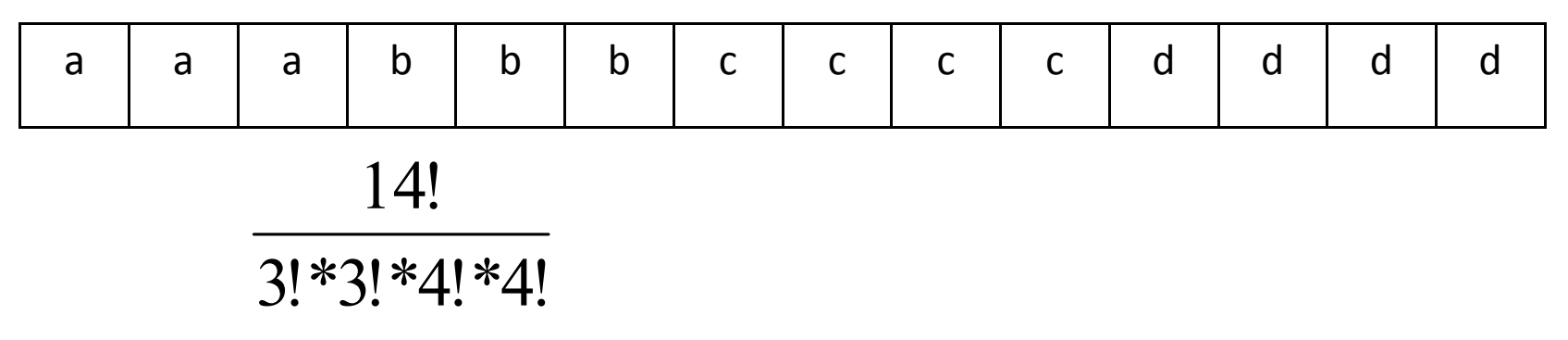

### **Computations**

The number of ways of picking k **unordered** outcomes from n possibilities. Also known as the **binomial coefficient** or choice number and read "n choose k,"

$$
C_k^n = \binom{n}{k} = \frac{n!}{k!(n-k)!}
$$

لدينا ثلاثة كرات حمراء و كرتان زرقاء. كم طريقة يمكن بها ترتيب الخمس كرات.

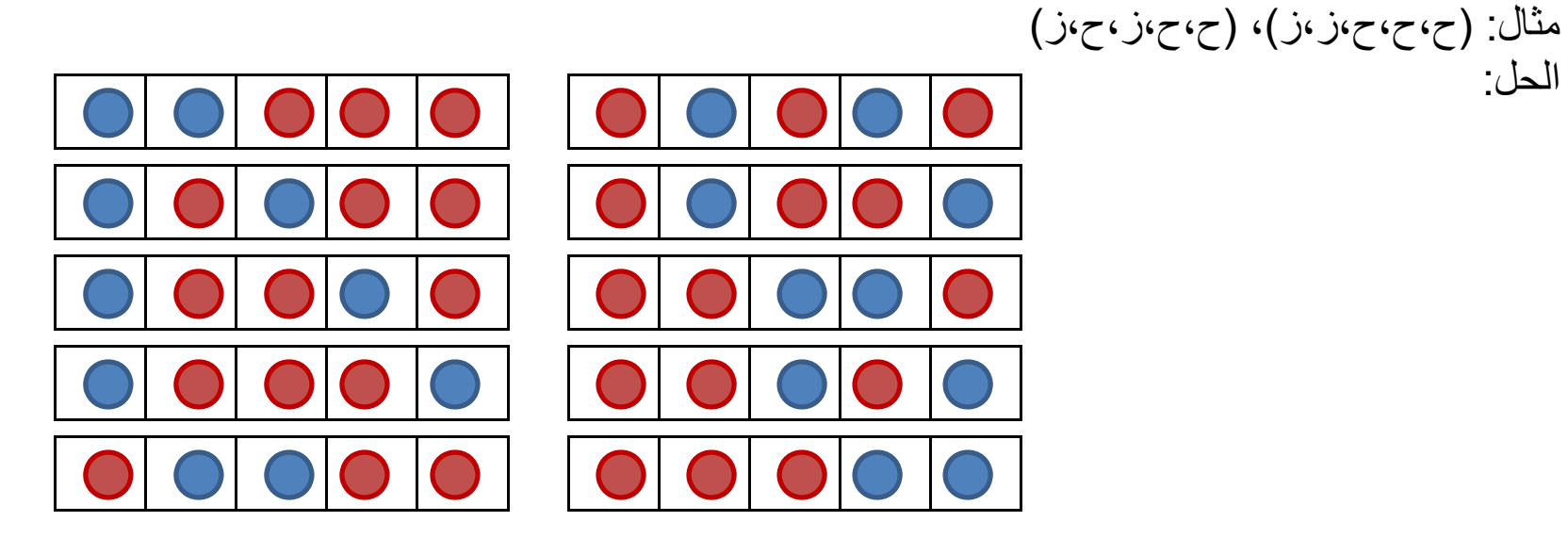

الحل:

#### **Computations**

For example: suppose we have the set {1, 2, 3, 4}, we need to calculate the number of combinations of selecting two elements out of the set

$$
C_2^4 = \binom{4}{2} = \frac{4!}{2!*2!} = 6
$$

namely {1,2}, {1,3}, {1,4}, {2,3}, {2,4}, and {3,4}.

Suppose we have 4 places and filled only 2 of them. The combination to fill the other two cells with the other two numbers equal to 1. Muir (1960) uses the nonstandard notations

$$
\overline{C}_k^n = \binom{n-k}{k} \qquad \qquad \overline{C}_2^4 = \binom{2}{2} = \frac{2!}{2!*0!} = 1
$$

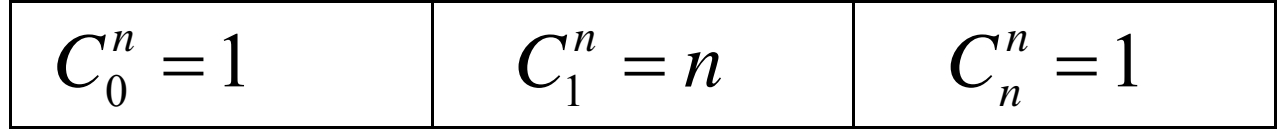

# **STATISTICS**

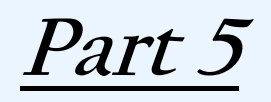

**Popular Distributions**

## **Popular Distributions**

35

**Probability Distribution** identifies the probability of each value of an unidentified random variable

- **Uniform Distribution**
- **Normal (Gaussian) Distribution**
- **Chi-Square Distribution**
- **Exponential Distribution**
- $\bullet$ **Poisson Distribution**
- $\bullet$ **T Distribution**
- $\bullet$ **F Distribution**

## **The Uniform Distribution**

- $\bullet~$  The probability is equal for all outcomes
- $\bullet~$  Suppose a fair dice is thrown, the probability of getting any of its 6 faces equal to 1/6
- The area under the line equal to 1

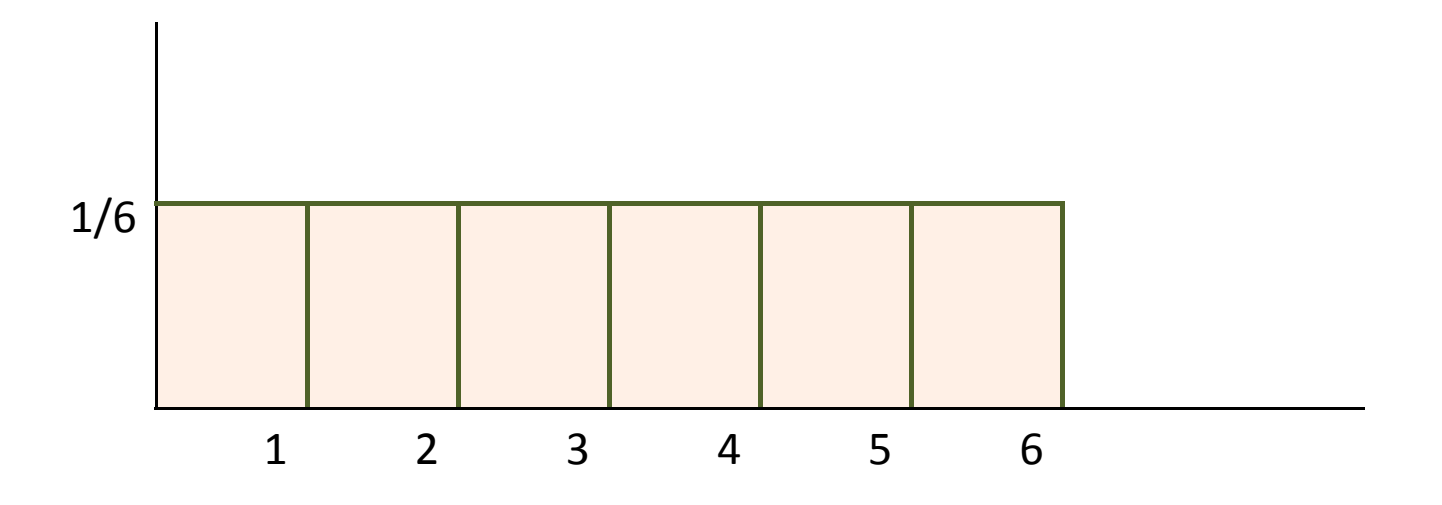
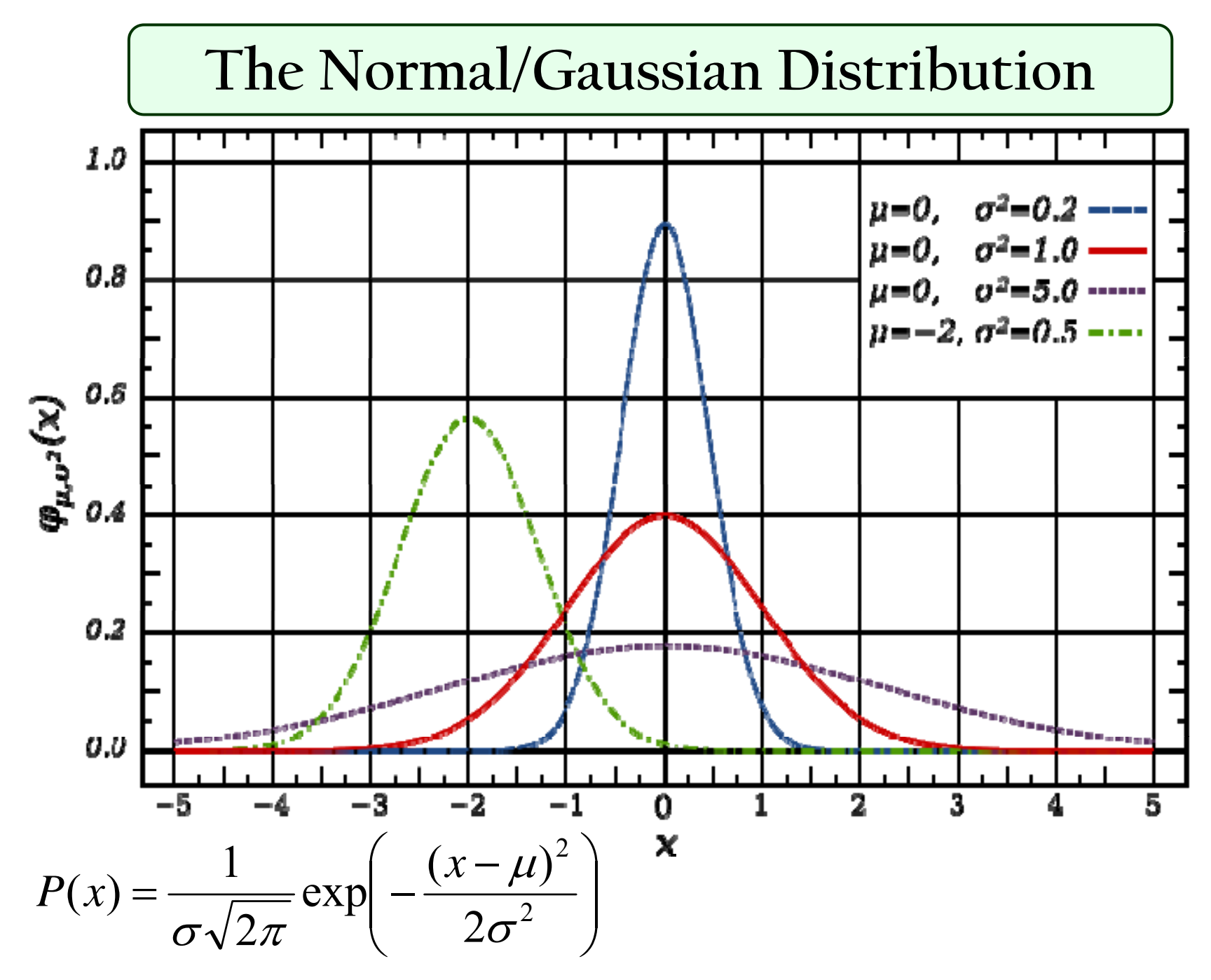

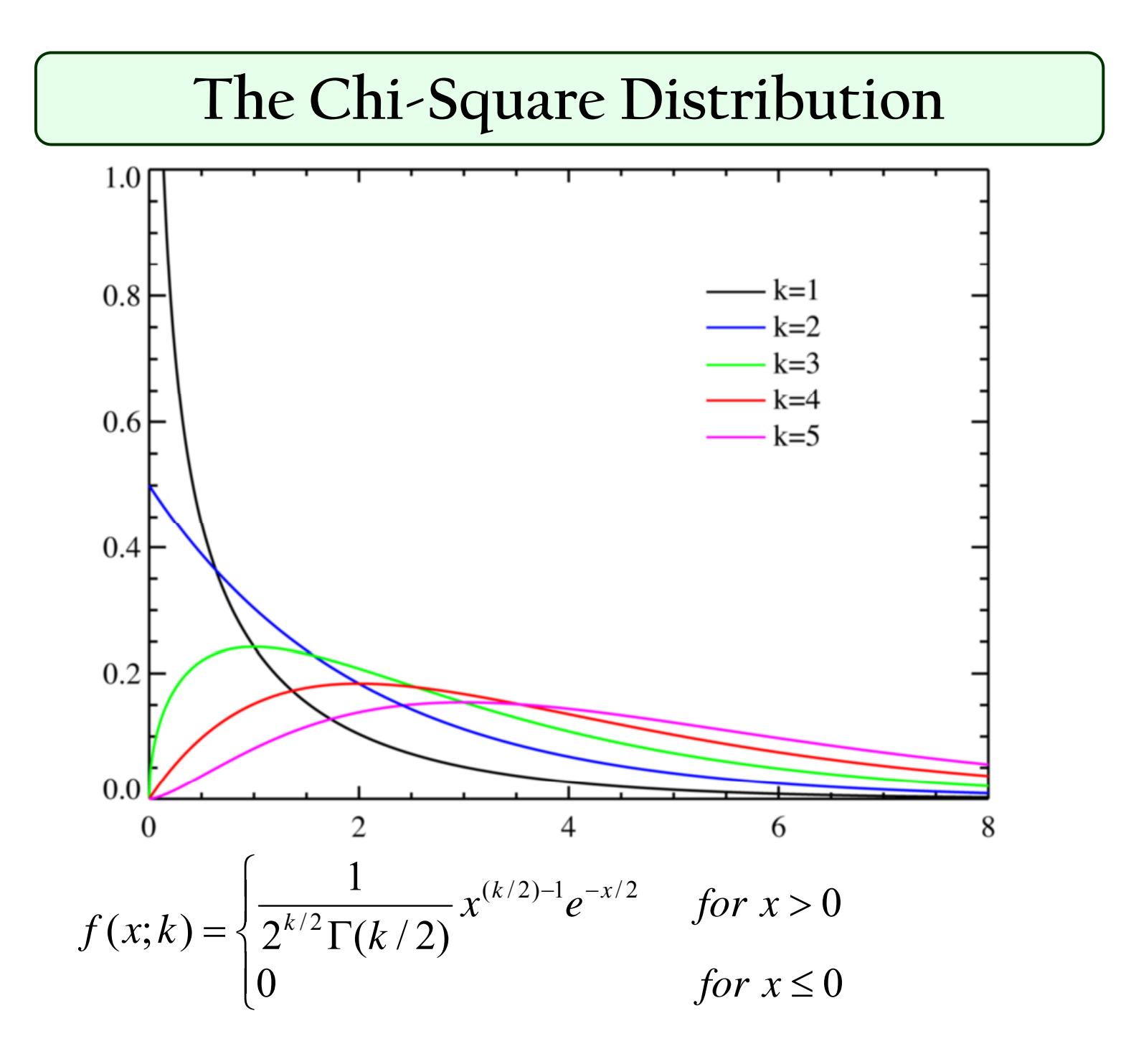

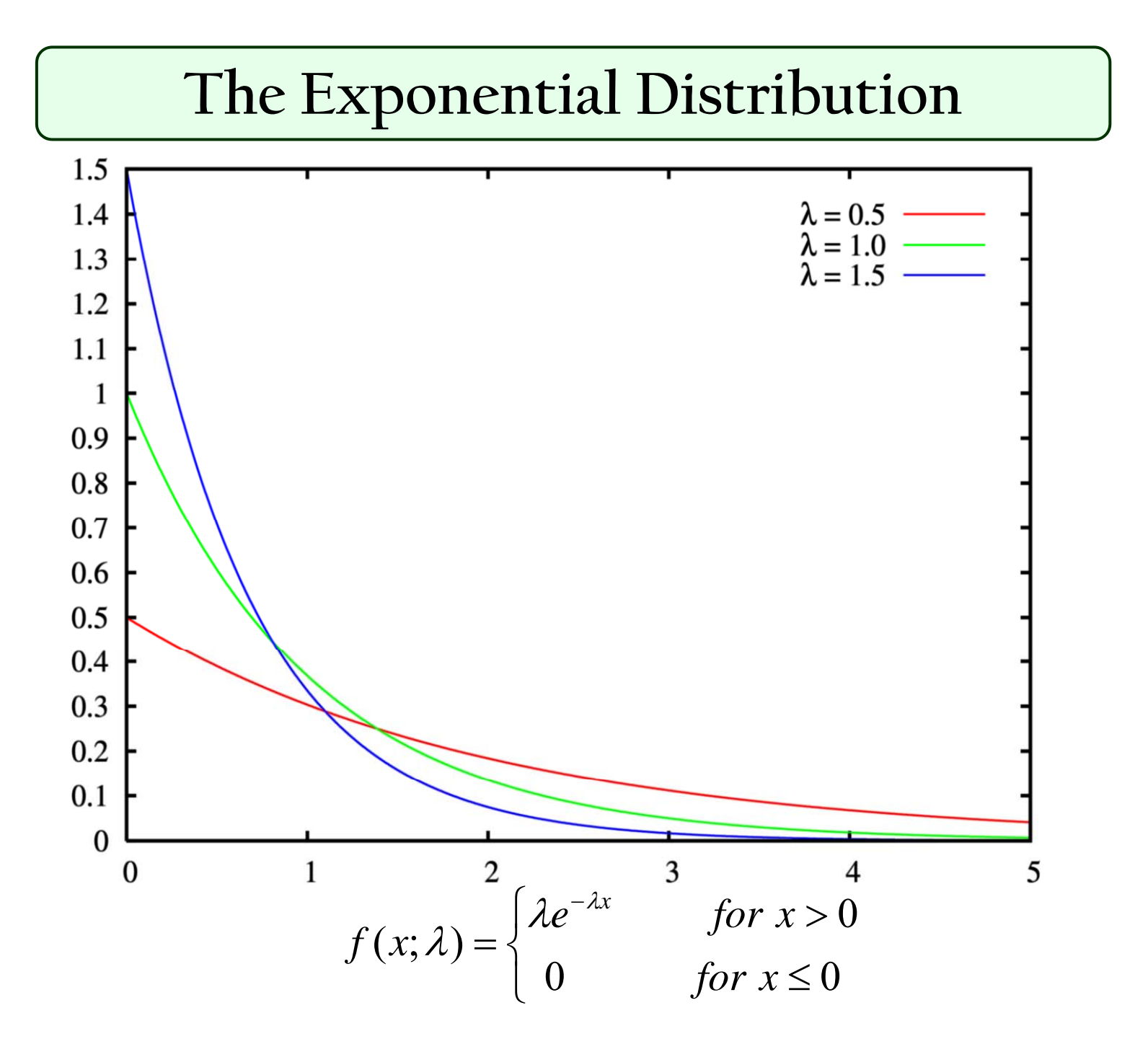

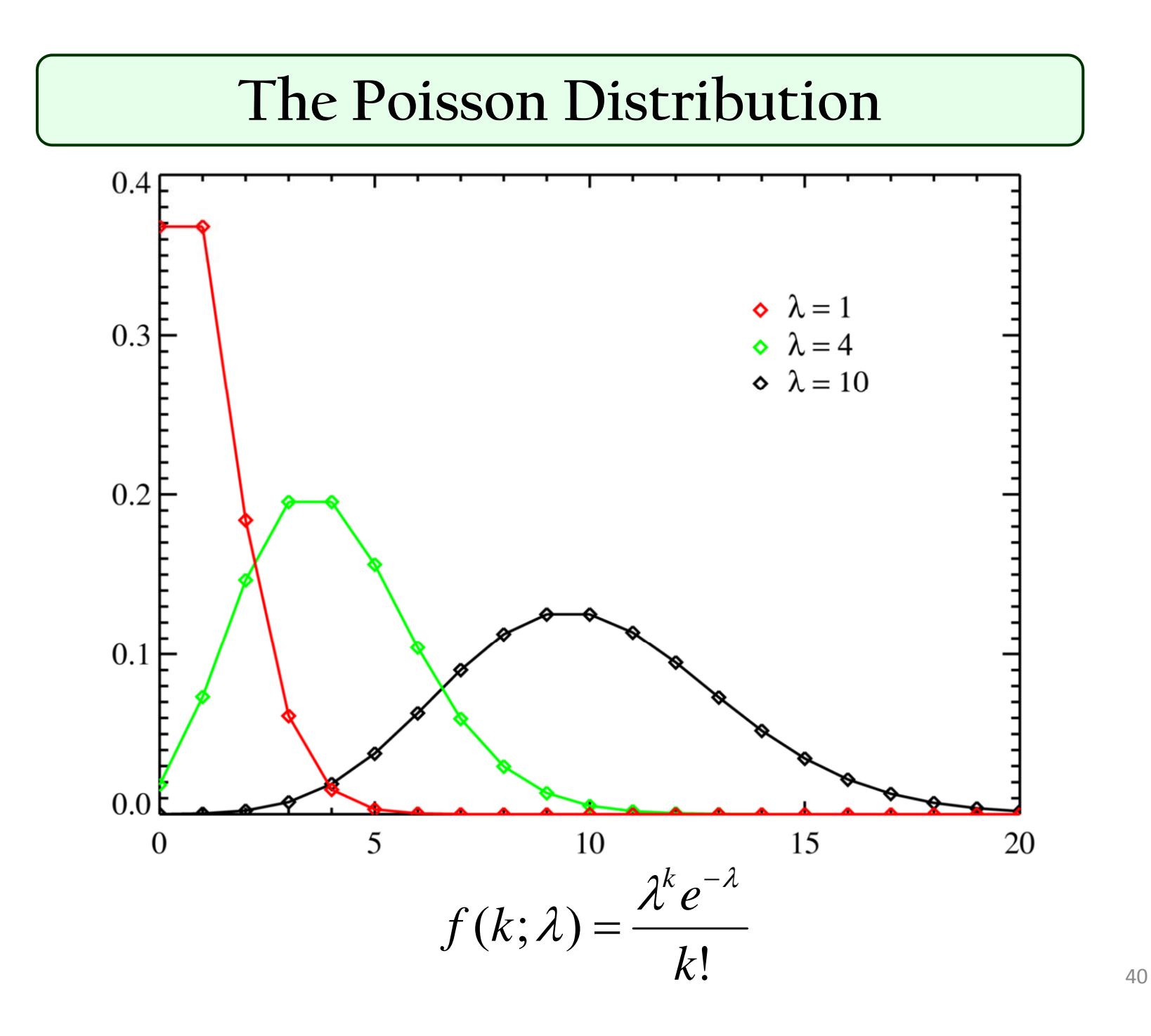

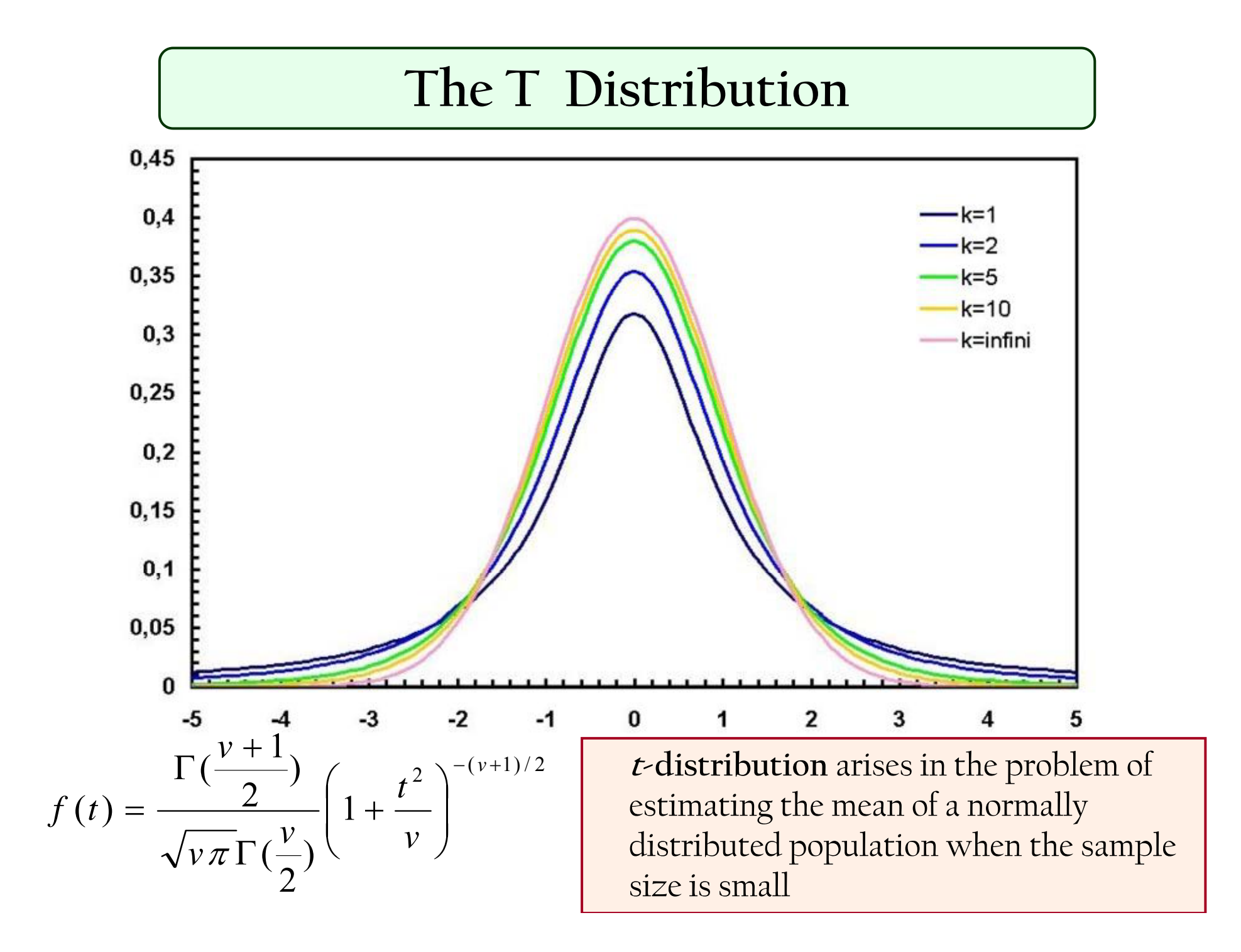

### The F Distribution

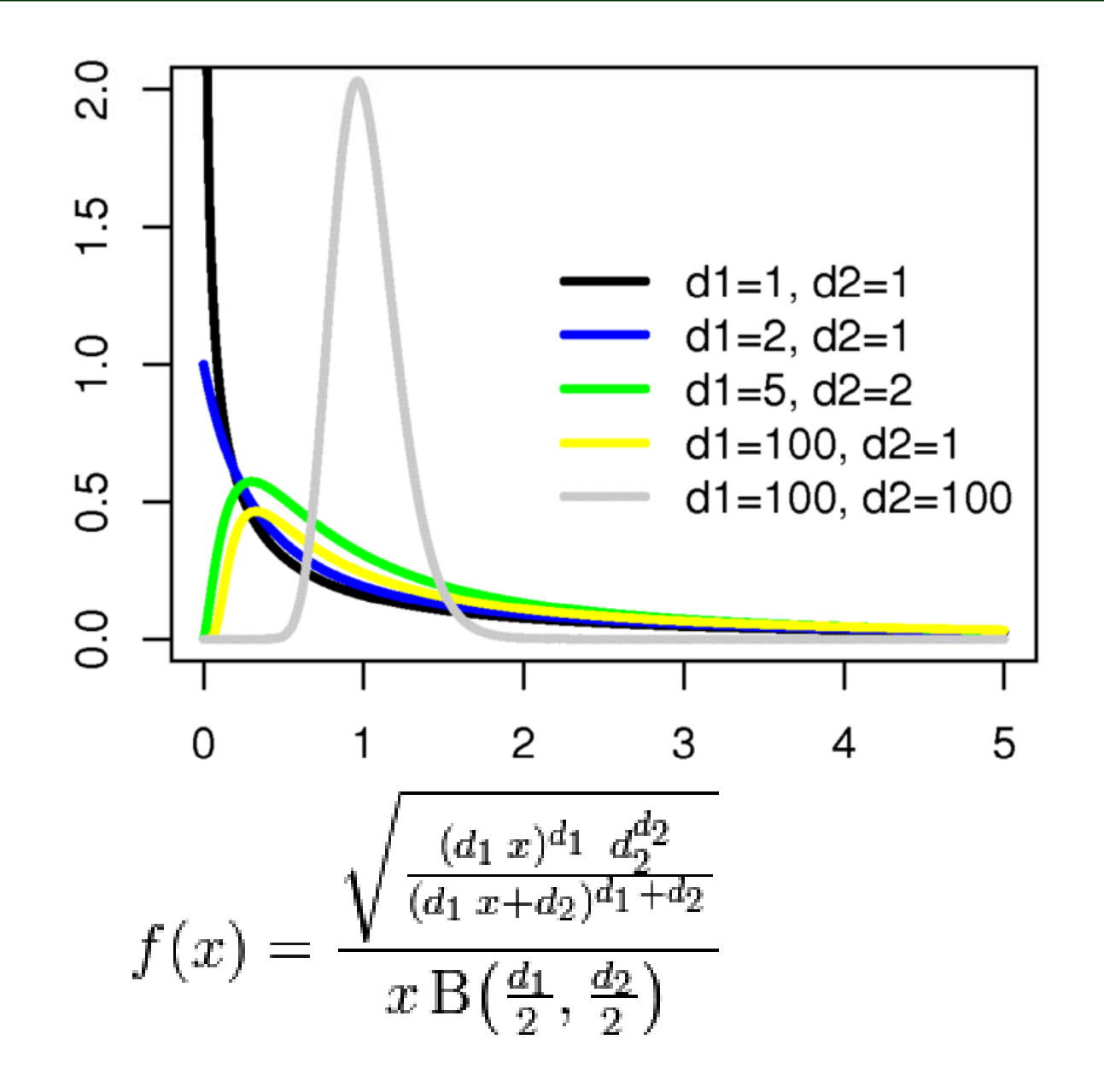

### Fitting Chi-Square

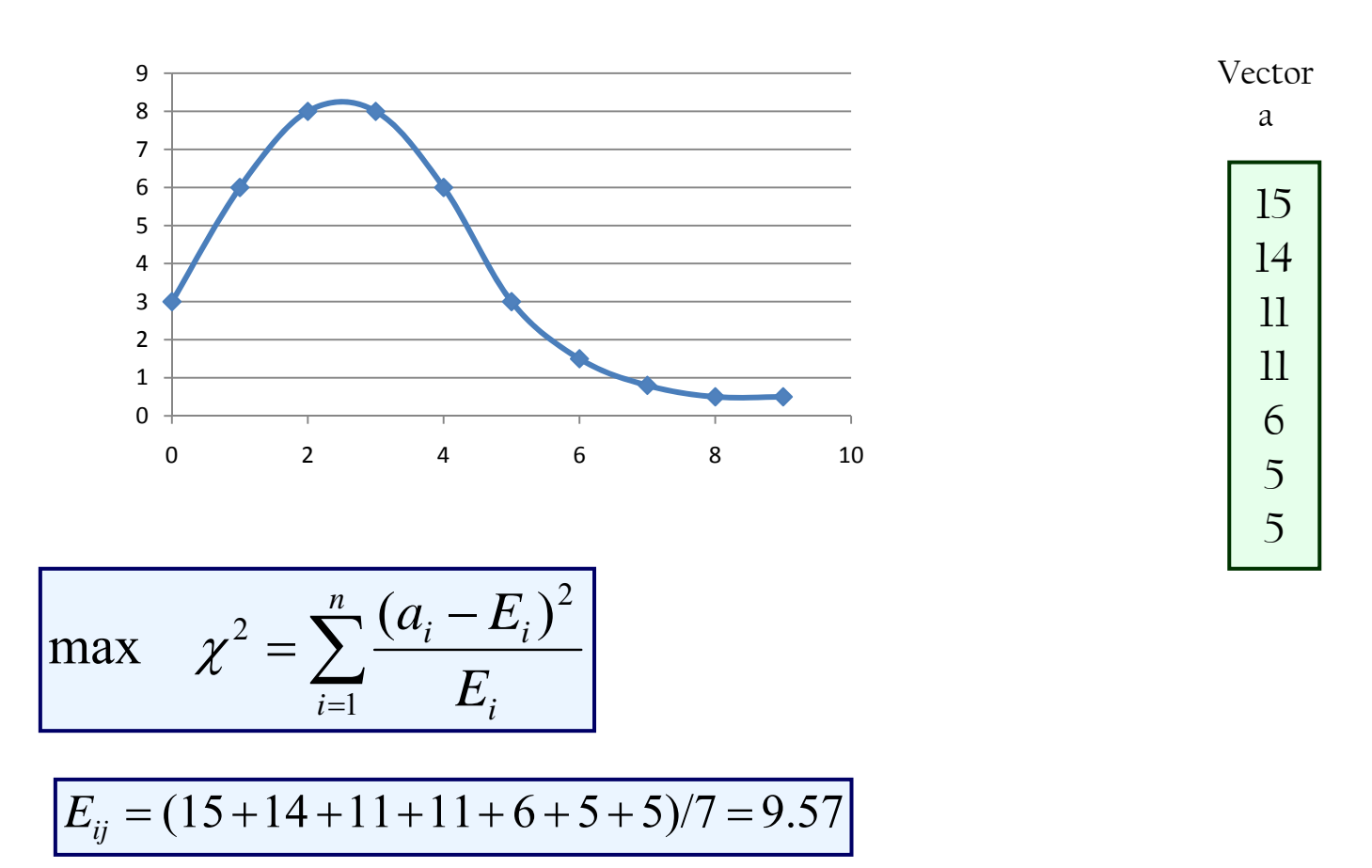

$$
\chi^2 = (1/9.57) * ((15-9.57)^2 + (14-9.57)^2 + (11-9.57)^2 + (11-9.57)^2 + (6-9.57)^2 + (5-9.57)^2 + (5-9.57)^2) = 107.71/9.57 = 11.26
$$

## **Measuring Term-Category Correlation**

$$
\chi^{2}(t_{k},c_{i}) = \frac{[P(t_{k},c_{i})P(\bar{t}_{k},\bar{c}_{i}) - P(t_{k},\bar{c}_{i})P(\bar{t}_{k},c_{i})]^{2}}{P(t_{k})P(\bar{t}_{k})P(c_{i})P(\bar{c}_{i})}
$$

- $\overline{P(t_k, c_i)}$   $\rightarrow$  probability document x contains term t and belongs to category c.
- $P(\bar{t}_k, c_i) \blacktriangleright$ probability document x does not contain term t and belongs to category c.
- $P(t_k, \overline{c}_i) \blacktriangleright$ probability document x contains term t and does not belong to category c.
- $P(\bar{t}_k,\bar{c}_i) \blacktriangleright$ probability document x does not contain term t and does not belong to category c.
- → probability of term t  $P(t)$
- *P* ( *c* ) → probability of category c

## **Testing The Membership**

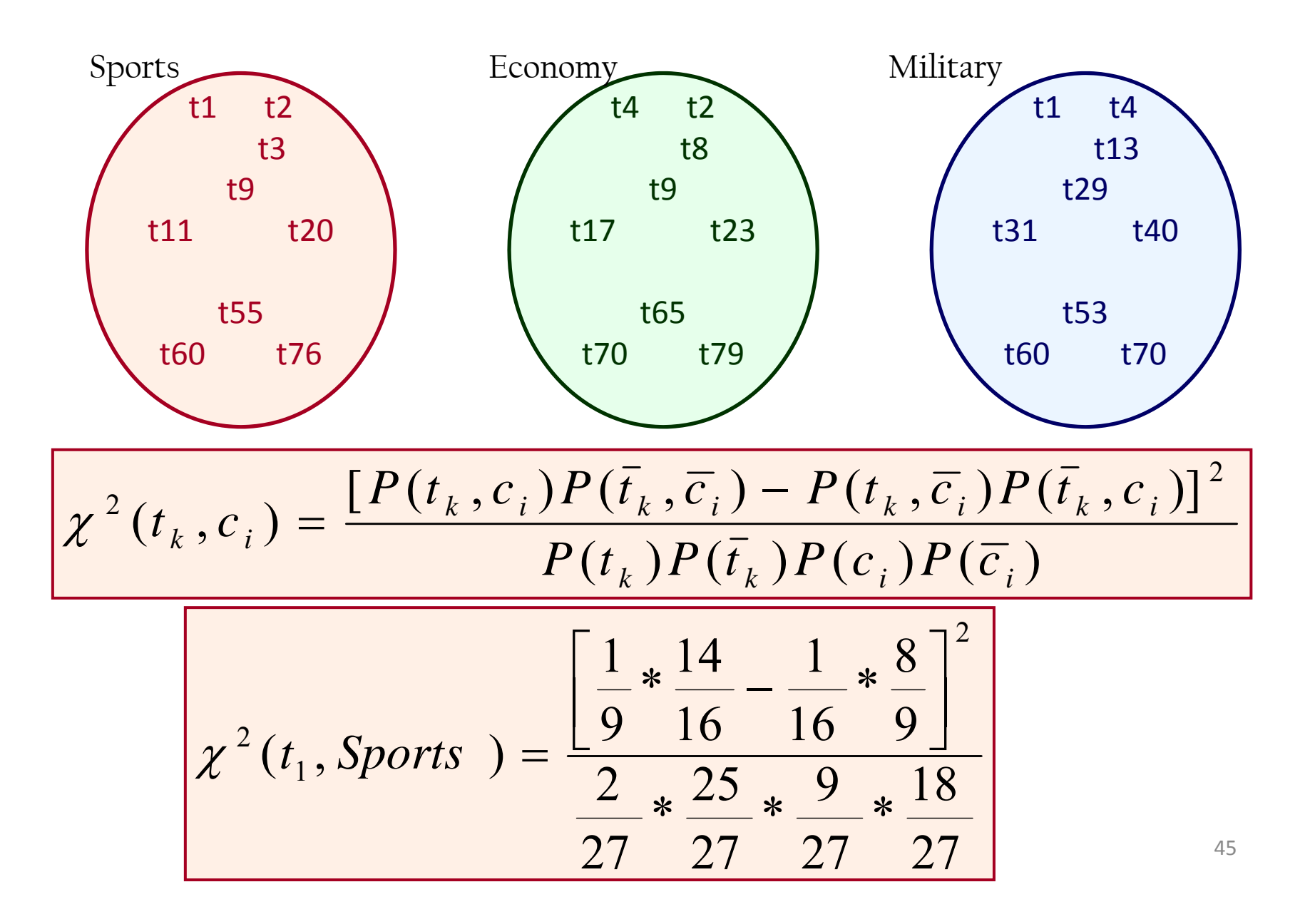

# **Using Chi-Square for Categorization**

**Another Example:**

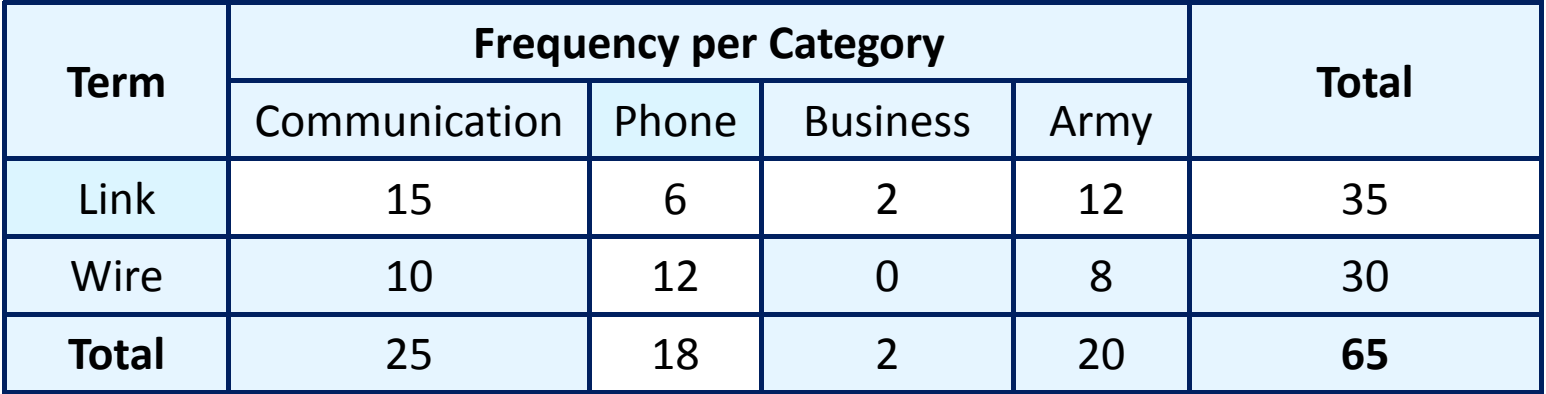

$$
\chi^2 (link, phone) = \frac{[6/65)*(18/65) - (29/65)*(12/65)]^2}{(35/65)*(30/65)*(18/65)*(47/65)}
$$

### **Using Chi-Square for Multiple sets of Terms**

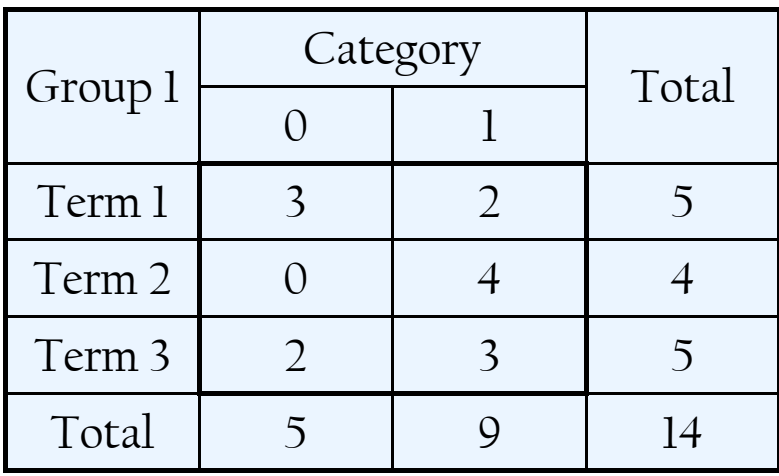

2 $\chi$ 

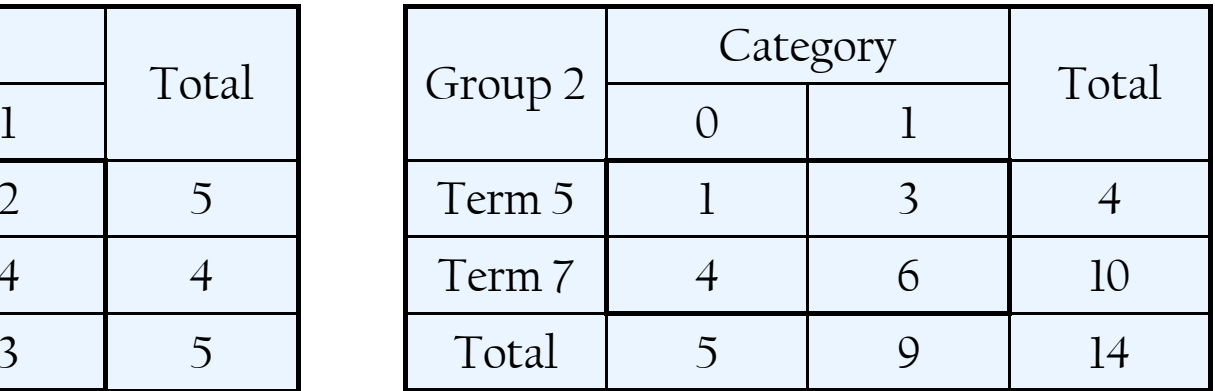

$$
= \sum_{i=1}^{n} \sum_{j=1}^{m} \frac{(a_{ij} - E_{ij})^2}{E_{ij}} \left| E_{ij} = \frac{(T_{ci} * T_{vj})}{Z_{ij}} \right|
$$

$$
\boxed{E_{ij}=\frac{(T_{ci} * T_{vj})}{T}}
$$

 $\chi^2(Group1) = (3-1.78)^2/1.78 + (2-3.21)^2/3.21 + (0-1.42)^2/1.42$  $(4-2.57)^{2}/2.57+(2-1.78)^{2}/1.78+(3-3.21)^{2}/3.21=3.62$  $+(4-2.57)^2/(2.57+(2-1.78)^2/(1.78+(3-3.21)^2/(3.21=$  $(Group 2) = (1-1.42)^{2}/1.42 + (3-2.57)^{2}/2.57 + (4-3.57)^{2}/3.57$  $\chi^2 (Group\ 2) = (1-1.42)^2 / 1.42 + (3-2.57)^2 / 2.57 + (4-3.57)^2$  $+(6-6.43)^{2}/6.43=$ 2

**Mingers, J.,** (1989a). "An Empirical Comparison of selection Measures for Decision-Tree Induction", *Machine Learning*, Vol. 3, No. 3, (pp. 319-342), Kluwer Academic Publishers. <sup>47</sup>

### **Attribute Selection Criteria: Chi-Square**

# **Example**

 $\bullet$ T2 is quantized into two intervals  $\,$  21 (T2<=21) and (T2>21)  $\,$ •T3 is quantized into two intervals 15 (T3<=15) and (T3>15)

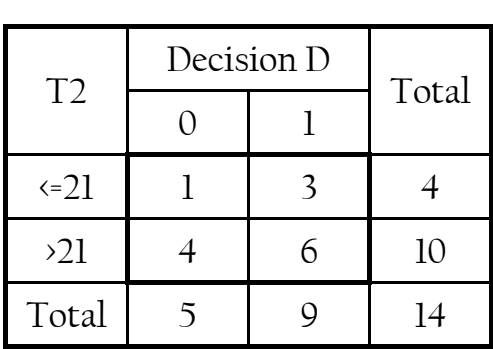

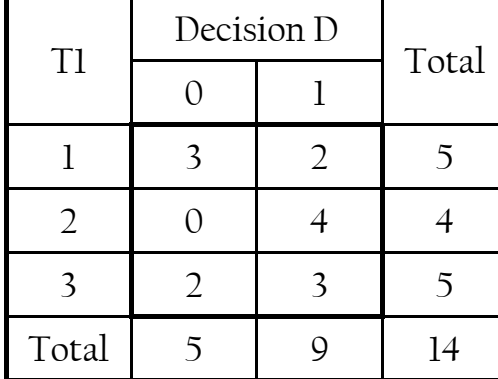

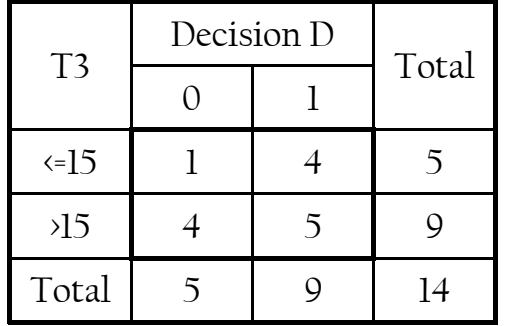

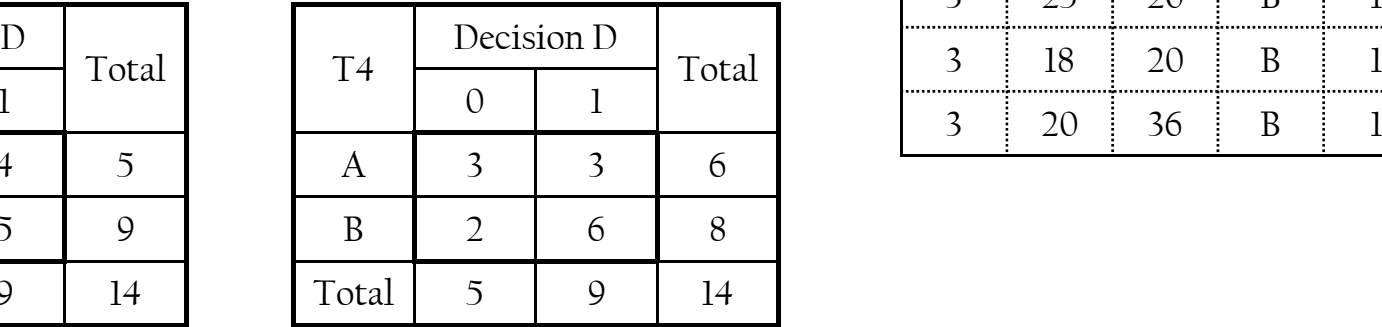

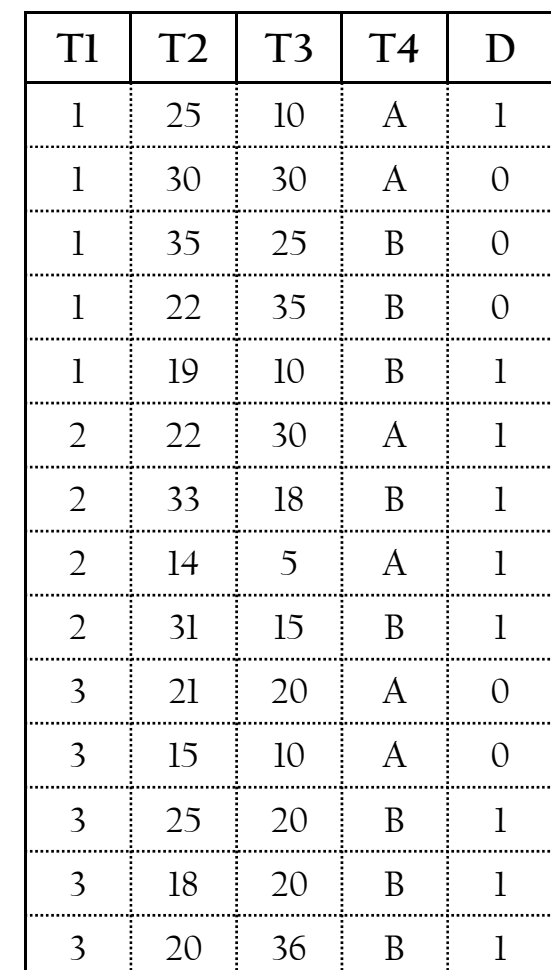

#### **Attribute Selection Criteria: Chi-Square**

$$
\chi^{2}(A) = \sum_{i=1}^{n} \sum_{j=1}^{m} \frac{(a_{ij} - E_{ij})^{2}}{E_{ij}}
$$

where A is the attribute to be evaluated against the decision attribute, n is the number of distinct values of A, m is the number of distinct values of the decision attribute,  $a_{ij}$  is the correlation frequency of value number i from A and value  $\begin{array}{|c|c|c|c|}\hline &&&&&&\text{\rm or} &&&\text{\rm or} \ 0&1&1&3&4&4&\text{\rm or} \ \hline \end{array}$ number j from the decision attribute;

$$
E_{_{ij}} = \displaystyle \frac{(T_{_{ci}}*T_{_{vj}})}{T}
$$

where  $\rm T_{ci}$  is the total number of examples belonging to class ci,  $\rm T_{vj}$  is the number of examples containing the value vj of the given attribute

$$
\chi^2(X1) = (3-1.78)^2 / 1.78 + (2-3.21)^2 / 3.21 + (0-1.42)^2 / 1.42
$$
  
+  $(4-2.57)^2 / 2.57 + (2-1.78)^2 / 1.78 + (3-3.21)^2 / 3.21 = 3.62$   
 $\chi^2(X4) = (3-3.9)^2 / 3.9 + (3-2.1)^2 / 2.1 + (6-5.1)^2 / 5.1$ 

 $+(2 - 2.9)^2 / 2.9 = 1.1$ 

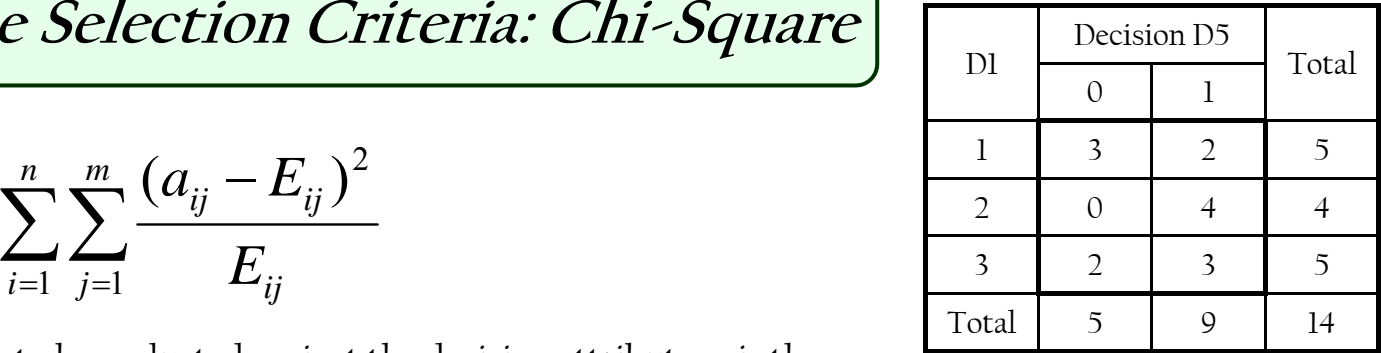

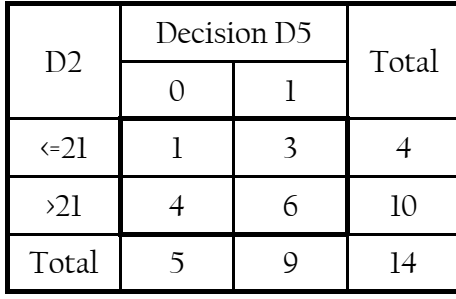

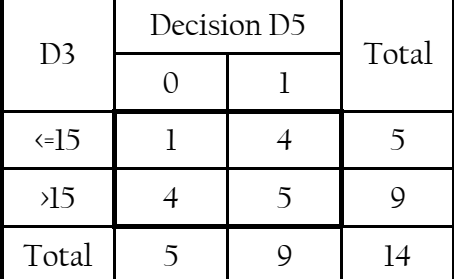

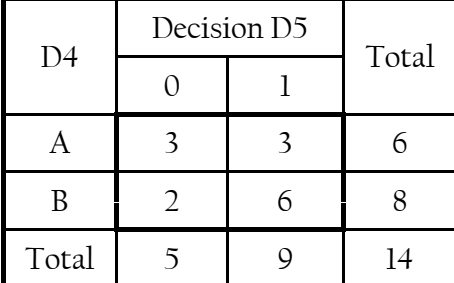

**Mingers, J.,** (1989a). "An Empirical Comparison of selection Measures for Decision-Tree Induction", *Machine Learning*, Vol. 3, No. 3, (pp. 319-342), Kluwer Academic Publishers. <sup>49</sup>

# **STATISTICS**

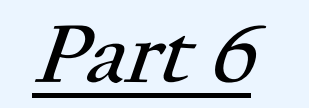

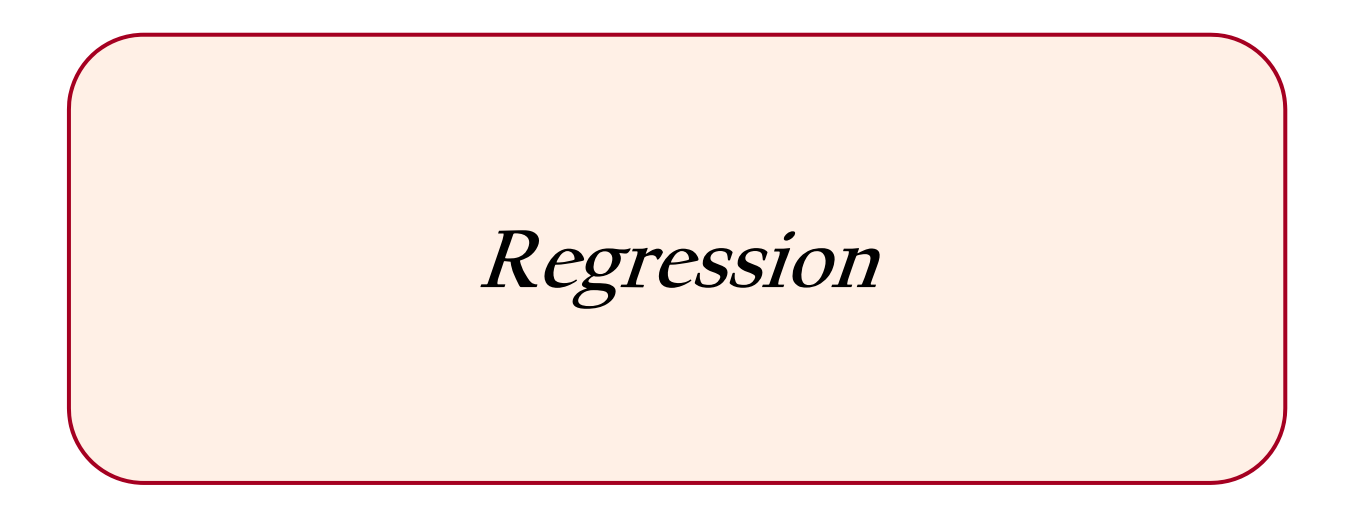

- The linear model states that the dependent variable is *directly proportional* to the value of the independent variable
- Thus if a theory implies that Y increases in direct proportion to an increase in X, it implies a specific mathematical model of behavior

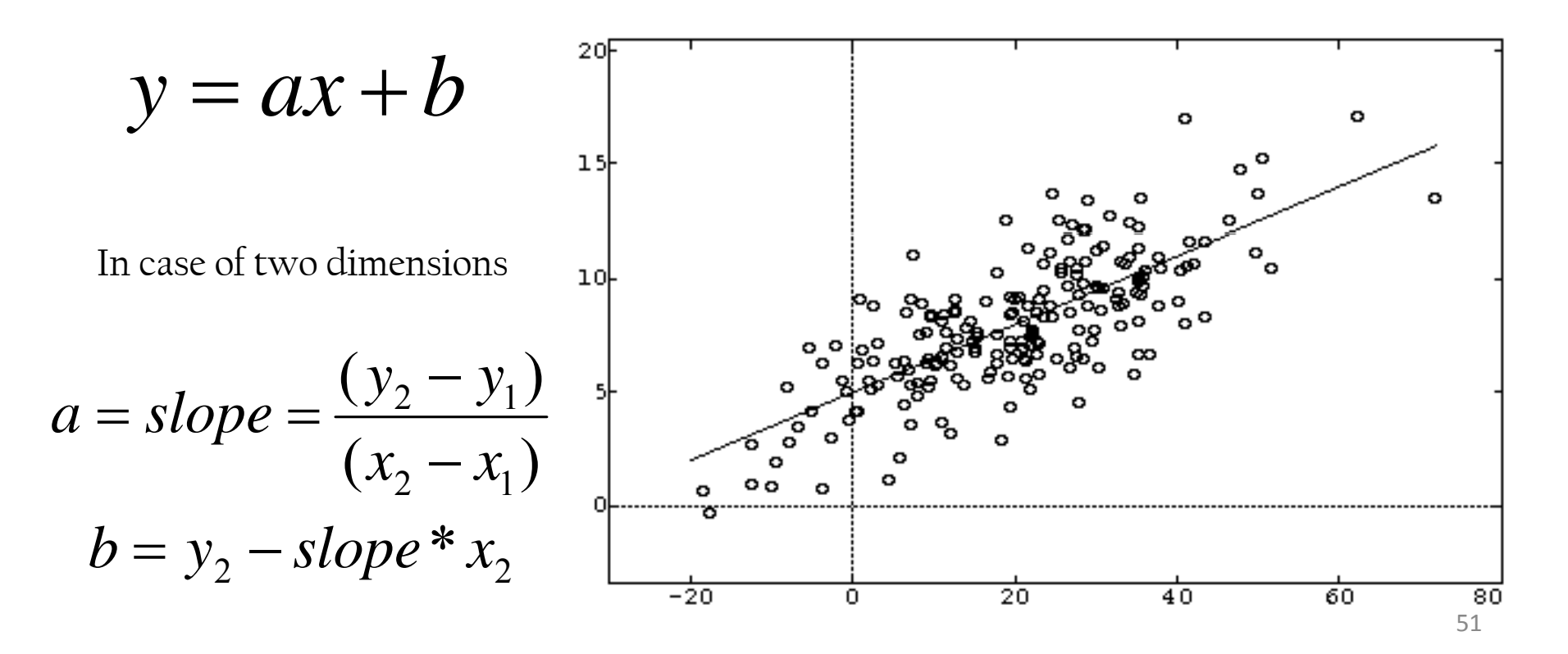

 $y = ax + b$  $8 = 6a + b$  &  $4 = 3a + b$  $\frac{8-b}{6} = a$  &  $4 = 3 * \frac{8-b}{6} + b$  $b=0$  &  $a=\frac{4}{3}=1.333$ 

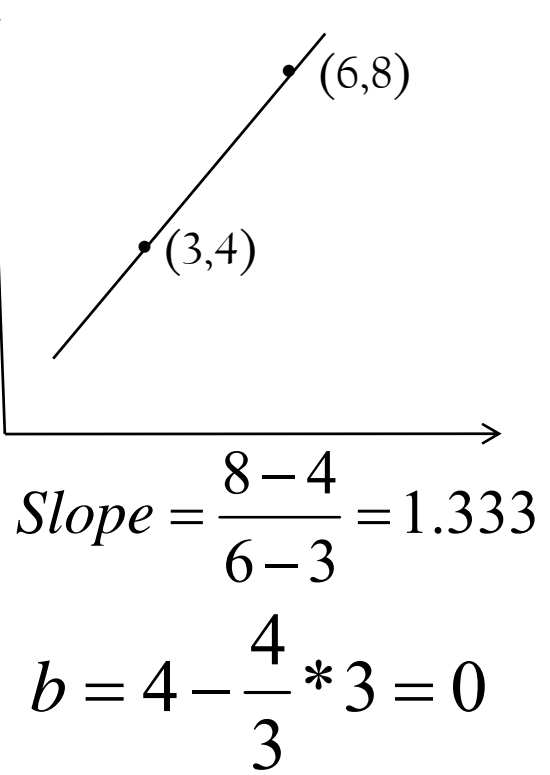

 $y = ax + b$  $6 = a + b$  &  $2 = 3a + b$  (1,6)  $6-b = a$  &  $2 = 3*(6-b)+b$  (3,2)  $b = 8$  &  $a = 6 - 8 = -2$ 

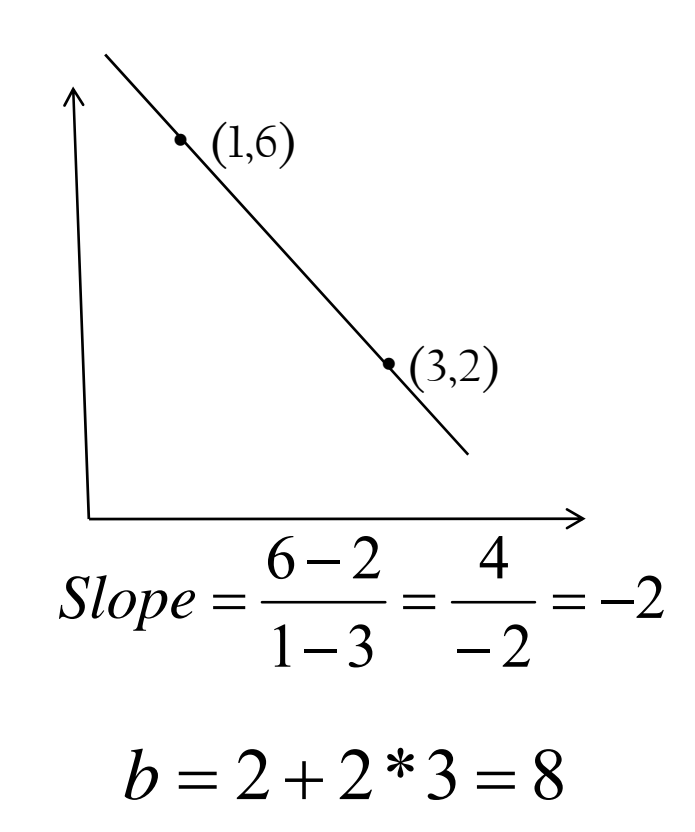

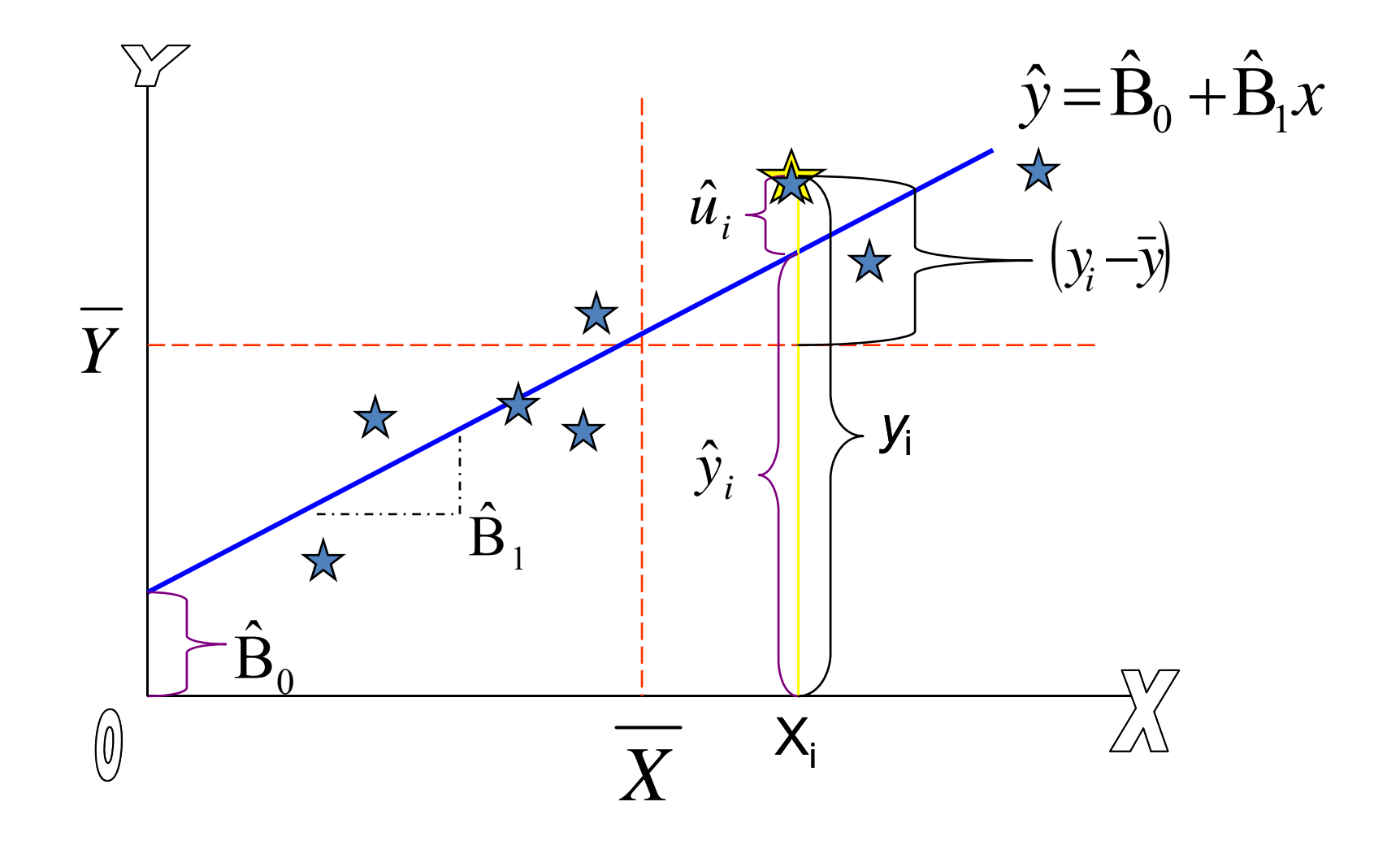

**Statistics and Testing**

**Part 7**

**Testing Samples & Calculating Accuracy**

### Training & Testing

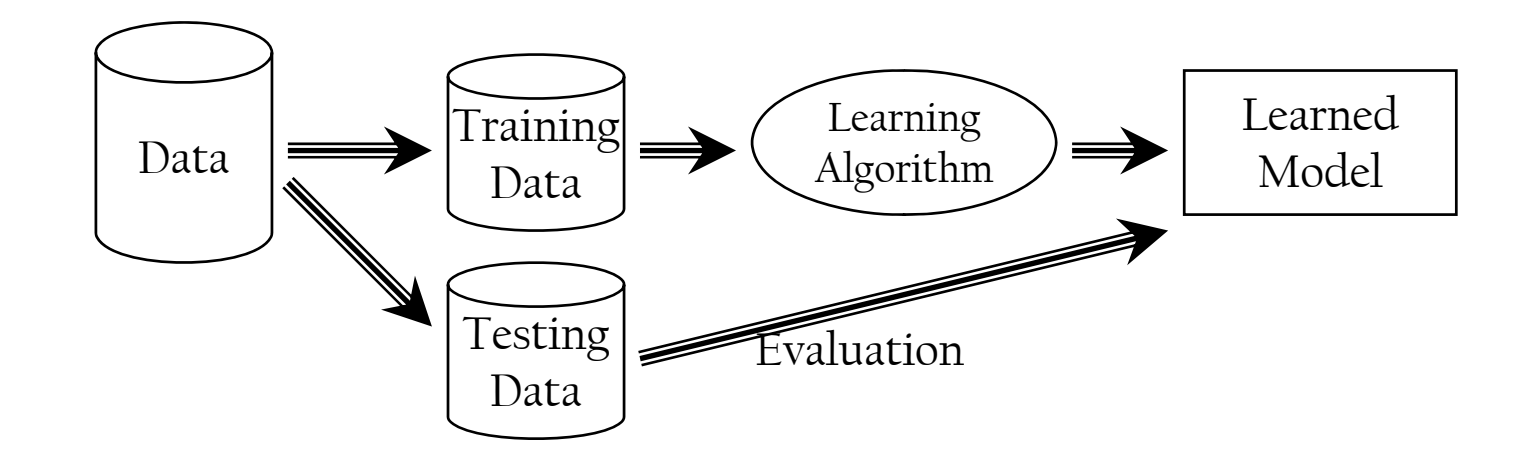

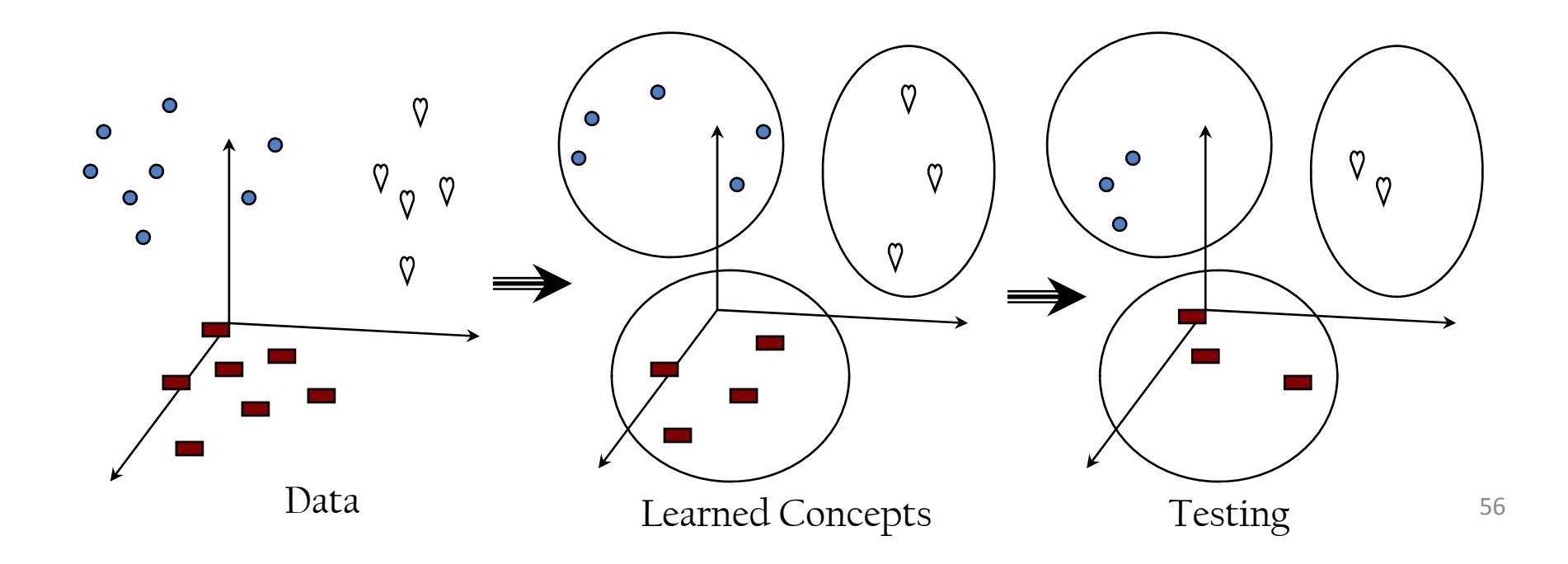

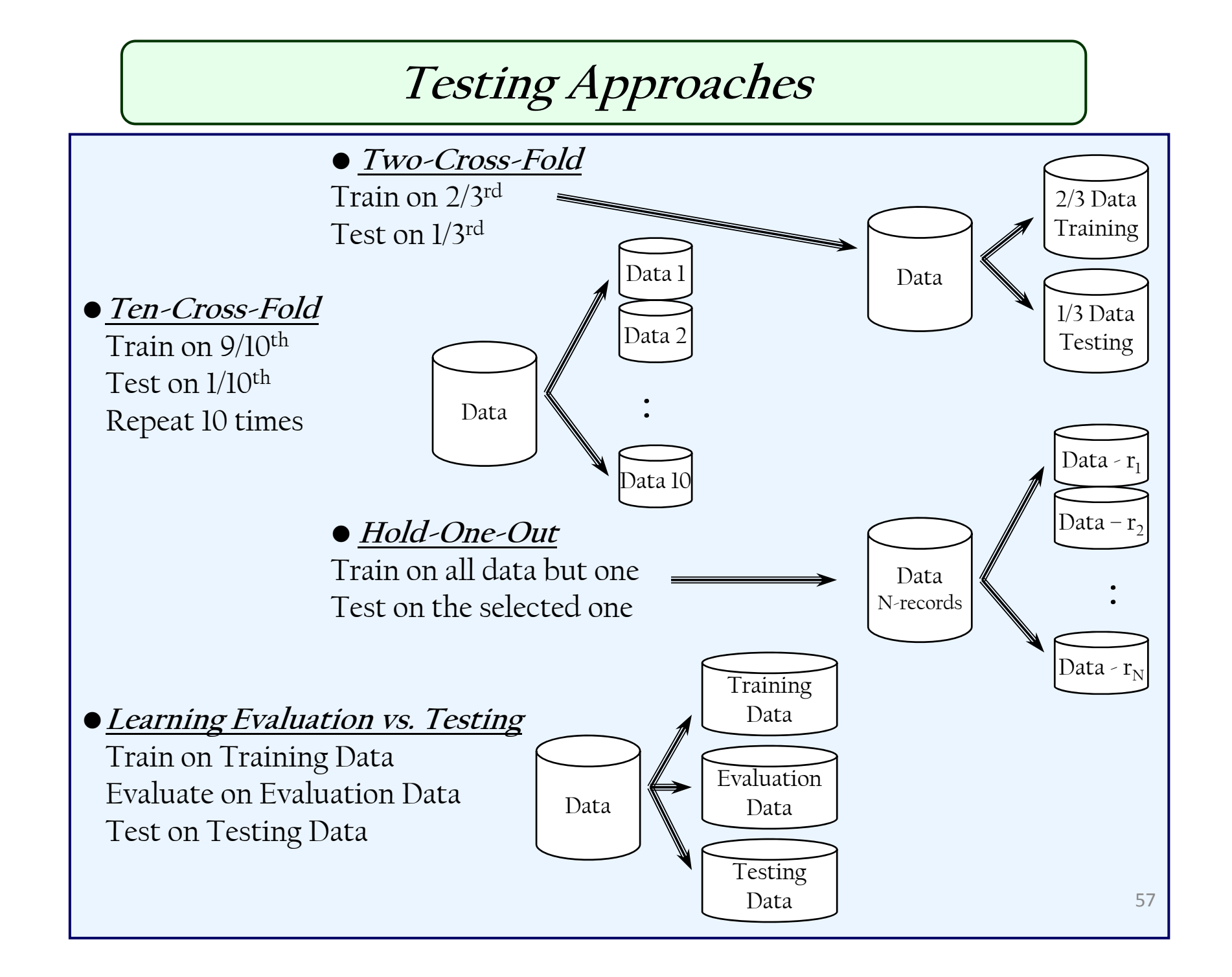

## **Accuracy & Error**

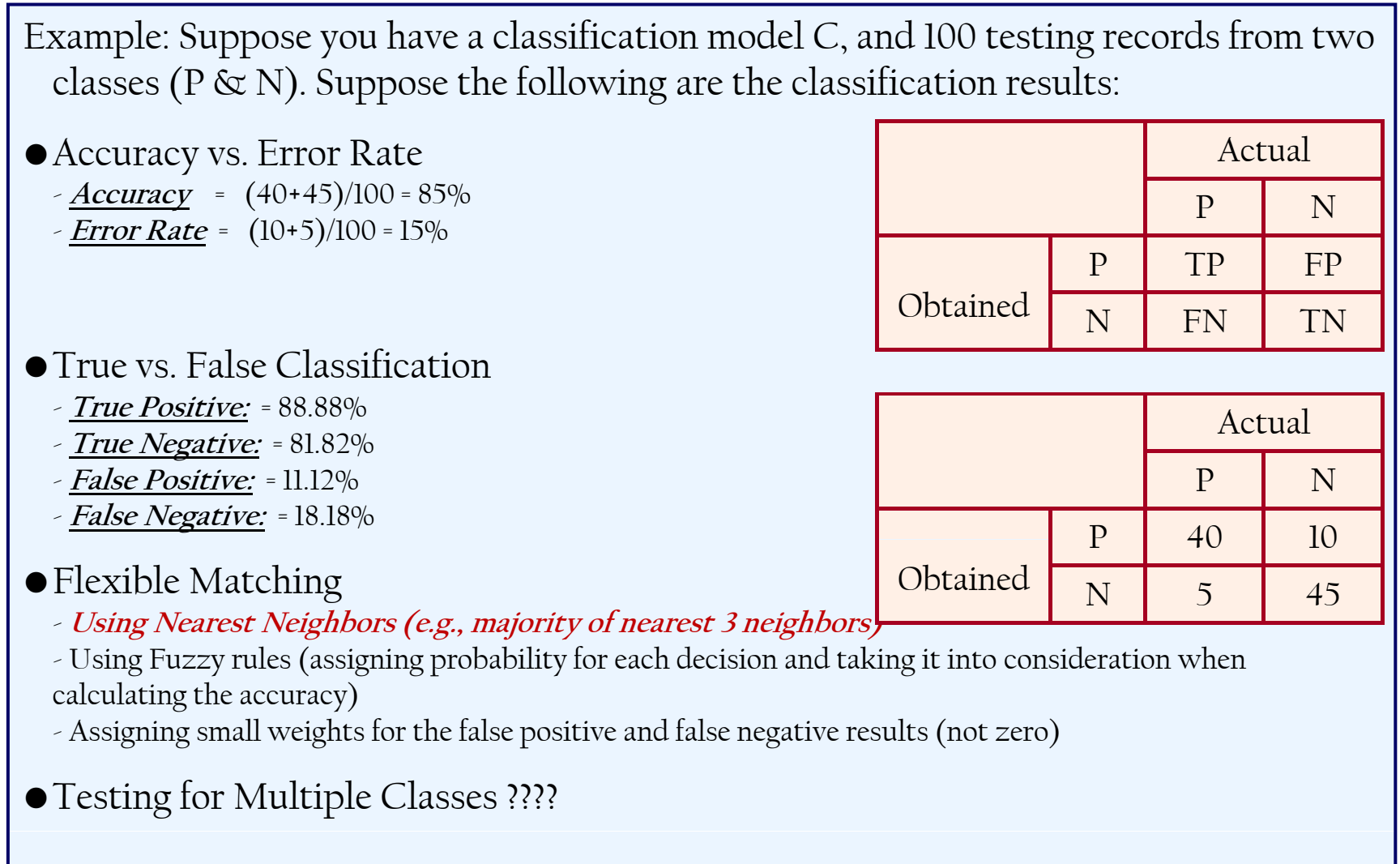

### **Precision, Recall, and F-Measure**

**Accuracy:** is the percentage of correct results

**Error:** is the percentage of wrong results

Accuracy only reacts to real errors, and doesn't show how many correct results have been found as such

#### **Precision:**

Precision shows the percentage of correct results within an answer:

*Precision = ( )/( f ) (tp) / (tp + fp)*

#### **Recall:**

Recall is the percentage of the correct system results over all correct results:

*Recall = (tp) / (tp + fn)*

**Makhoul, John; Francis Kubala; Richard Schwartz; Ralph Weischedel: Performance measures for information extraction. In: Proceedings of DARPA Broadcast News Workshop, Herndon, VA, February 1999**

### **Precision, Recall, and F-Measure**

Precision and Recall can be defined differently for different tasks

For example: In Information Retrieval,

• Recall = |{relevant documents} ∩ {documents retrieved}| /

/ |{relevant documents}|

• Precision = |{relevant documents} ∩ {documents retrieved}| /

/ |{documents retrieved}|

Christopher D. Manning and Hinrich Sch¨utze, Foundations of Statistical Natural Language Processing, MIT Press, 1999.

### **Precision, Recall, and F-Measure**

#### **F-Measure (harmonic mean):**

*F* <sup>β</sup> "measures the effectiveness of β times as much importance to recall as precision". The general form of F-Measure:

```
F<sub>β</sub> = (1+ β<sup>2</sup>) * (precision * recall) / (β<sup>2</sup> * precision + recall)
```
when  $\beta$ =1,

 $F_1$  = 2 \* (precision \* recall) / (precision + recall)

# **STATISTICS**

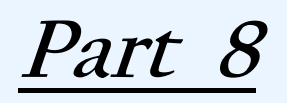

**Test of Significance**

# **Test of Significance (1/5)**

- $\bullet$  The probability that a result is not due to chance; or Is the observed value differs enough from a hypothesized value?
- The hypothesized value is called the null hypothesis
- If this probability is sufficiently low, then the difference between the parameter and the statistic is said to be "statistically significant"
- Just how low is sufficiently low? The choice of 0.05 and 0.01 are most commonly used
- Suppose your algorithm produced error rate of 1.5 and another algorithm produced an error of 2.1 on the same data set; are the two algorithms similar?

# **Test of Significance (2/5)**

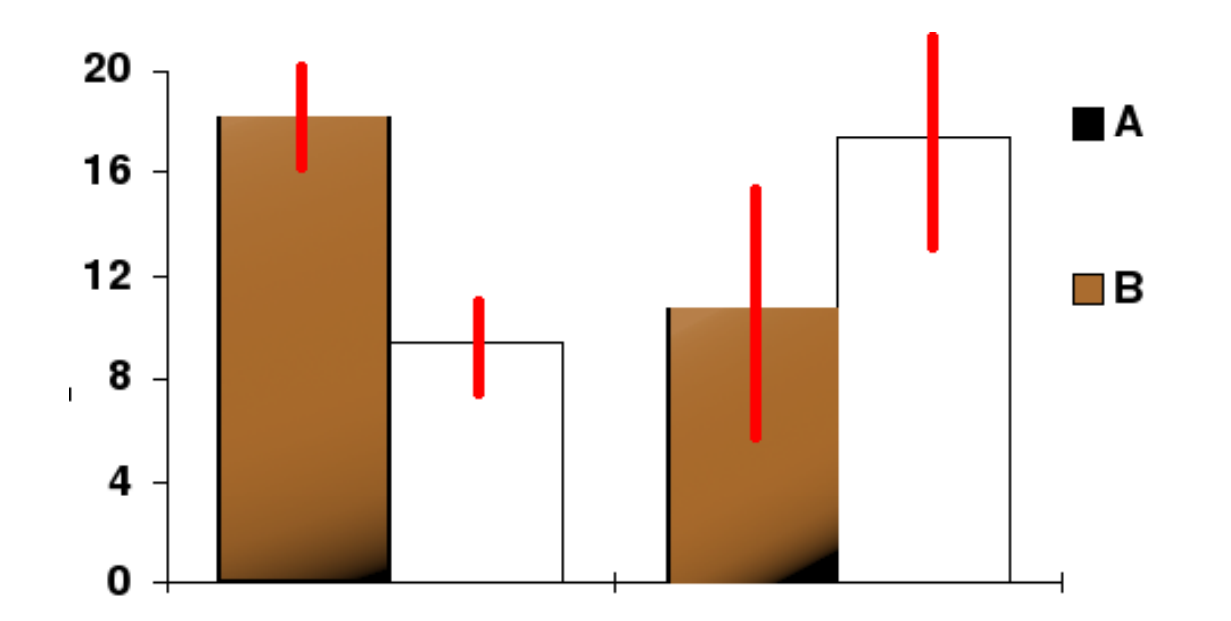

- The top ends of the bars indicate observation means
- The red line segments represent the confidence intervals surrounding them
- The difference between the two populations on the left is significant
- However, it is a common misconception to suppose that two parameters whose 95% confidence intervals fail to overlap are significantly different at the 5% level

# **Test of Significance (3/5)**

• The system you are comparing against reported results of 250; the value reported is considered as a random variable X; the distribution of X is assumed as normal distribution with unknown mean and standard deviation  $\sigma$ =2.5; You ran your system 25 times; it reported values (x1,  $x2, ..., x25$ ; the average of these values is 250.2.

$$
\hat{\mu} = \overline{X} = \frac{1}{n} \sum_{i=1}^{25} x_i = 250.2
$$

Sample Mean

Standard Error =  $\sigma$  /  $\sqrt{n}$  = 2.5 /  $\sqrt{25}$  = 0.5

 $5$  h is the sample size

$$
Z = \frac{\overline{X} - \mu}{\sigma / \sqrt{n}} = \frac{\overline{X} - \mu}{0.5}
$$

μ is not known

# **Test of Significance (4/5)**

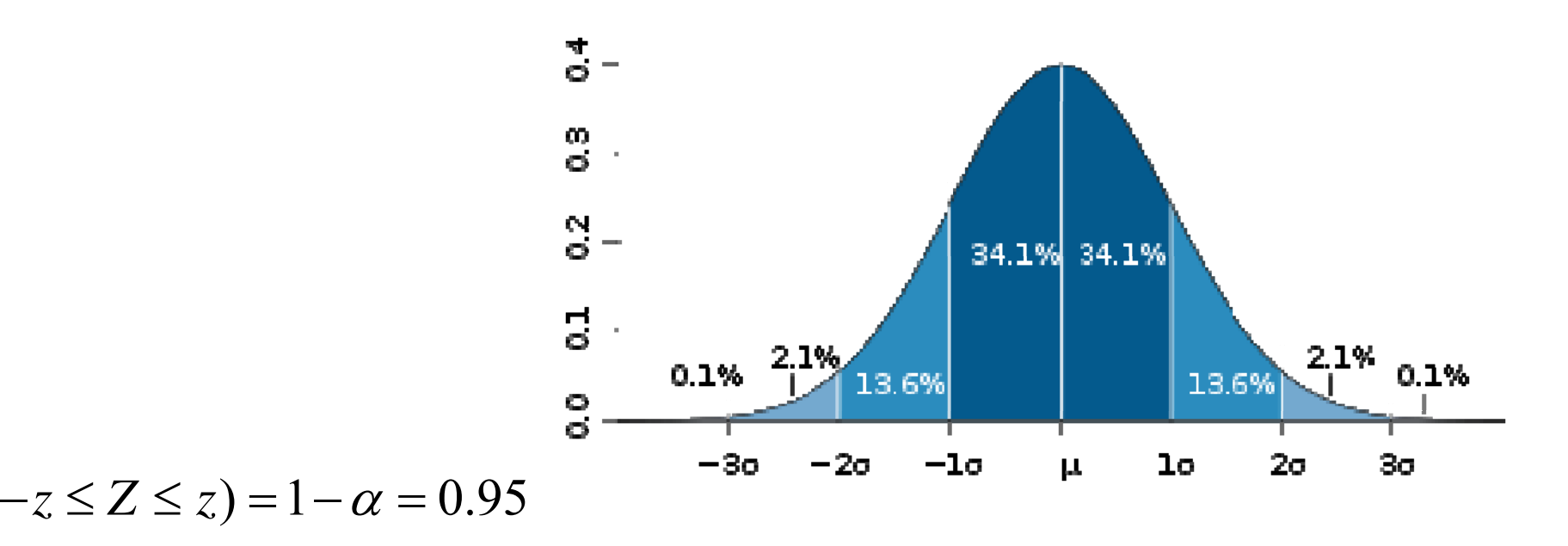

$$
\Phi(z) = P(Z \le z) = 1 - \frac{\alpha}{2} = 0.975
$$
  
From Tables  

$$
z = \Phi^{-1}(\Phi(z)) = \Phi^{-1}(0.975) = 1.96
$$
  

$$
0.95 = 1 - \alpha = P(-z \le Z \le z) = P(-1.96 \le \frac{\overline{X} - \mu}{\sigma/\sqrt{n}} \le 1.96)
$$

P (

# **Test of Significance (5/5)**

$$
P(-z \le Z \le z) = P(\overline{X} - 1.96 \frac{\sigma}{\sqrt{n}} \le \mu \le \overline{X} + 1.96 \frac{\sigma}{\sqrt{n}})
$$
  
\n
$$
P(-z \le Z \le z) = P(\overline{X} - 1.96 \cdot 0.5 \le \mu \le \overline{X} + 1.96 \cdot 0.5)
$$
  
\n
$$
P(-z \le Z \le z) = P(\overline{X} - 0.98 \le \mu \le \overline{X} + 0.98)
$$
  
\nOur Interval = (250.2 - 0.98; 250.2 + 0.98)  
\nOur Interval = (249.22; 251.0)

• Any value within this interval is not significant

**The Information Theory**

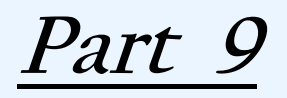

**Introduction**

**Entropy**

**The Information Theory**

The information conveyed by a messa ge can be measured in bits by its probability

### **The Information Theory: Given Data**

**Attributes: D1, D2, D3, D4 Decision** 

**Domain(D1)={1,2,3}**

**Domain(D2)={1,2}**

**Domain(D3)={1,2}**

**Domain(D4)={A,B}**

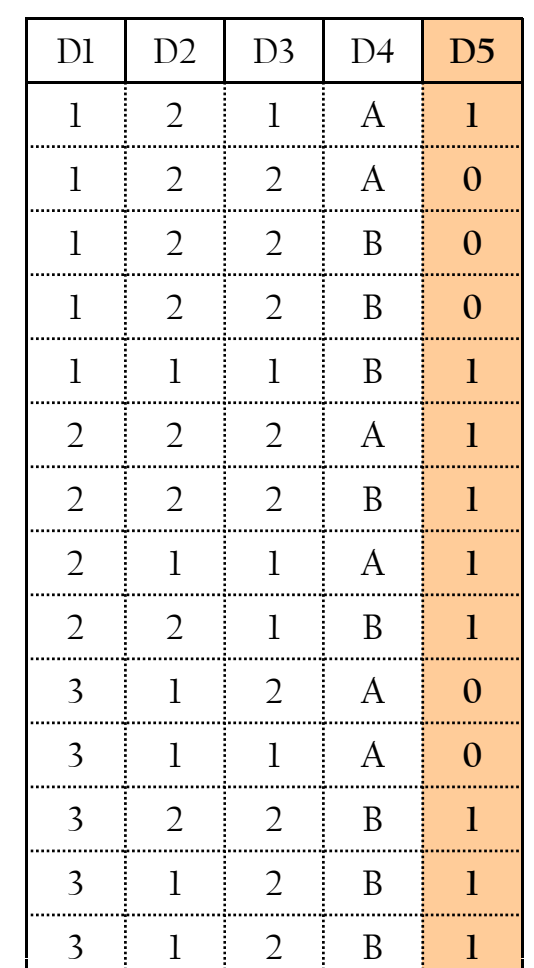

 $\rightarrow$  *Decision Attributes: D5* 

**Domain(D5)={0,1}**

**1** *I <i>IWO Decisions:* **0,** *I* 

## **The Information Theory: Given Data**

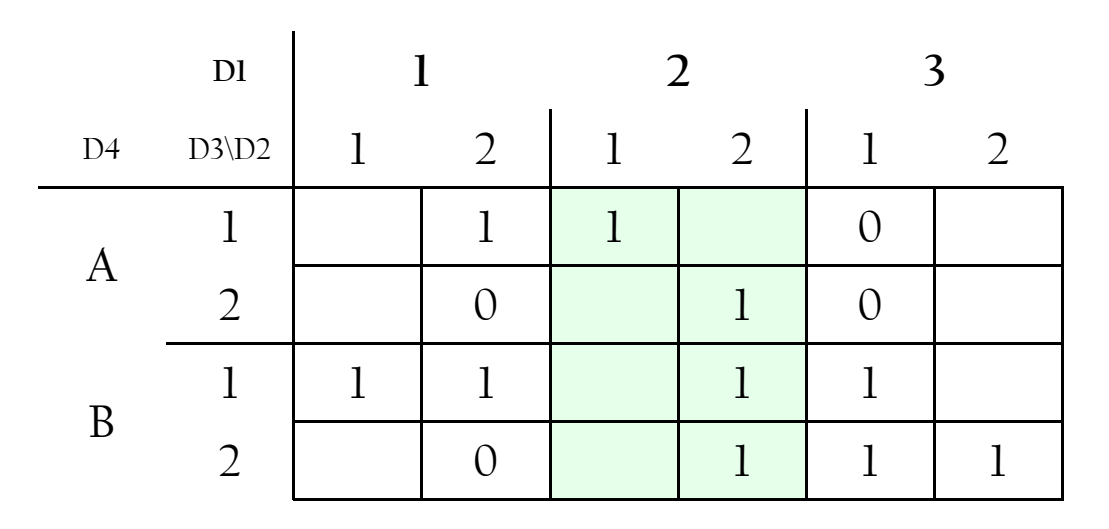

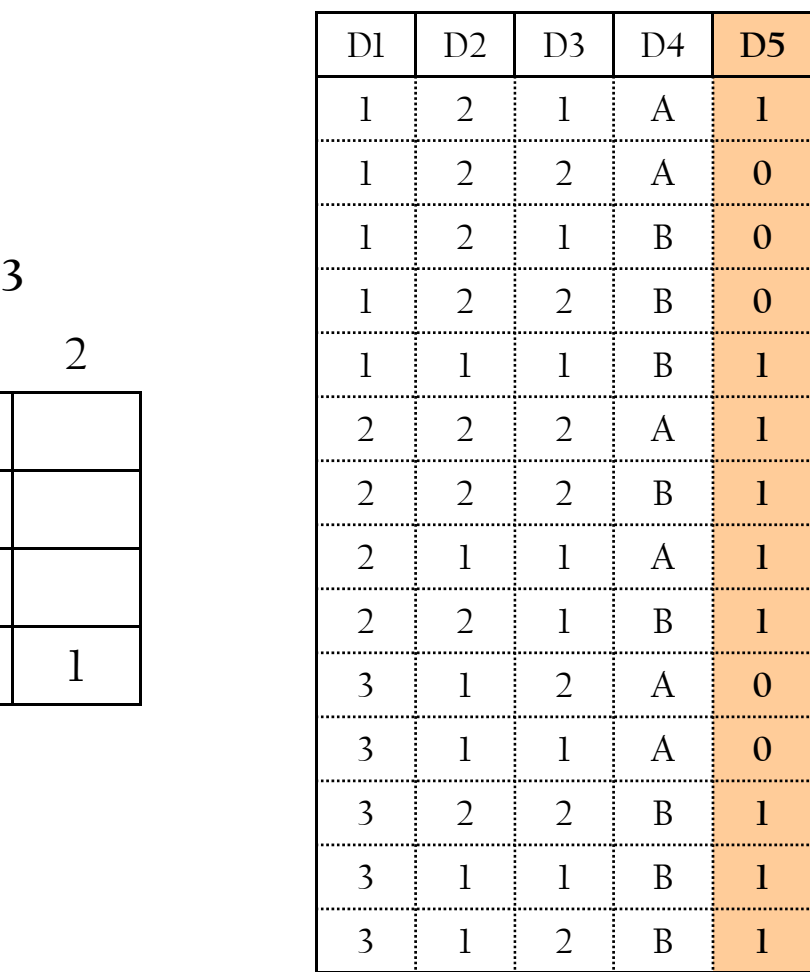

## **The Information Theory: Entropy**

**THE INFORMATION THEORY**: information conveyed by a message depends on its probability and can be measured in bits as minus the logarithm (base 2) of that probability

suppose  $D_1, ..., D_m$  are m attributes and  $C_1, ..., C_n$  are n decision classes in a given data. Suppose S is any set of cases, and T is the initial set of training cases S  $\subset$  T. The **frequency of class Ci in the set S** is:

 $freq(C_i, S) = Number of examples in S belonging to  $C_i$$ 

If |S| is the total number of examples in S, **the probability that an example selected at random from S belongs to class Ci** is

 $freq(C_i, S) / |S|$ 

The information conveyed by the message that "<u>a selected example belongs to a</u> given decision class, C<sub>i</sub>", is determined by

 $-\log_2(freq(C_i, S) / |S|)$  *bits*
#### **The Information Theory: Entropy**

The information conveyed by the message "**a selected example belongs to a given decision class, Ci**"

$$
-\log_2(freq(C_i, S) / |S|) \text{ bits}
$$

**The Entropy:** The expected information from a message stating class membership is given by

$$
Info(S) = -\sum_{i=1}^{k} (freq(C_i, S) / |S|)^* log_2(freq(C_i, S) / |S|) \text{ bits}
$$

info(S) is known as the <u>*entropy*</u> of the set S. When S is the initial set of training examples, *info(S) determines the average amount of information needed to identify the class of an example in S*.

**Example** *freq* ( 0 *S* )  $= 5$  *freq*(1, S)  $(0, S) = 5$  freq(1, S) = 9  $freq(0, S) / | S | = 5/14$  *freq*(1, *S*)/  $| S | = 9/14$ **The Entropy:** *the average amount of information needed to identify the class of an example in S*

 $Info(S) = -9/14 * log<sub>2</sub>(9/14) - 5/14 * log<sub>2</sub>(5/14) = 0.94 bits$ 

Using  $\mathrm{D}_\mathrm{l}$  to Split the data provide 3 subsets of data

$$
Info_{D_1}(S_1) = -3/5 * log_2(3/5) - 2/5 * log_2(2/5) = 0.94
$$
  

$$
Info_{D_1}(S_2) = -4/4 * log_2(4/4) = 0.94
$$
  

$$
Info_{D_1}(S_3) = -2/5 * log_2(2/5) - 3/5 * log_2(3/5) = 0.94
$$

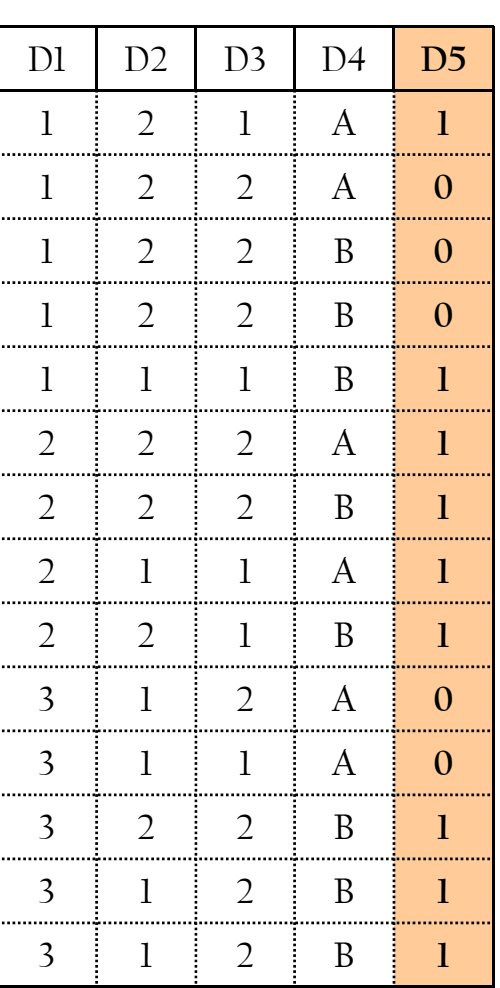

*S*

 $(*)$  \* Info<sub>p</sub>  $(S_3) = 0.694$  $14^{\prime}$   $\frac{1}{1}$   $\frac{1}{1}$   $\frac{1}{1}$   $\frac{1}{1}$   $\frac{1}{1}$   $\frac{1}{1}$   $\frac{1}{1}$   $\frac{1}{2}$   $\frac{1}{2}$   $\frac{1}{2}$   $\frac{1}{2}$   $\frac{1}{2}$   $\frac{1}{2}$   $\frac{1}{2}$   $\frac{1}{2}$   $\frac{1}{2}$   $\frac{1}{2}$   $\frac{1}{2}$   $\frac{1}{2}$   $\frac{1}{2}$   $\frac{1}{2}$   $\$ 5  $\lim_{n\to\infty} (S_1) + (\frac{4}{14})^*$  Info<sub>D<sub>1</sub></sub> (S<sub>2</sub>) + ( 5  $Info_{D_1}(S) = (\frac{3}{14}) * Info_{D_1}(S_1) + (\frac{4}{14}) * Info_{D_1}(S_2) + (\frac{3}{14}) * Info_{D_1}(S_3) =$ 74

Suppose attribute *Di* is selected to be the root and it has *k* possible values. The expected information of selecting D to partition the training set S, info<sub>Di</sub>(S), can be calculated as follows:

$$
Info_{D_i}(S) = \sum_{i=1}^{k} (|S_i| / |S|)^* Info(S_i)
$$

 $\mathrm{S}_\mathrm{i}$  is the subset number i of the data;  $\mathrm{k}$  is the number of values of  $\mathrm{D}_\mathrm{i}$ 

The information gained by partitioning the training examples S into subset using the attribute  $D_l$  is given by

 $Gain(X_i) = Info(S) - Info_{D_i}(S)$ 

The attribute to be selected is the attribute with maximum gain value. Quinlan found out that a key attribute will have the maximum gain. This is not good!

$$
Split\_Info(S) = -\sum_{i=1}^{k} (|S_i|/|S|)^* log_2(|S_i|/|S|)
$$

The gain ratio is given by:

Gain 
$$
Ratio(D_i) = Gain(D_i) / Split\_Info(D_i)
$$

#### **Example Cont.**

$$
Info_{D_1}(S) = (\frac{5}{14}) * Info_{D_1}(S_1) + (\frac{4}{14}) * Info_{D_1}(S_2) + (\frac{5}{14}) * Info_{D_1}(S_3) = 0.694
$$

 $Gain(D_1) = 0.94 - 0.694 = 0.246$ 

$$
Split\_Info(S) = -5/14 * log_2(5/14) - 4/14 * log_2(4/14) -5/14 log_2(5/14) = 1.577 bits
$$

$$
Gain\_Ratio(D_1) = 0.246 / 1.577 = 0.156
$$

#### D1 D2 D3 D4 **D5***S* $1\quad2\quad1$  **1**  $1 \quad 2 \quad 2 \quad 4$ **0**1 2 2 B **0** $1 \t2 \t2$  $\mathbf{B}$ **0** $1 \t1 \t1$  **1** 22 2 A **1**  $2 \mid 2 \mid 2$  **1**  $2 \; 1 \; 1 \; 1$  **1** 22 $\mathbf{1}$  **1**  $3 \mid 1 \mid 2 \mid A$ **0** $3 \mid 1 \mid 1$  $\mathbf{A}$ **0** $3 \mid 2 \mid 2$  **1**  $3 \mid 1 \mid 2$  **1** 3 1 2 B **1**

# **Information Gain: Term vs. Category**

It measures the classification power of a term

$$
IG(t_k, c_i) = \sum_{c \in \{c_i, \overline{c_i}\}} \sum_{t \in \{t_k, \overline{t_k}\}} P(t, c) \log_2 \frac{P(t, c)}{P(t)P(c)}
$$

- $P(t_k, c_i)$   $\rightarrow$  probability document x contains term t and belongs to category c.
- $P(\bar{t}_k, c_i) \rightarrow$  probability document x does not contain term t and belongs to category c.
- $P(t_k, \overline{c}_i) \blacktriangleright$ probability document x contains term t and does not belong to category c.
- $P(\bar{t}_k, \bar{c}_i) \rightarrow$  probability document x does not contain term t and does not belong to category c.
- $P(t) \longrightarrow$  probability of term t.
- probability of category c. *P* ( *c* )

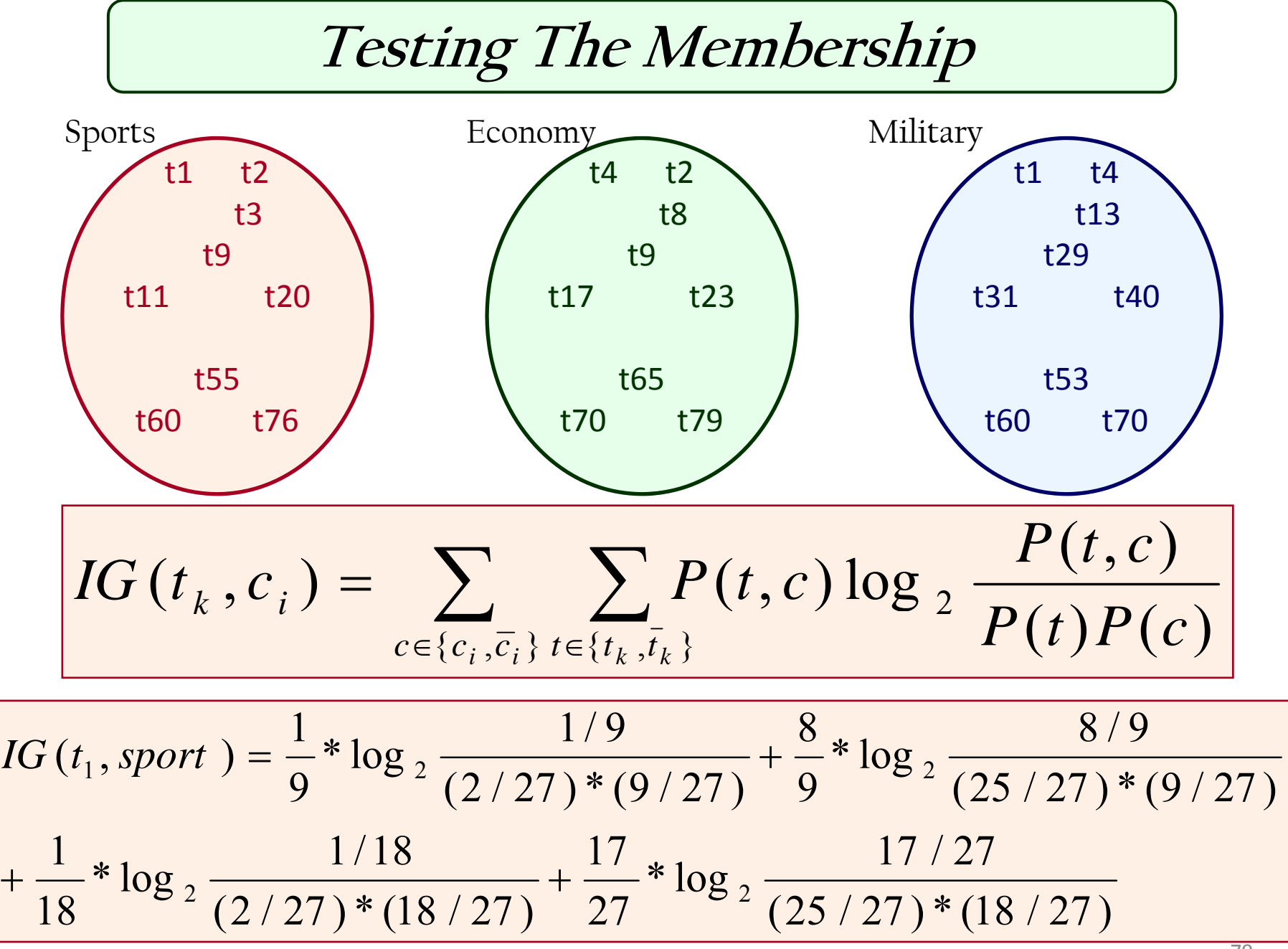

#### **The Gain Ratio**

$$
GR (t_k, c_i) = \frac{\sum_{c \in \{c_i, \overline{c_i}\}} \sum_{t \in \{t_k, \overline{t_k}\}} P (t, c) \log \frac{P (t, c)}{P (t) P (c)}}{-\sum_{c \in \{c_i, \overline{c_i}\}} P (c) \log \frac{P (t, c)}{P (c)}}
$$

 $P(t_{k}, c_{i})$   $\blacktriangleright$  probability document x contains term t and belongs to category c.  $P(\bar{t}_k, c_{\bar{i}}) \blacktriangleright$ probability document x does not contain term t and belongs to category c.  $P(t_k, \overline{c}_i) \blacktriangleright$ probability document x contains term t and does not belong to category c.  $P(\bar{t}_k, \bar{c}_i) \bigrightarrow$  probability document x does not contain term t and does not belong to category c.

- → probability of term t. *P*(*t*)
- → probability of category c. *P*(*c*)

**Basics for Language Engineers**

**Part 10**

**Evaluating Documents**

#### **Term Frequency & Inverse Document Frequency**

Usually a combination of the term frequency and the inverse document frequency

$$
TFIDF = w_{ik} = tf_{ik} \times idf_{ik}
$$

$$
tf_{ik} = 1 + \log_2(tr_{ik}) \qquad \text{and zero when} \log = 0
$$

*idf*<sub>ik</sub> = log<sub>2</sub>(
$$
\frac{N}{n_{ik}}
$$
) and zero when log = 0

*tfik* is the term frequency of term *<sup>i</sup>* in document *k*, *trik* is the count of term *<sup>i</sup>* in document *k*, *idfik*is the inverse document frequency of term *<sup>i</sup>* in document *k*, *N* is the total number of documents in the collection,  $n_{ik}$  is the number of occurrence of term *i* in document  $k$ ,  $w_{ik}$  is the weight of term *<sup>i</sup>* in document *k*. Logarithm has been used to reduces the difference between the weight of high and low frequency terms. Logarithm of base 2 is used when vectors are full of binary TFIDF weights 0 and 1. Logarithm of base 10 is used when vectors are full of TFIDF weights except binary ones. TFIDF weights values are not normalized.

# **The Magical Recipe**

| $tf_{ik} = 1 + \log_2(tr_{ik})$       | and zero when $\log = 0$ |
|---------------------------------------|--------------------------|
| $idf_{ik} = \log_2(\frac{N}{n_{ik})}$ | and zero when $\log = 0$ |

$$
\log_2 x = \log_{10} x / \log_{10} 2
$$

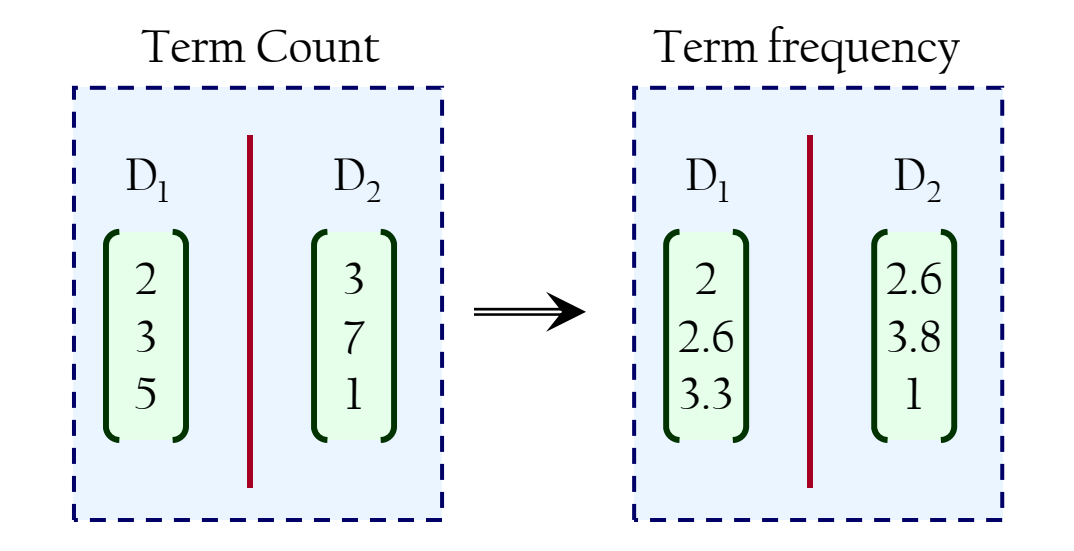

# **STATISTICAL ASSOCIATIONS**

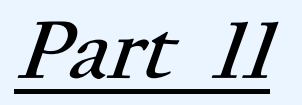

#### **Association Rules**

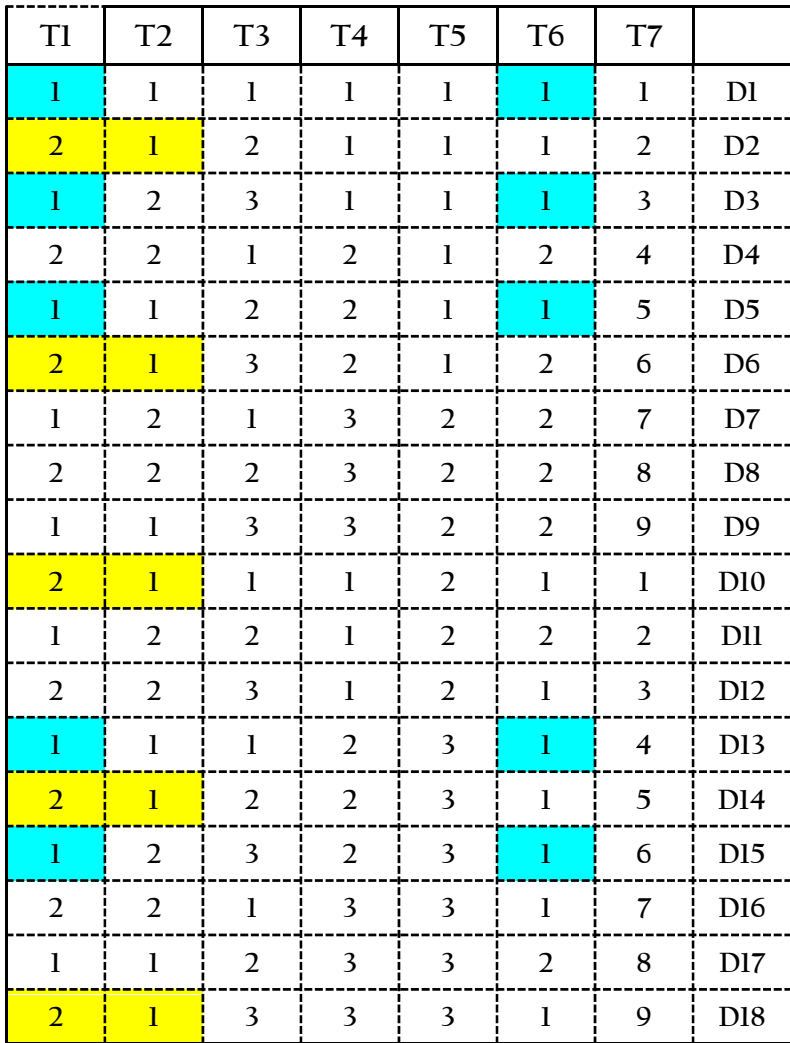

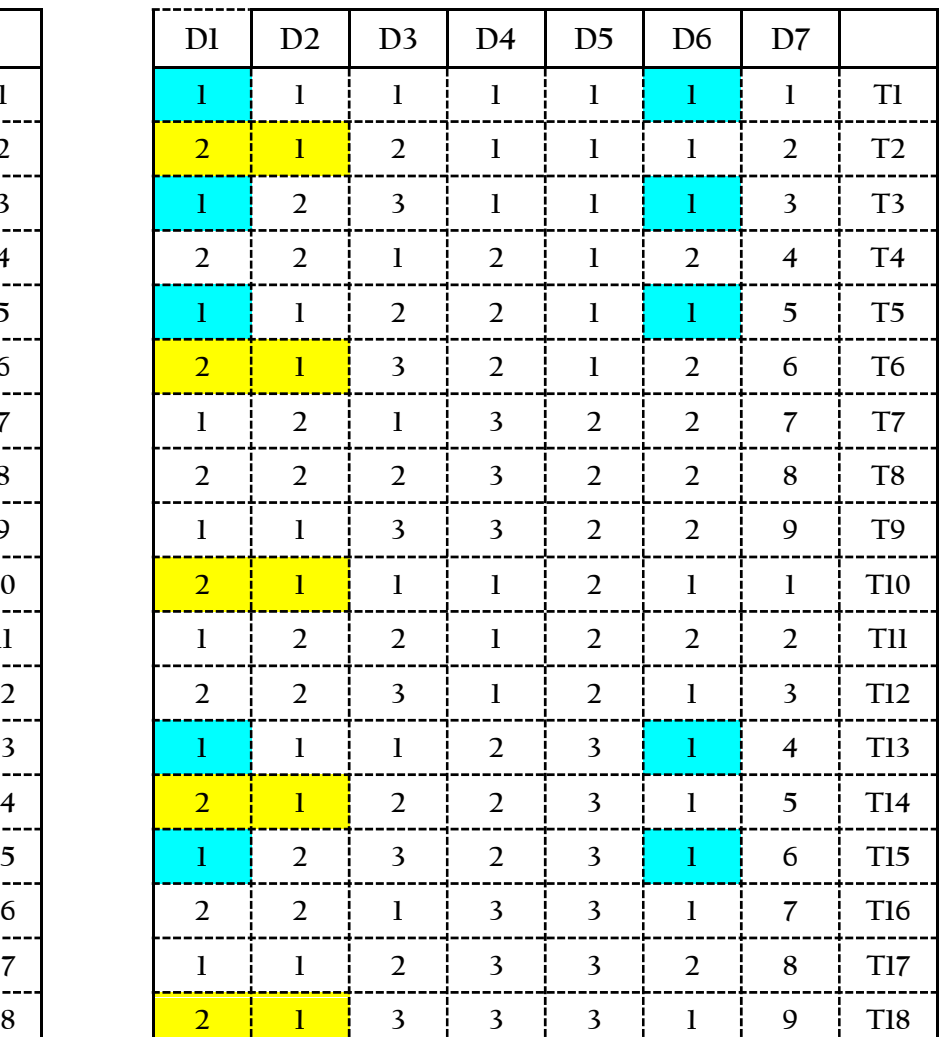

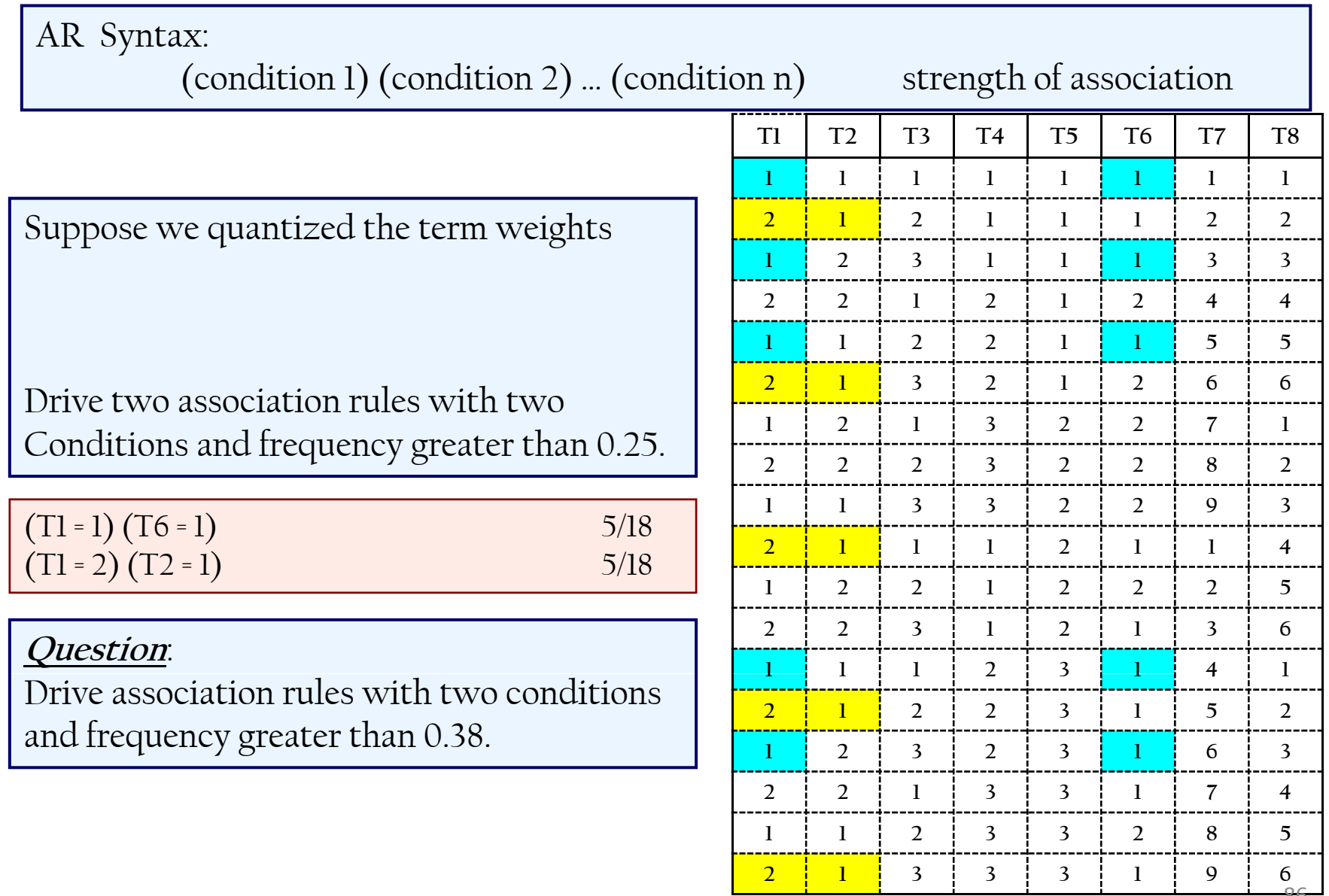

The strength of an association rule can be measure by:

- •Leverage
- $\bullet$  Coverage
- $\bullet$  Support
- $\bullet$  Strength
- $\bullet$  Lift

**1. Calculating LEVERAGE for the rule**:

 $(T1 = 2) (T2 = 1)$ 

- Number of records = 16
- $= 2$  ) =
- $\bullet$  Records having (T2 = 1) = 9
- Records having (T1 = 2) (T2 = 1) = **4**
- $\bullet$  % of the cover (T1 = 2) (T2 = 1) = 4/16
- Records expected to be covered by  $(T1 = 2)$  $(T2 = 1)$  if they were independent  $(8 * 9)/16 = 4.5$
- Leverage Count =  $4.5 4 = 0.5$
- Leverage Proportion =  $0.5 / 16$  =  $1/32$

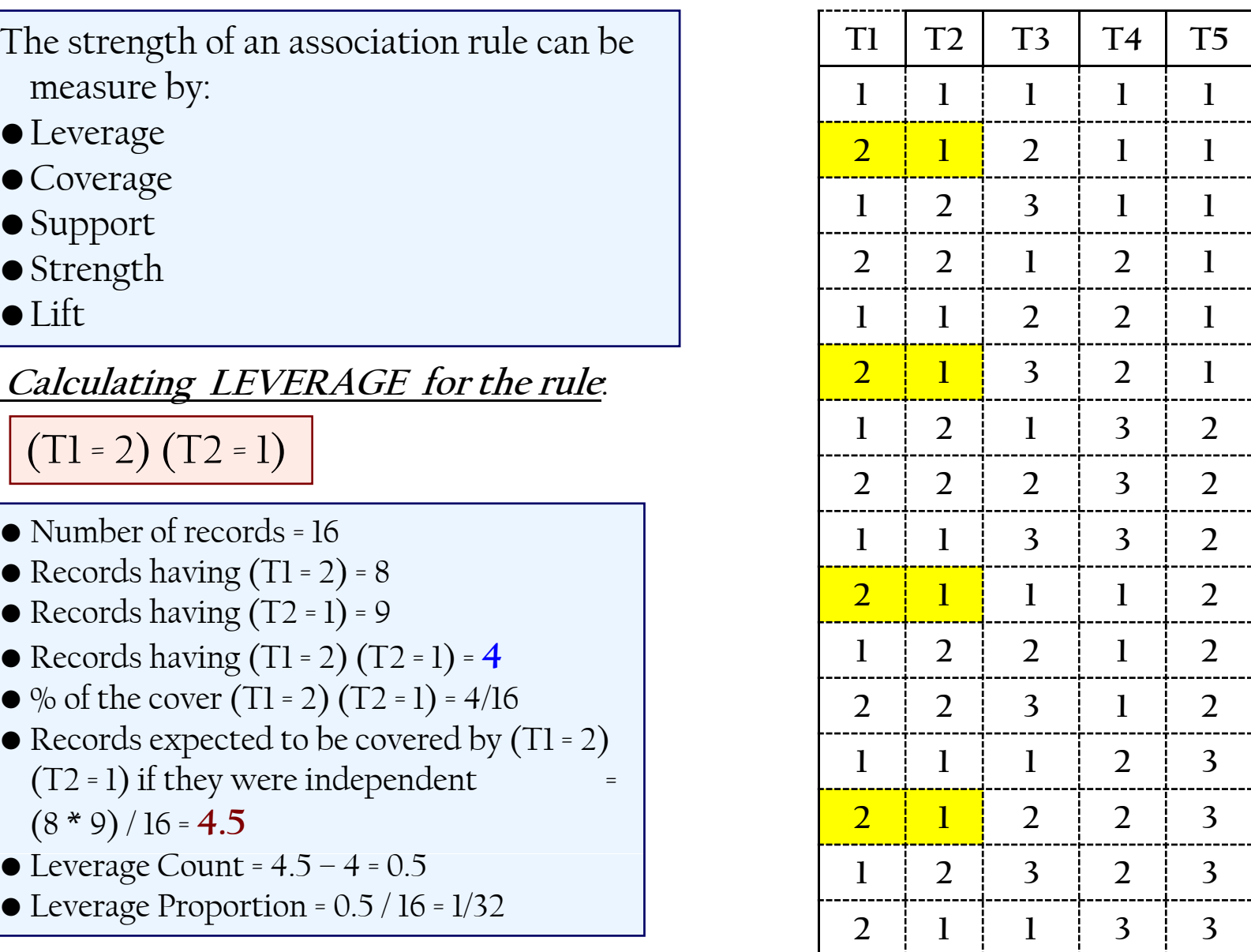

87

**2. Calculating COVERAGE for the rule**:

- The coverage count for all conditions but the last one  $(T2=1) = 8$
- The coverage proportional = 8/16 = 1/2  $\begin{bmatrix} 2 & 2 & 1 \\ 2 & 2 & 2 \end{bmatrix}$
- **3. Calculating SUPPORT for the rule**: **<sup>112</sup> <sup>21</sup>**

 $(T1 = 2) (T2 = 1)$ 

- The support count for all conditions = 4
- The support proportional = 4/16 = 1/4

#### **4. Calculating STRENGTH for the rule**:

 $(T1 = 2) (T2 = 1)$ 

- The strength count for all conditions but the last one (T2=1 ) = 8 ( )
- The last condition covers 4 out of those 8
- The strength proportional =  $4/8$  =  $1/2$

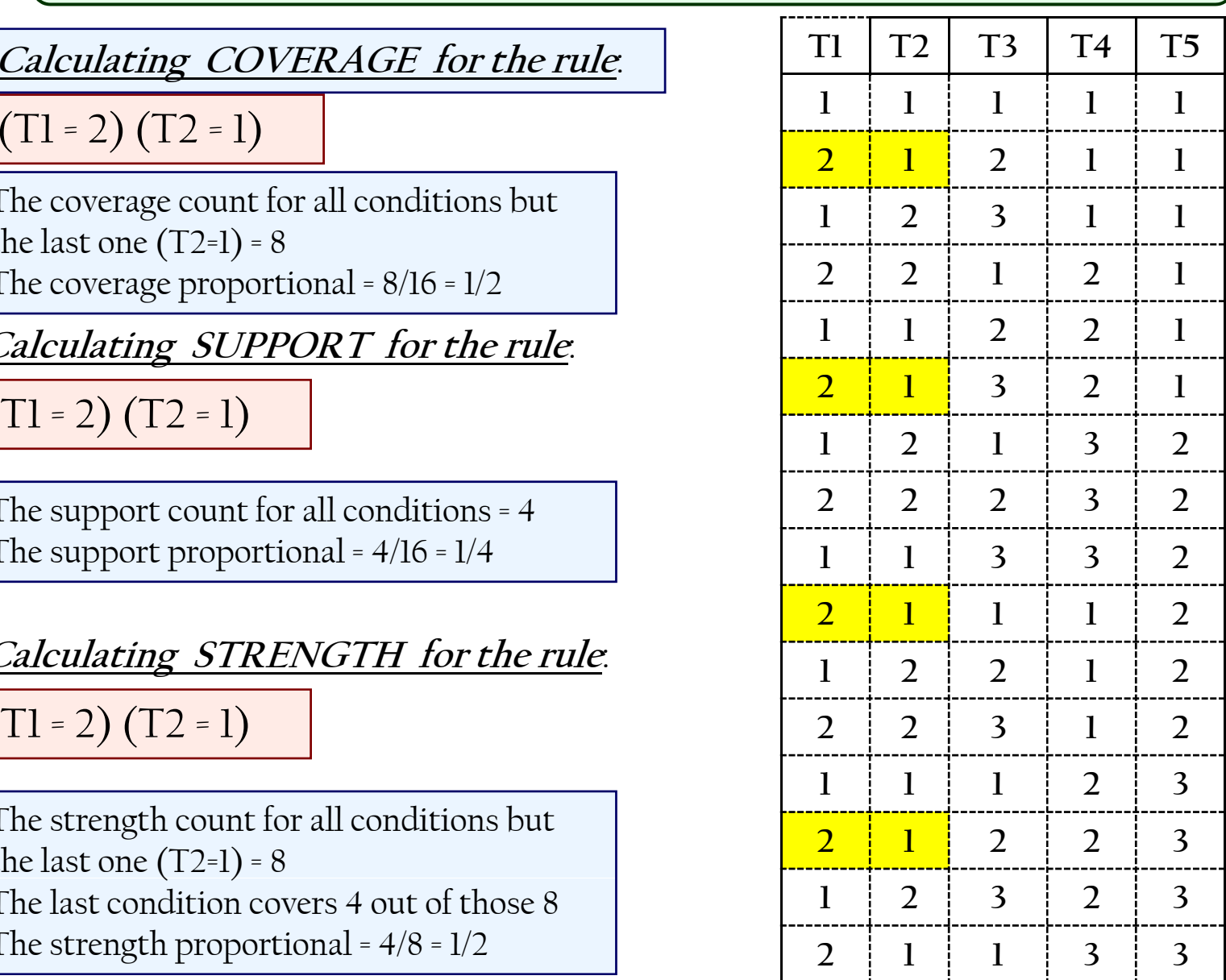

88

**2**

 $\overline{\Gamma}$ 

**2**

**3**

**11 1 23**

**21 2 23**

**21 1 33**

**123 23**

**1**

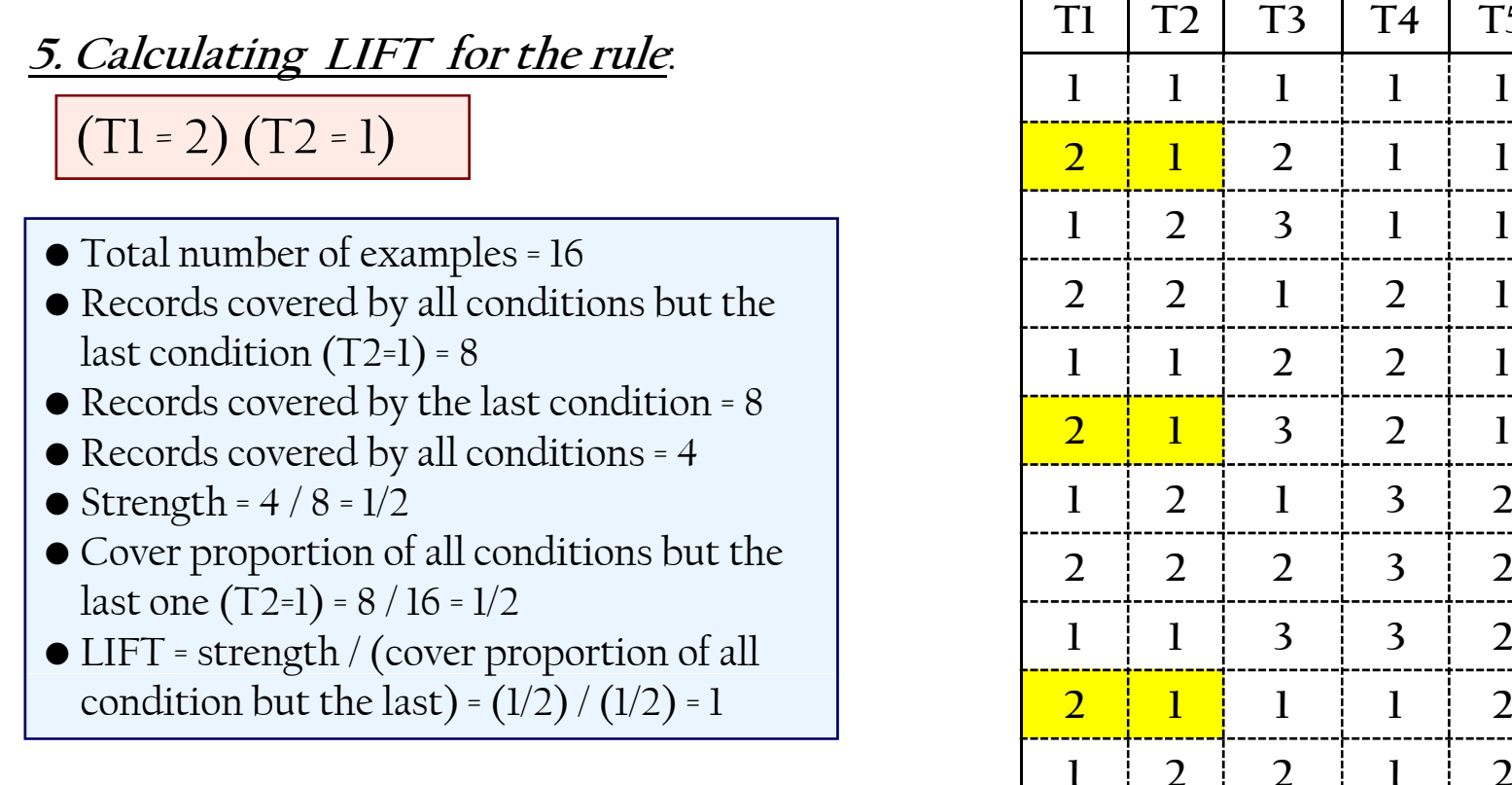

**T1 T2 T3 T4 T5**

**1**

 $\mathbf 1$ 

-----

 $\mathbf 1$ 

**2**

 $\overline{2}$ 

 $\overline{2}$ 

**2**

 $\overline{3}$ 

### **The Magnum Opus System**

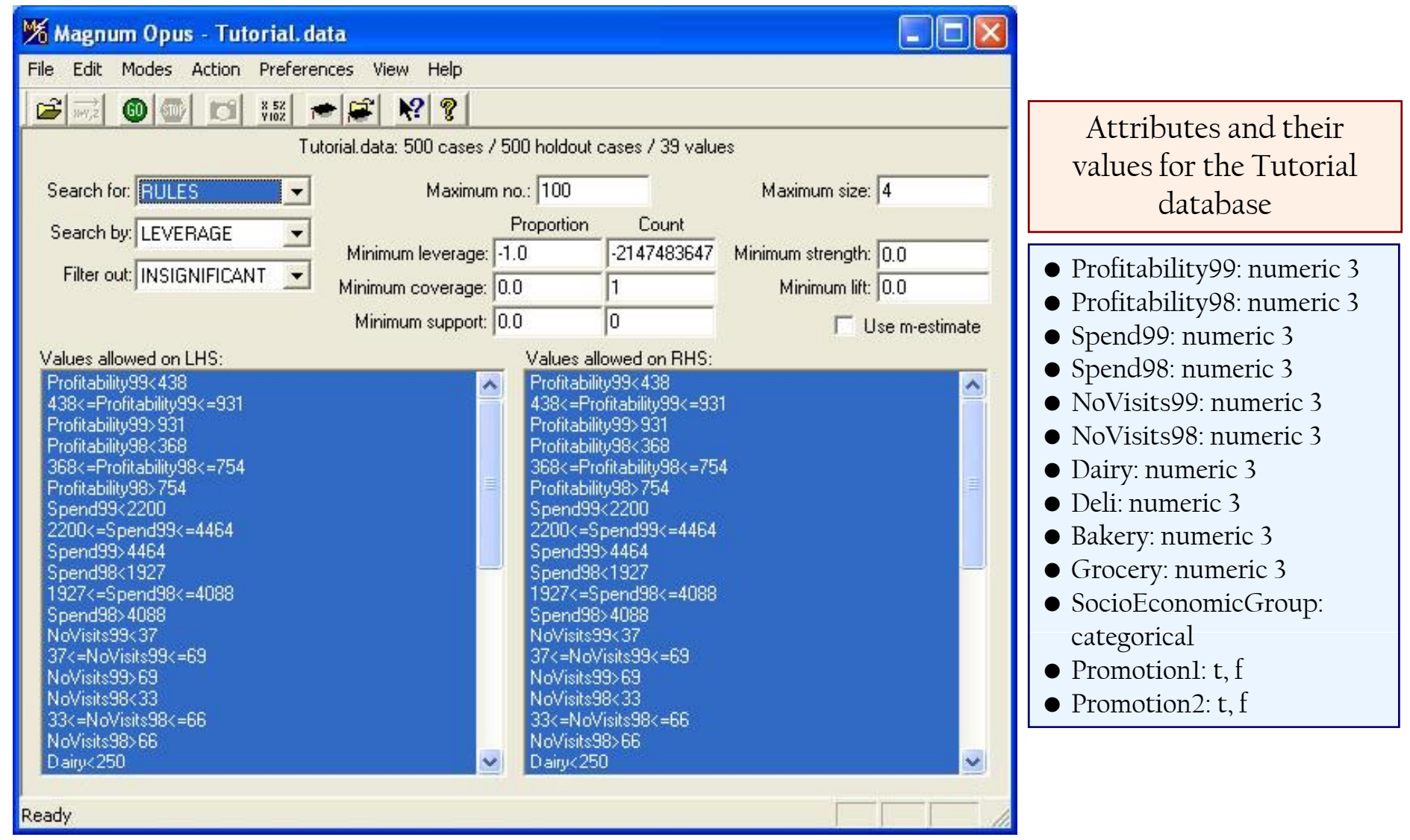

**Statistical Association**

**Magnum Opus**

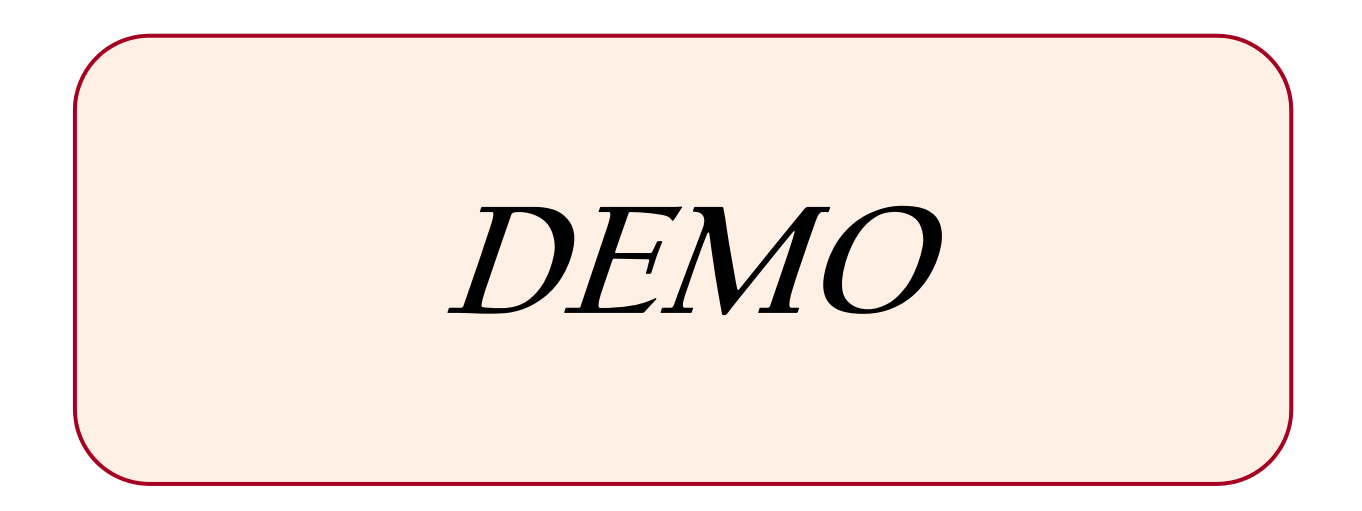

#### **DECISION TREES**

**Part 12**

**Using Statistical & Information Theory**

### **Learning Decision Trees**

- A <u>Tree</u> is a Directed Acyclic | Nodes Graph *(DAG)* + each node has one parent at most *Edges/*
- •A *Decision Tree* is a tree where nodes associated with attributes, edges<br>associated with attribute values, and leaves associated with decisions

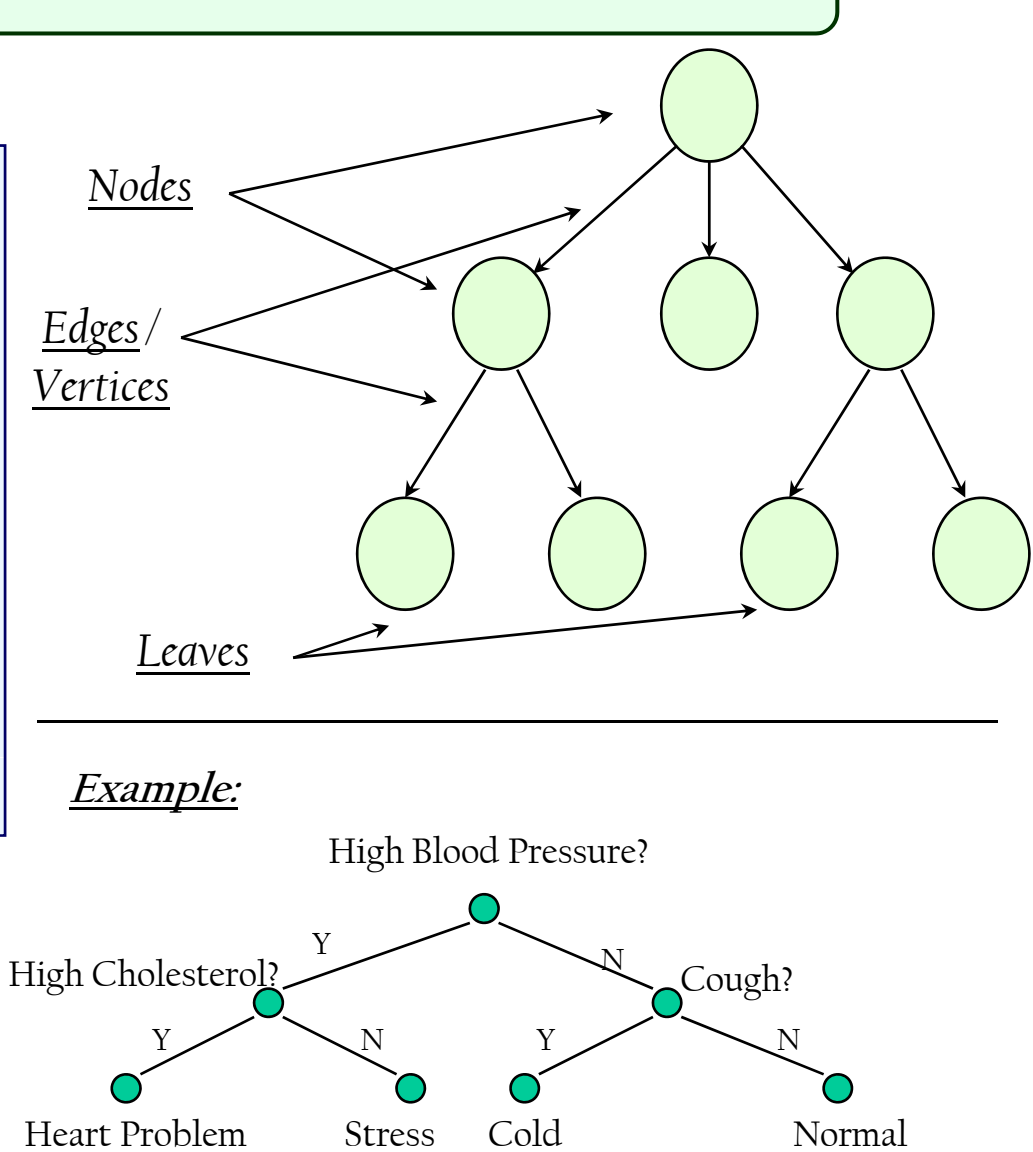

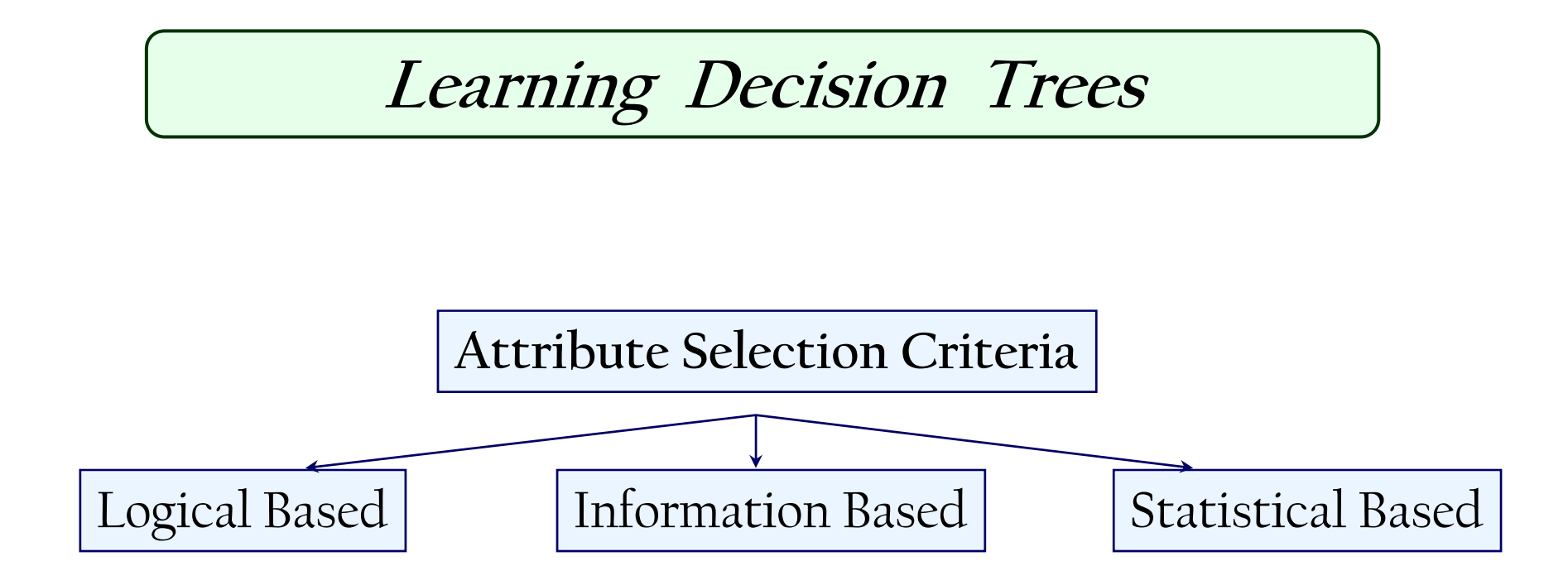

# **Information Theory**

**Example** 

•T2 is quantized into two intervals at 21 (T2<=21) and (T2>21)  $\bullet$ T3 is quantized into two intervals at 15 (T3<=15) and (T3>15)

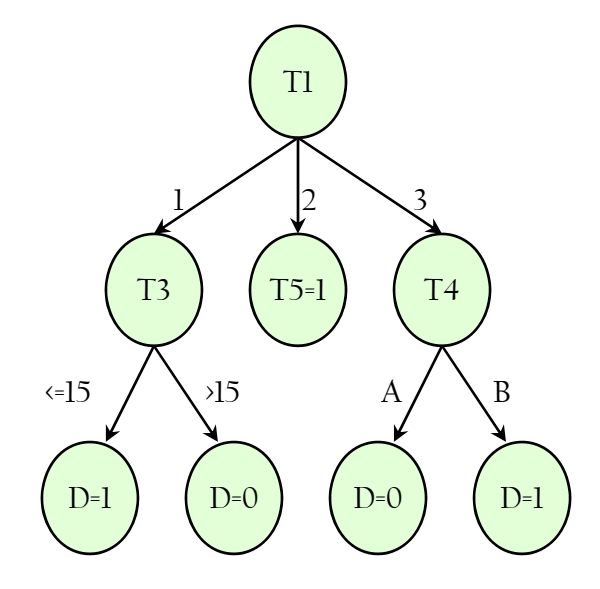

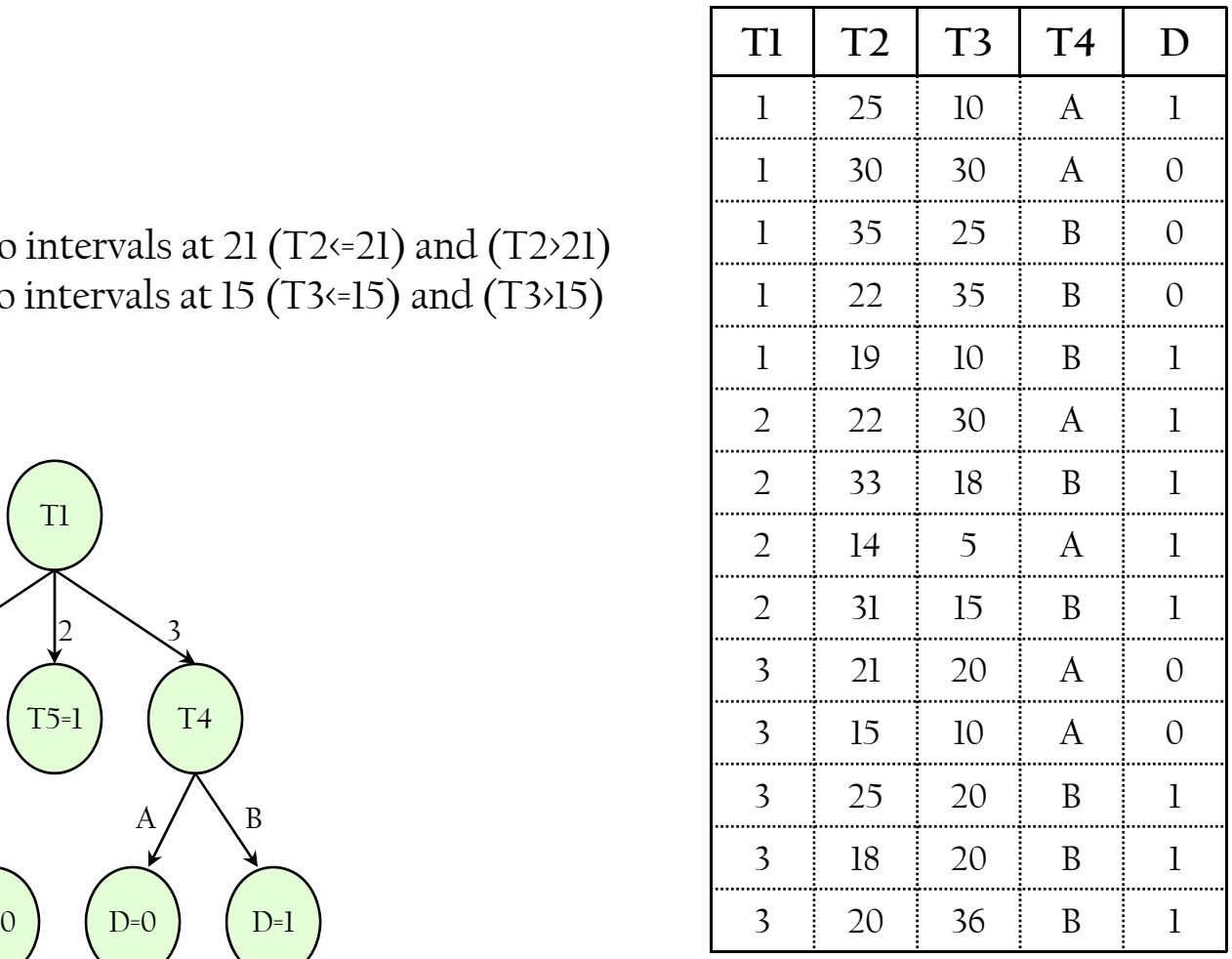

#### **Decision Trees**

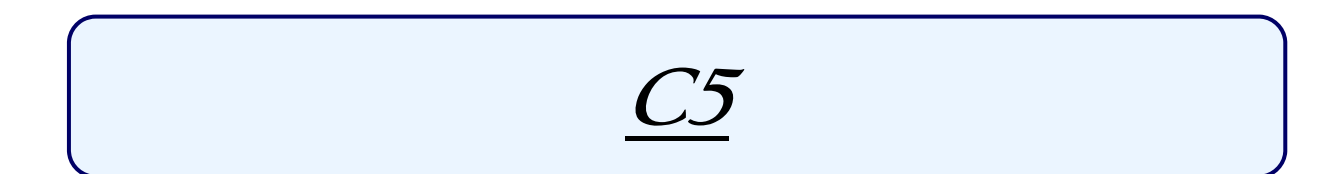

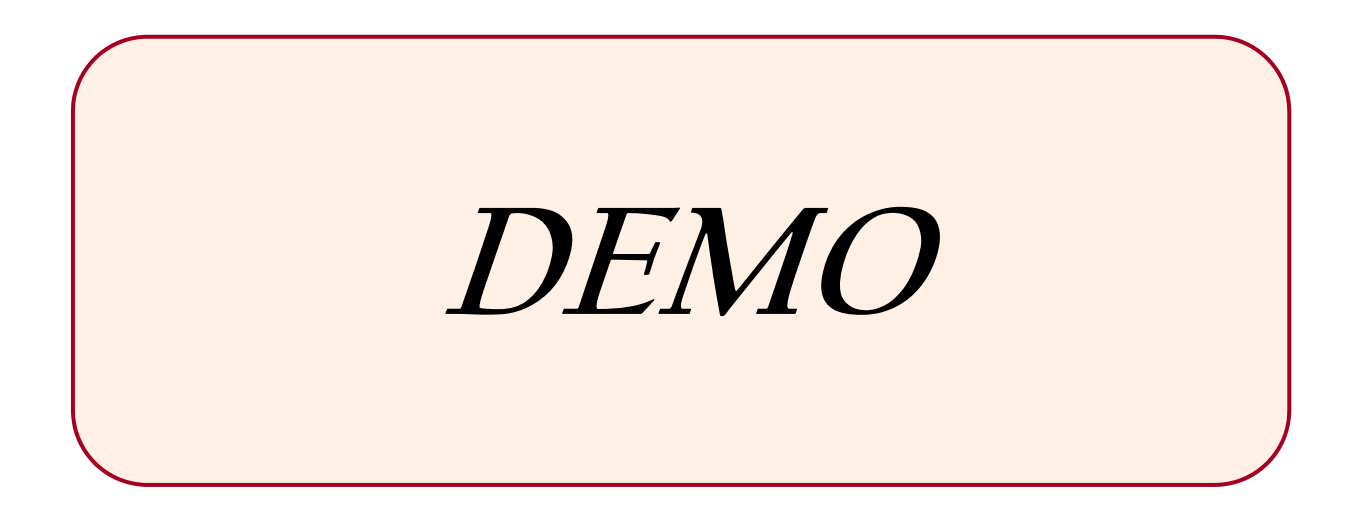

#### **NEURAL NETWORKS**

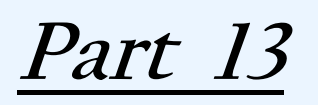

**How It Works?**

#### **Learning Neural Networks**

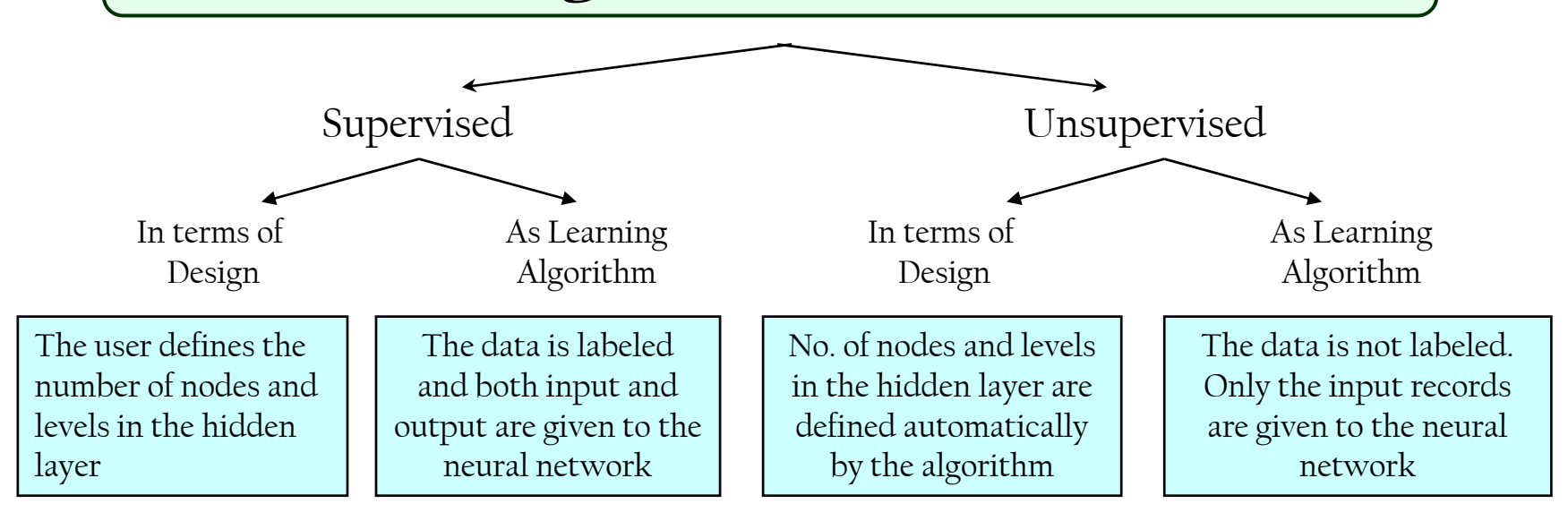

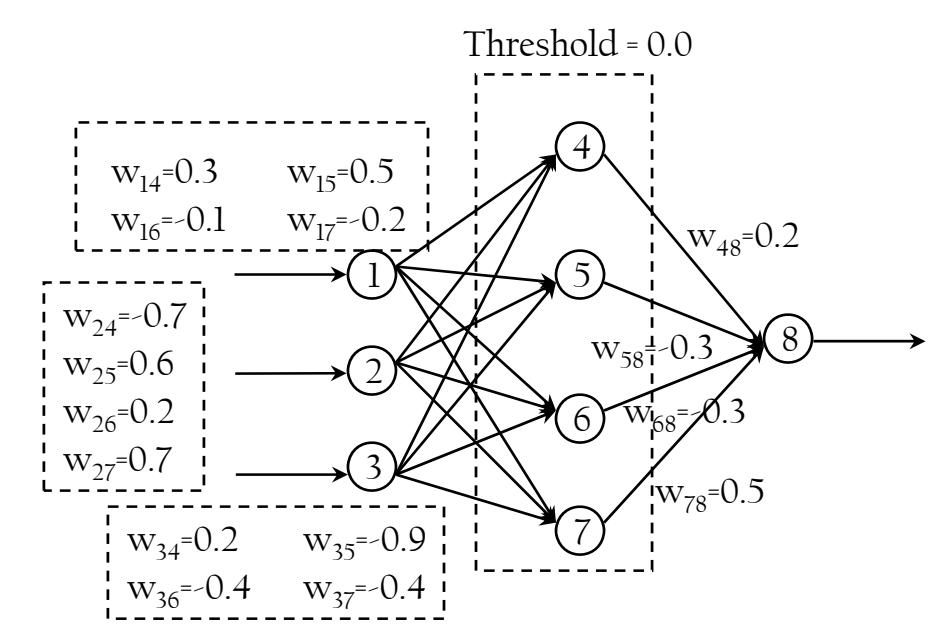

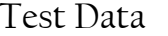

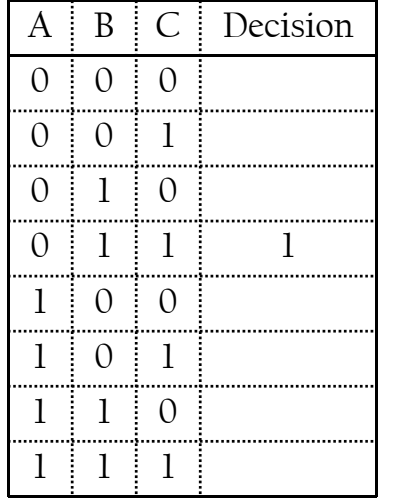

#### **Learning Neural Networks**

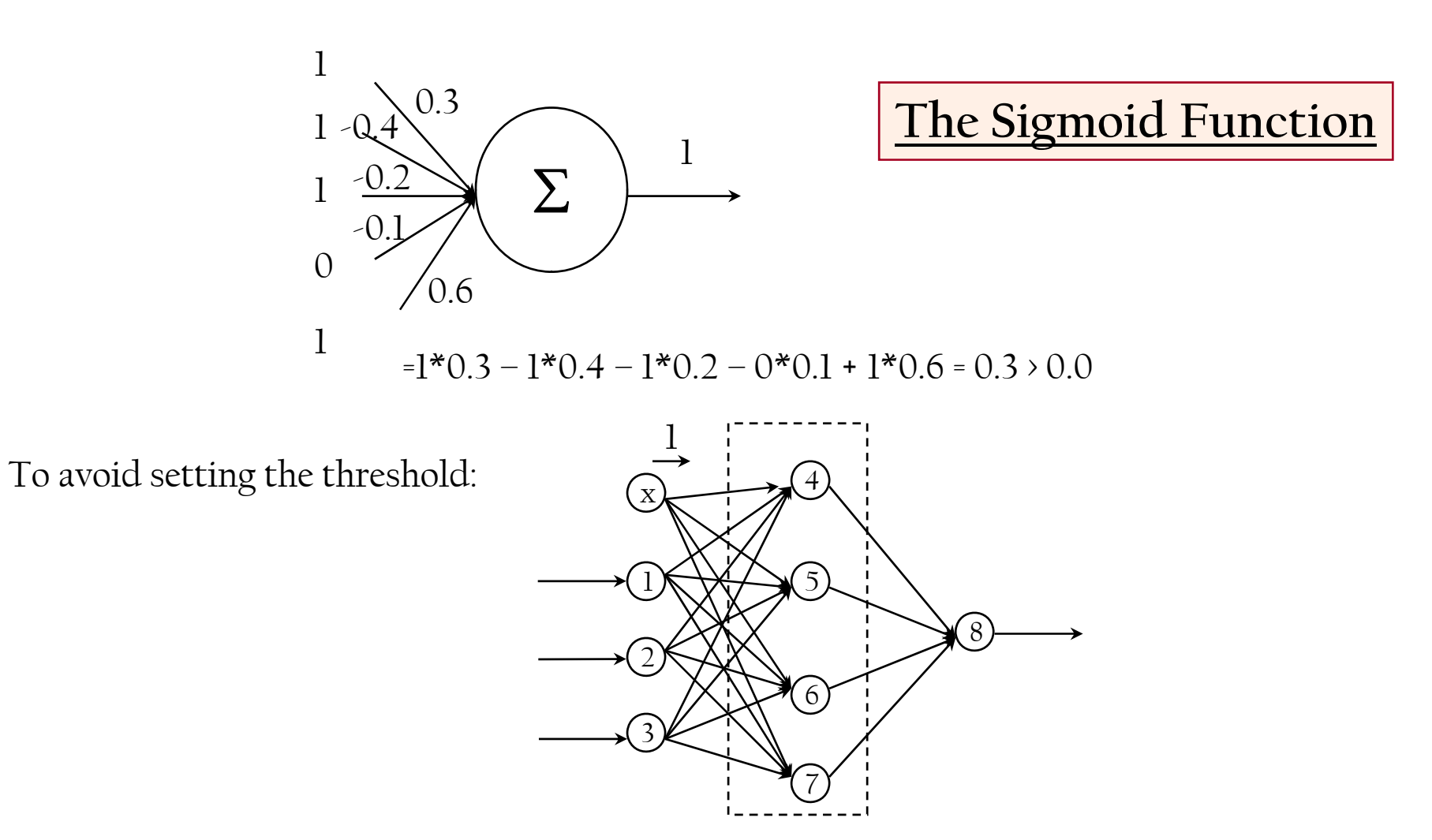

### **Learning Neural Networks**

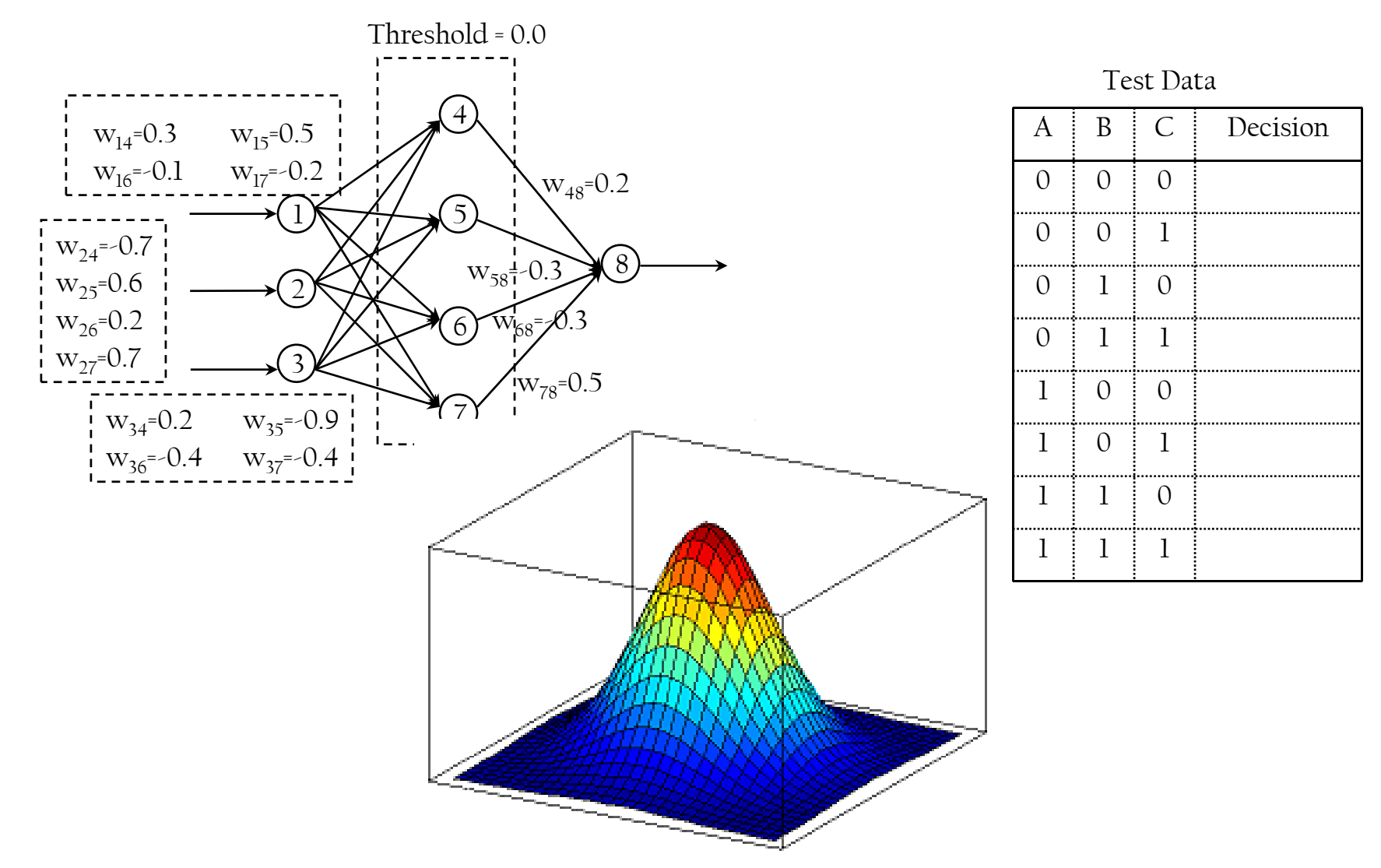

**MACHINE TRANSLATION**

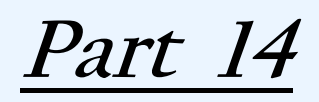

**S i i l M hi T l i Statistical Machine Translation**

# **Statistical Machine Translation**

• For each English sentence "e", we need the Arabic sentence "a" which maximize P(a|e)  $P(a|e)=P(a)*P(e|a)/P(e)$ 

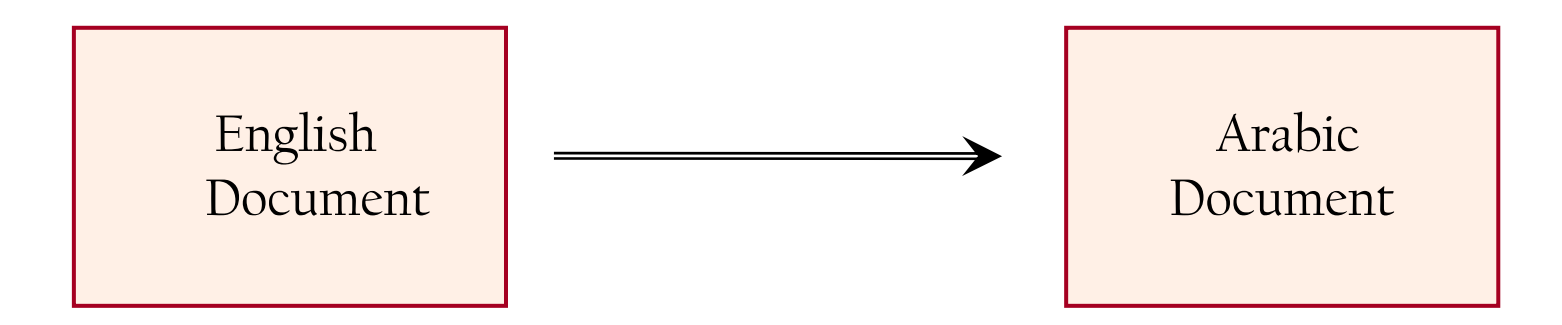

# **Language Model**

- A statistical **language model** assigns a probability to a sequence of *<sup>m</sup>* words by means of a probability distribution
- Record every sentence that anyone ever says in Arabic; Suppose you record a database of one billion utterances; If the sentence "كيف حالك؟" appears 76,413 times in that database, then we say  $P($ (كيف حالك؟) = 76,413/1,000,000,000 = 0.000076413
- One big problem is that many perfectly good sentences will be assigned a P(e) of zero

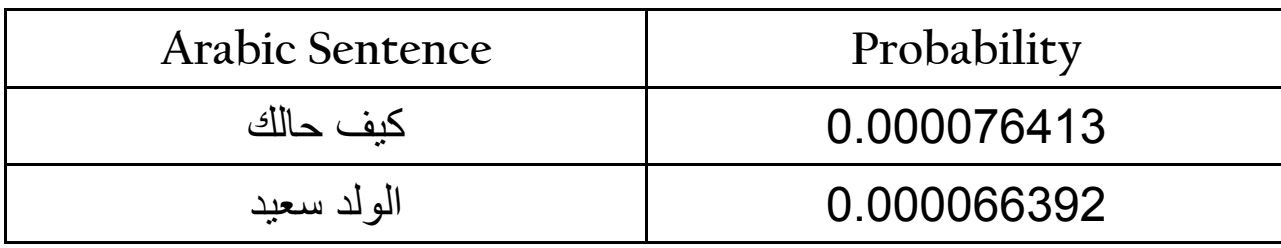

### **N-Grams**

- $\bullet\,$  An n-word substring is called an <u>n-gram</u>
- If n=2, we say <u>bigram</u>. If n=3, we say trigram
- Let  $P(y | x)$  be the probability that word y follows word x  $P(y | x)$  = number-of-occurrences("xy") / number-of-occurrences("x")  $P(z | x y)$  = number-of-occurrences("xyz") / number-of-

occurrences("xy")

| → | \n $P(\text{im}(\text{im} \cup \text{im} \cup \text{max}) = P(\text{im} \cup \text{max})$ \n        (P(\text{im} \cup \text{im} \cup \text{im} \cup \text{min} \cup \text{min |
|---|----------------------------------------------------------------------------------------------------|
|---|----------------------------------------------------------------------------------------------------|

# **N-Grams Language Model**

$$
P(w_1, ..., w_m) = \prod_{i=1}^m P(w_i | w_1, ..., w_{i-1}) \approx \prod_{i=1}^m P(w_i | w_{i-(n-1)}, ..., w_{i-1})
$$
  

$$
P(w_i | w_{i-(n-1)}, ..., w_{i-1}) = \frac{count(w_{i-(n-1)}, ..., w_i)}{count(w_{i-(n-1)}, ..., w_{i-1})}
$$

#### **Example:**

*In a bigram (n=2) language model, the approximation looks like*

 $P(I, saw, the, red, house) \approx P(I)P(saw | I)P(the | saw)P(red | the)P(house | red)$ *In a trigram (n=3) language model, the approximation looks like*

 $P(I, saw, the, red, house) \approx P(I)P(saw | I)P(the | I, saw)P(red | saw, the)P(house | the, red)$ 

105

# **Translation Model**

- $\bullet$  P(a | e), the probability of an Arabic string "a" given an English string "e". This is called a translation model
- $\bullet$  P(a | e) will be a module in overall English-to-Arabic machine translation system; When we see an actual English string e, we want to reason backwards ... What Arabic string a is (1) likely to be uttered, and (2) likely to subsequently translate to e? We're looking for the a that maximizes  $P(a) * P(e | a)$

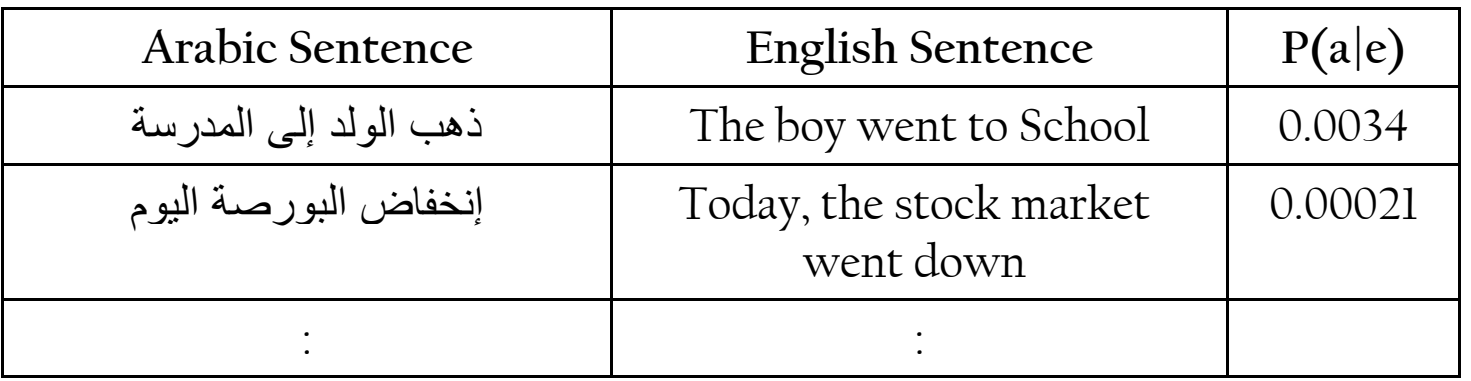

# **Translation Model**

- $\bullet\;$  For each word  $a_i$  in an Arabic sentence (i = 1 ... l), we choose a <u>fertility</u>  $\phi_i$ . The choice of fertility depends on the Arabic word in question. It is not dependent on the other Arabic words in the Arabic sentence, or on their fertilities
- For each word  $a_i$ , we generate  $\phi_i$  English words. The choice of English word depends on the Arabic word that generates it. It is not dependent on the Arabic context around the Arabic word. It is not dependent on other English words that have been generated from this or any other Arabic word
- • All those English words are permuted. Each English word is assigned an absolute target "position slot." For example, one word may be assigned position 3, and another word may be assigned position 2 -- the latter word would then precede the former in the final English sentence. The choice of position for a English word is dependent solely on the absolute position of the Arabic word that generates it

# **STATISTICS**

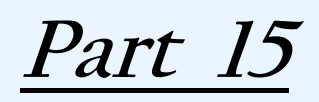

**Analysis of Variance ANOVA**
## **Analysis of Variance ANOVA**

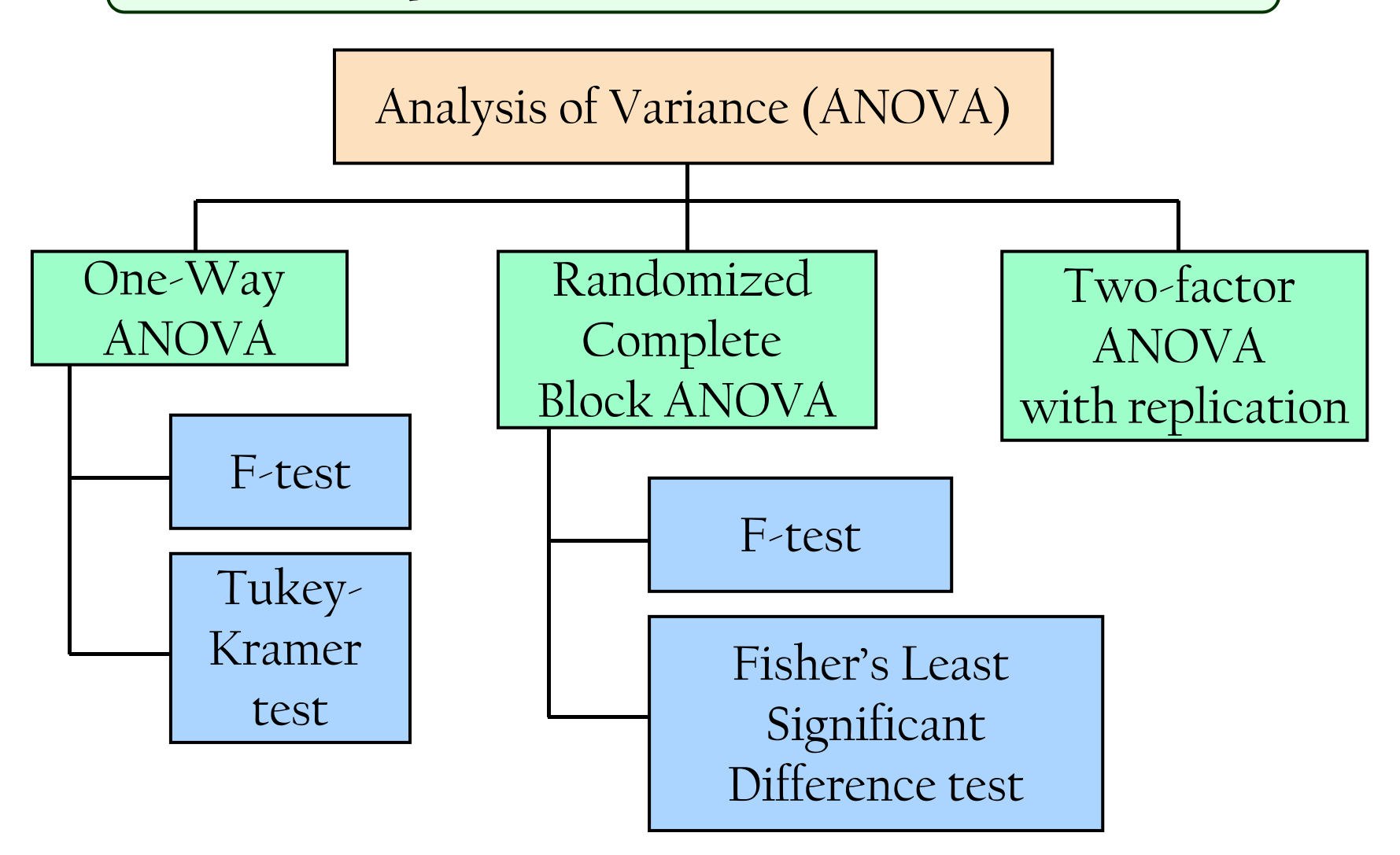

## **ONE WAY ANOVA**

- $\bullet$ Evaluate the difference among the means of three or more populations
- **Assumptions**

Populations are normally distributed

Populations have equal variances

Samples are randomly and independently drawn

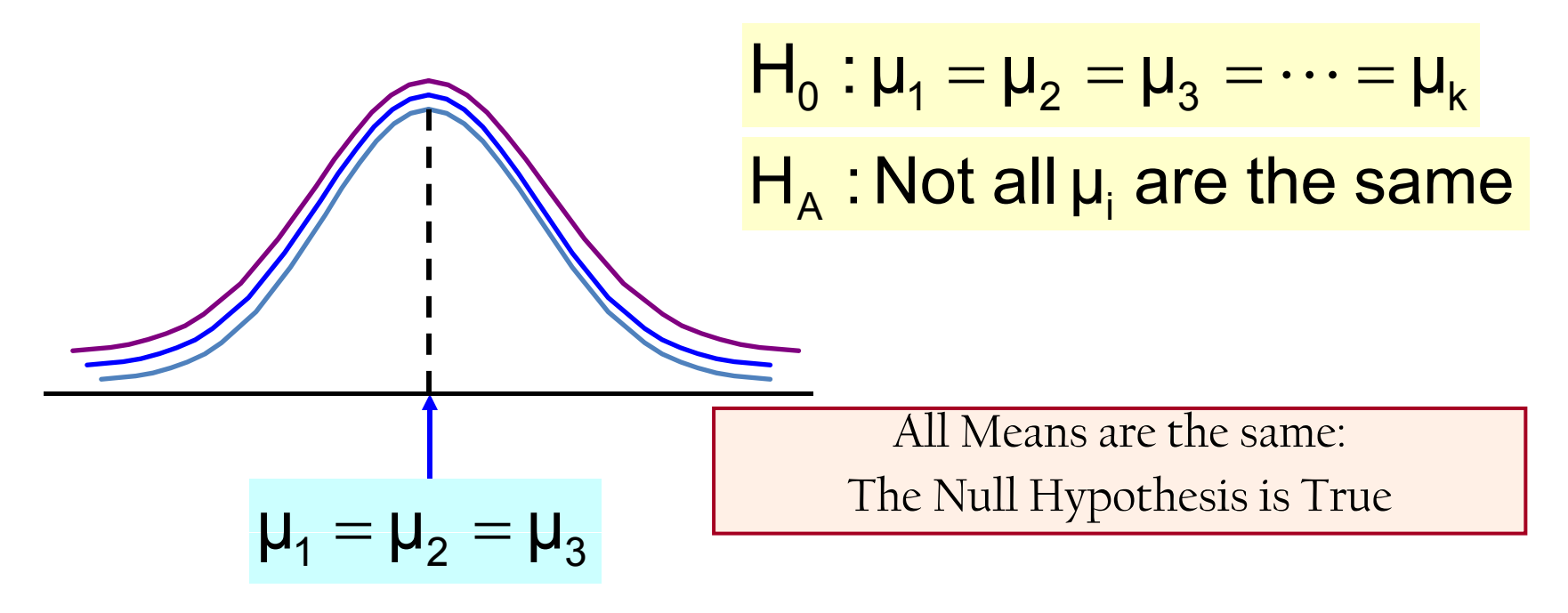

### **ONE WAY ANOVA**

$$
\mathsf{H}_{0}:\mathsf{u}_{1}=\mathsf{u}_{2}=\mathsf{u}_{3}=\cdots=\mathsf{u}_{k}
$$

 $\mathsf{H}_{\scriptscriptstyle{\mathsf{A}}}$  : Not all  $\mathsf{\mu}_{{\scriptscriptstyle \mathsf{I}}}$  are the same

At least one mean is different: The Null Hypothesis is NOT true (Treatment Effect is present)

or

 $\boldsymbol{\mathsf{\mu}}_1 = \boldsymbol{\mathsf{\mu}}_2$ 

 $\neq \mathsf{u}_3$ 

 $\mathsf{u}_1^{\vphantom{\dagger}} \neq \mathsf{u}_2^{\vphantom{\dagger}} \neq \mathsf{u}_3^{\vphantom{\dagger}}$ 

**Partitioning the Variations**

## SST = SSB + SSW

SST = Total Sum of Squares SSB = Sum of Squares Between SSW = Sum of Squares Within

Total Variation <sup>=</sup> the aggregate dispersion of the individual data values across the various factor levels (SST)

Between-Sample Variation = dispersion among the factor sample means (SSB)

Within-Sample Variation = dispersion that exists among the data values within a particular factor level  $(SSW)$ 

# Partition of Total Variation

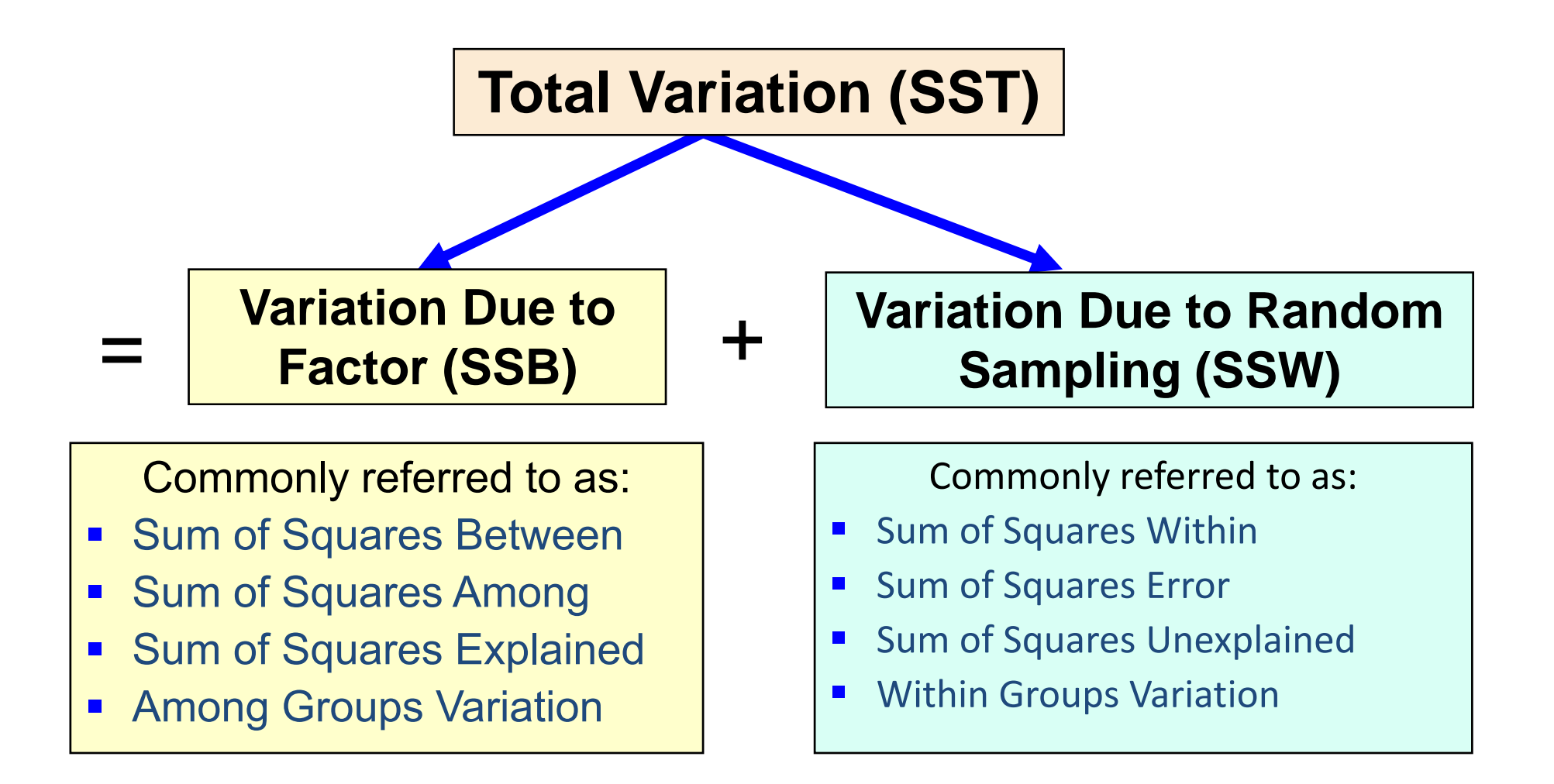

#### Total Sum of Squares k n  $\textcolor{blue}{\mathsf{SST}} \vDash \textcolor{blue}{\mathsf{SSB}} \textcolor{red}{+} \textcolor{blue}{\mathsf{SSW}}$  $\sum\sum$  $\equiv$ =1 =  $=$  )  $\rightarrow$  (X $_{\scriptscriptstyle\rm II}$   $$ ij ij i $\text{SST} = \sum \sum (X_{ii} - \overline{X})^2$ 1 $1$  i=1

Where:

SST = Total sum of squares

- k = number of populations (levels or treatments)
- ${\sf n}_{\sf i}$  = sample size from population i
- $x_{ij}$  = j<sup>th</sup> measurement from population i
- $\overline{\overline{x}}$  = grand mean (mean of all data values)

# Total Variation

(continued)

$$
SST = (x_{11} - \overline{\overline{x}})^2 + (x_{12} - \overline{\overline{x}})^2 + ... + (x_{kn_k} - \overline{\overline{x}})^2
$$

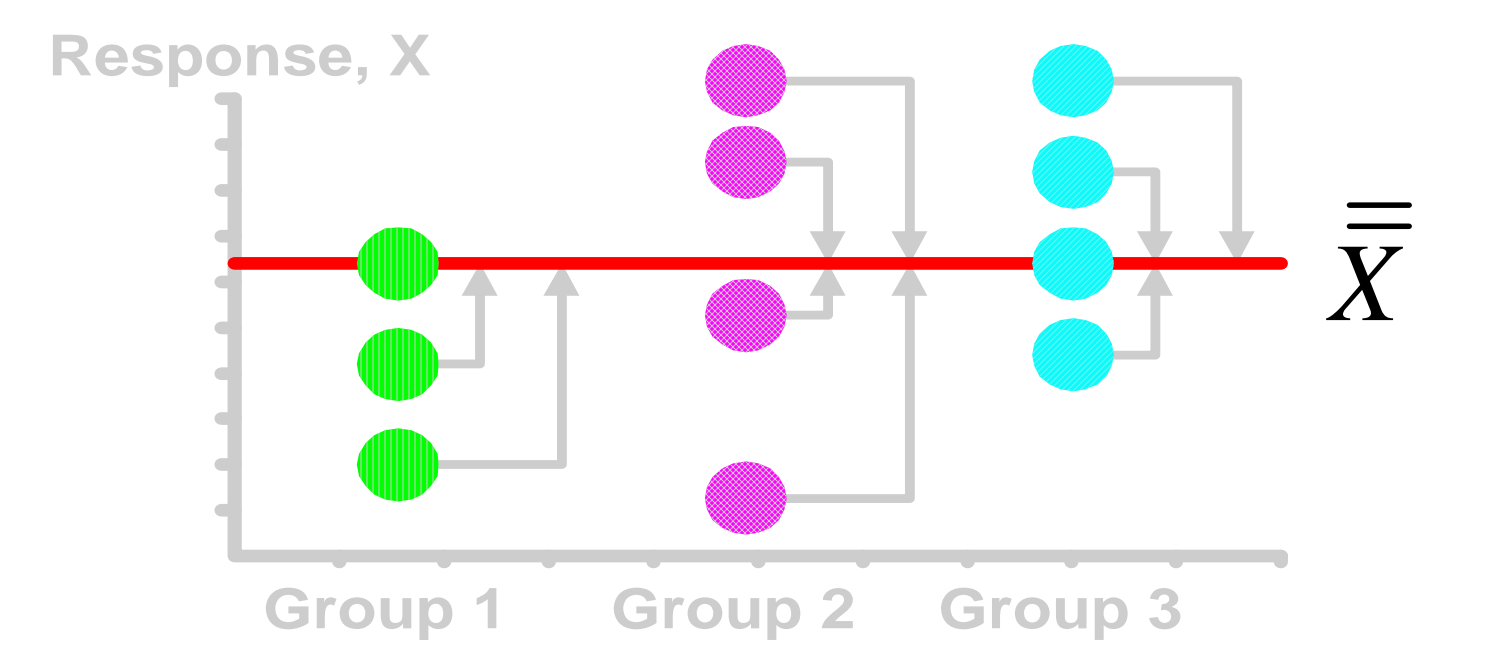

# Sum of Squares Between

$$
SST = \frac{SSB + SSW}{\sum_{i=1}^{k} n_i (\overline{x}_i - \overline{\overline{x}})^2}
$$

Where:

SSB = Sum of squares between

- $k =$  number of populations
- ${\sf n}_{\sf i}$  = sample size from population i
- $\mathsf{x}_\mathsf{i}$  = sample mean from population i
- $\overline{\overline{x}}$  = grand mean (mean of all data values)

## Between‐Group Variation

$$
SSB = \sum_{i=1}^{k} n_i (\overline{x}_i - \overline{\overline{x}})^2
$$

Variation Due toVariation Due to<br>Differences Among Groups  $\parallel$  MSB =  $\frac{1}{1}$ 

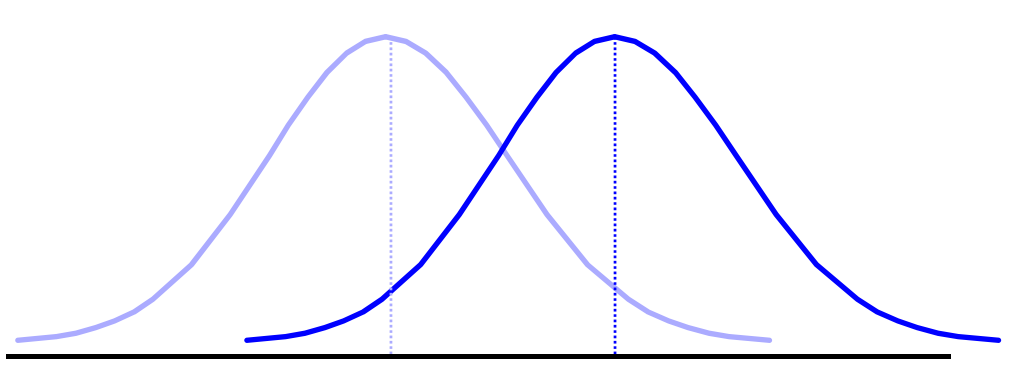

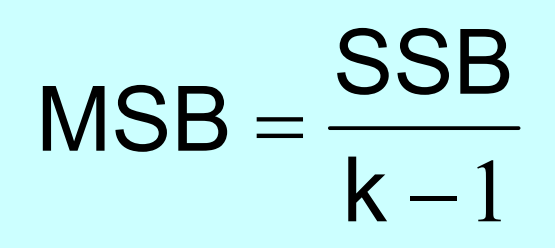

Mean Square Between = SSB/degrees of freedom

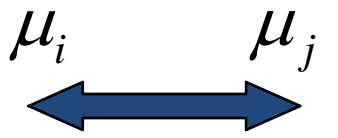

# Between‐Group Variation

(continued)

$$
\left| \text{SSB} = \text{n}_1 (\overline{\text{x}}_1 - \overline{\overline{\text{x}}})^2 + \text{n}_2 (\overline{\text{x}}_2 - \overline{\overline{\text{x}}})^2 + ... + \text{n}_k (\overline{\text{x}}_k - \overline{\overline{\text{x}}})^2 \right|
$$

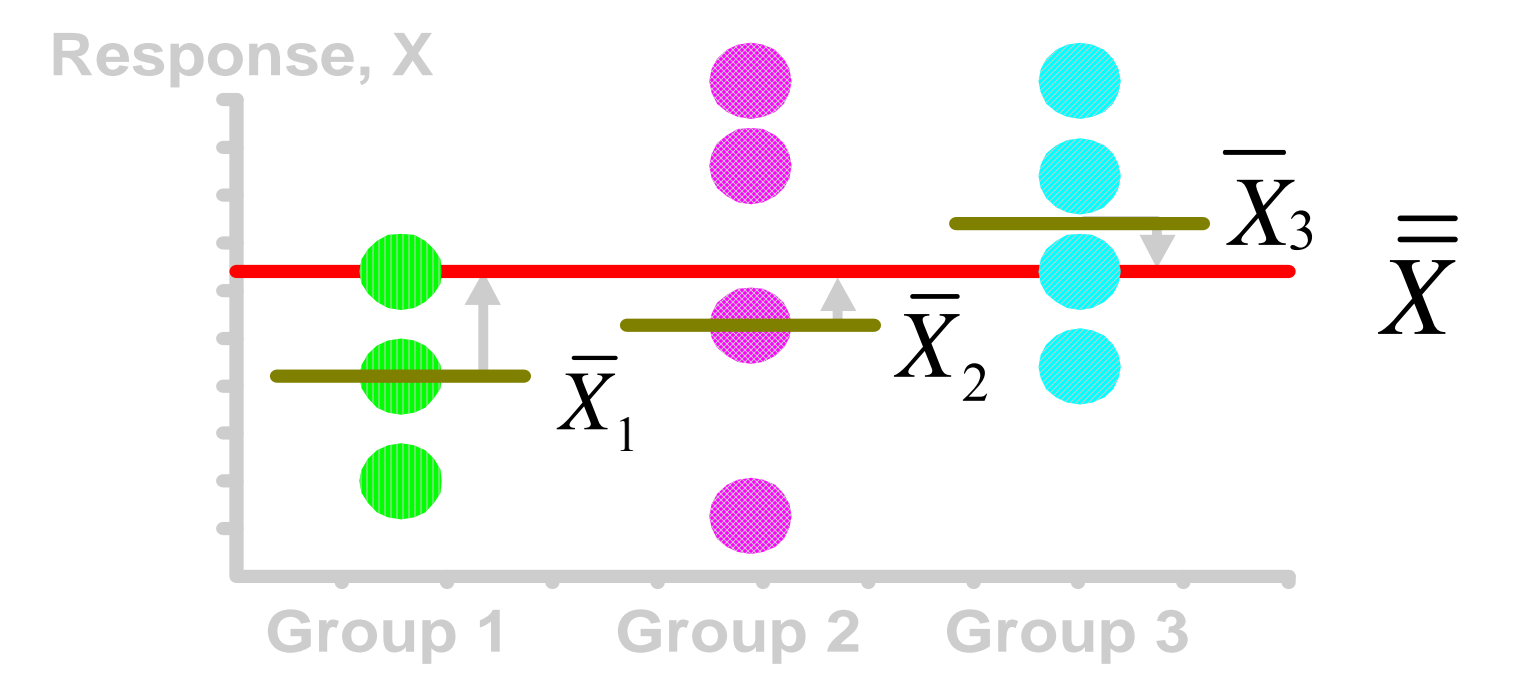

#### Sum of Squares Within k nj  $SST = SSB + SSW$ 2  $i=1$   $j=1$  $SSW = \sum_{i} \sum_{i} (x_{ij} - \overline{x}_{i})$ K <sup>11</sup>j i $\equiv$  $=\sum \sum (X_{ij}-$

Where:

SSW = Sum of squares within q

- $k =$  number of populations
- $n_i$  = sample size from population i
- $\mathsf{x}_\mathsf{i}$  = sample mean from population i

 $x_{ii}$  = j<sup>th</sup> measurement from population i

## Within‐Group Variation

$$
\left|SSW = \sum_{i=1}^{k} \sum_{j=1}^{n_i} (x_{ij} - \overline{x}_i)^2 \right|
$$

. . . . . . . . . . . each group and then adding over all groups

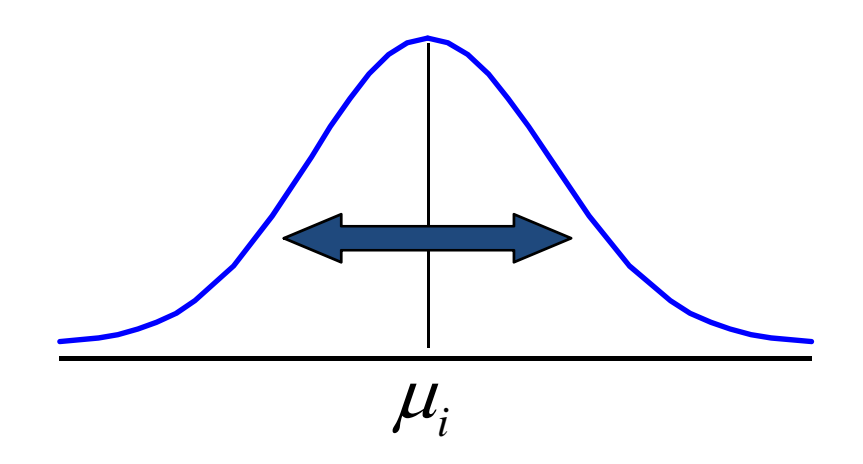

| Summing the variation within each group and then adding over all groups | MSW = $\frac{SSW}{N-K}$ |
|-------------------------------------------------------------------------|-------------------------|
|-------------------------------------------------------------------------|-------------------------|

Mean Square Within = SSW/degrees of freedom

# Within‐Group Variation

(continued)

$$
SSW = (x_{11} - \overline{x}_1)^2 + (x_{12} - \overline{x}_2)^2 + ... + (x_{kn_k} - \overline{x}_k)^2
$$

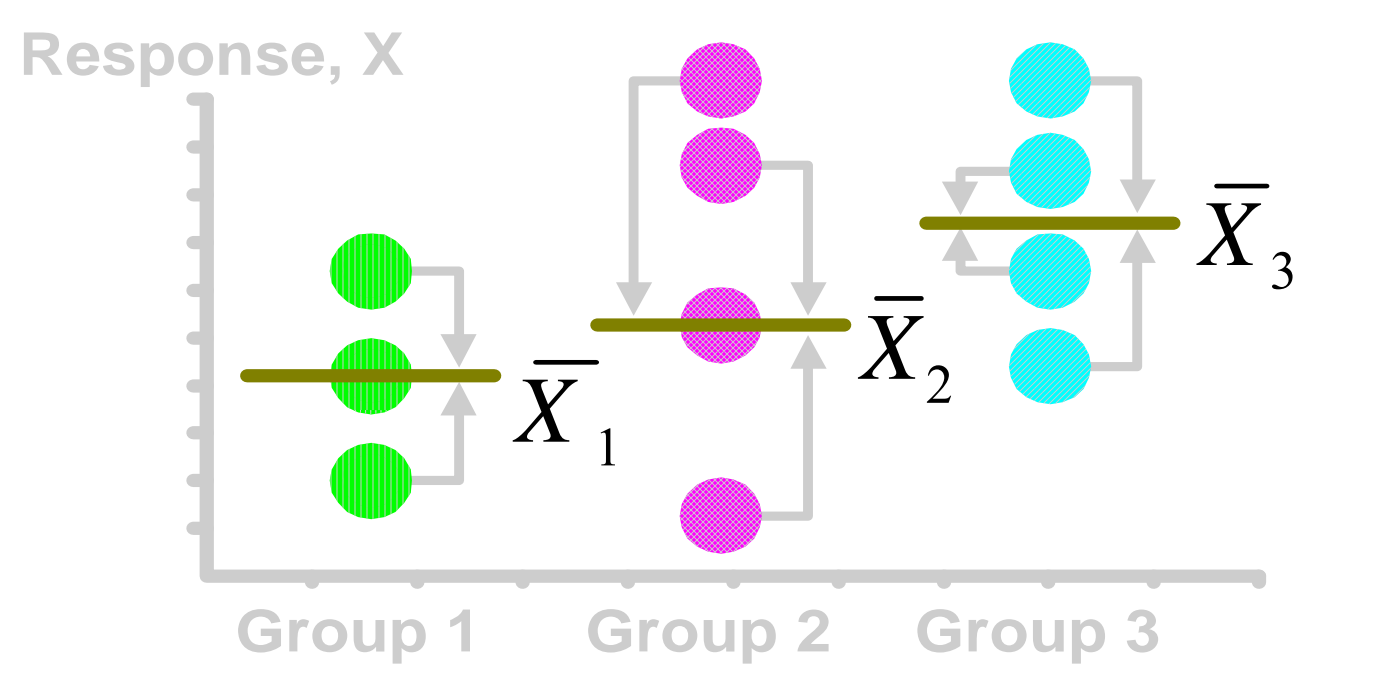

# One-Way ANOVA Table

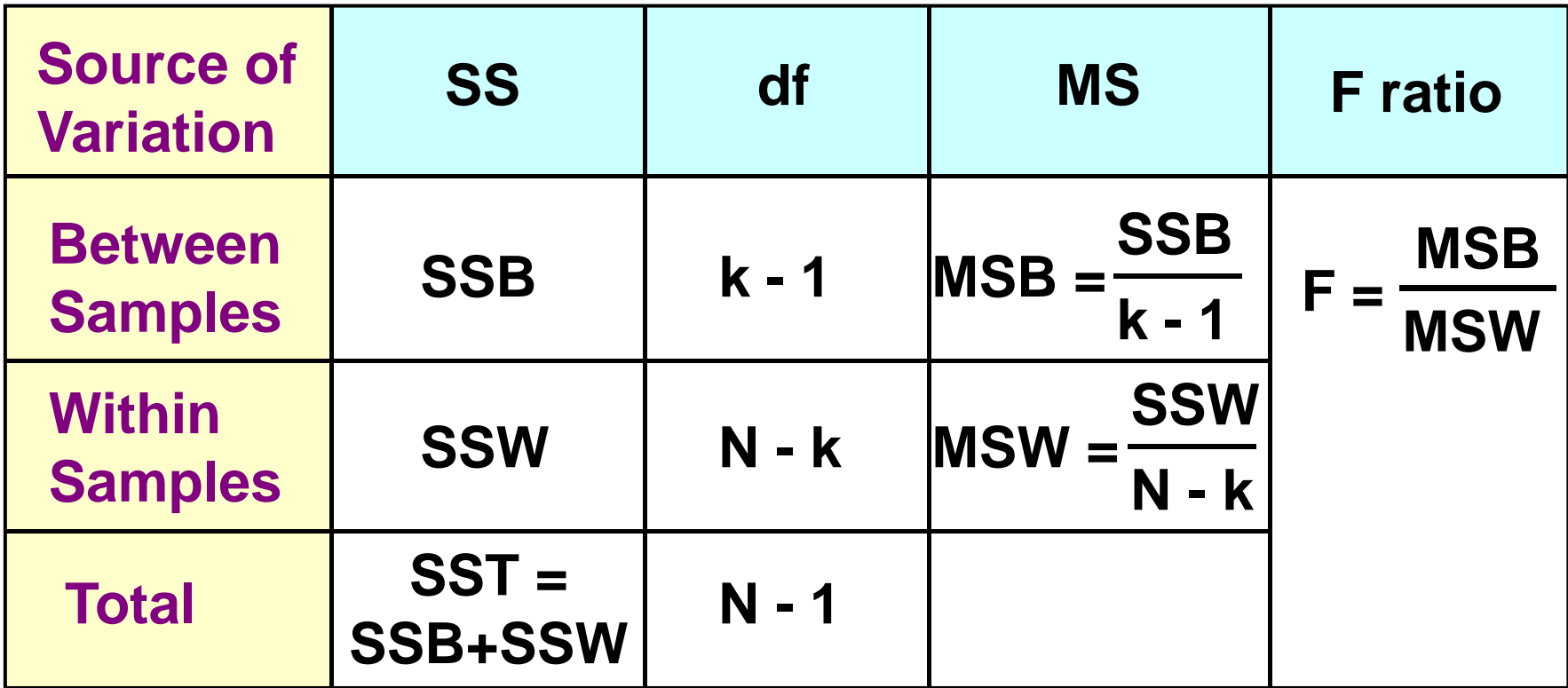

 $k =$  number of populations

 $N =$  sum of the sample sizes from all populations

df = degrees of freedom

# Tukey‐Kramer in PHStat

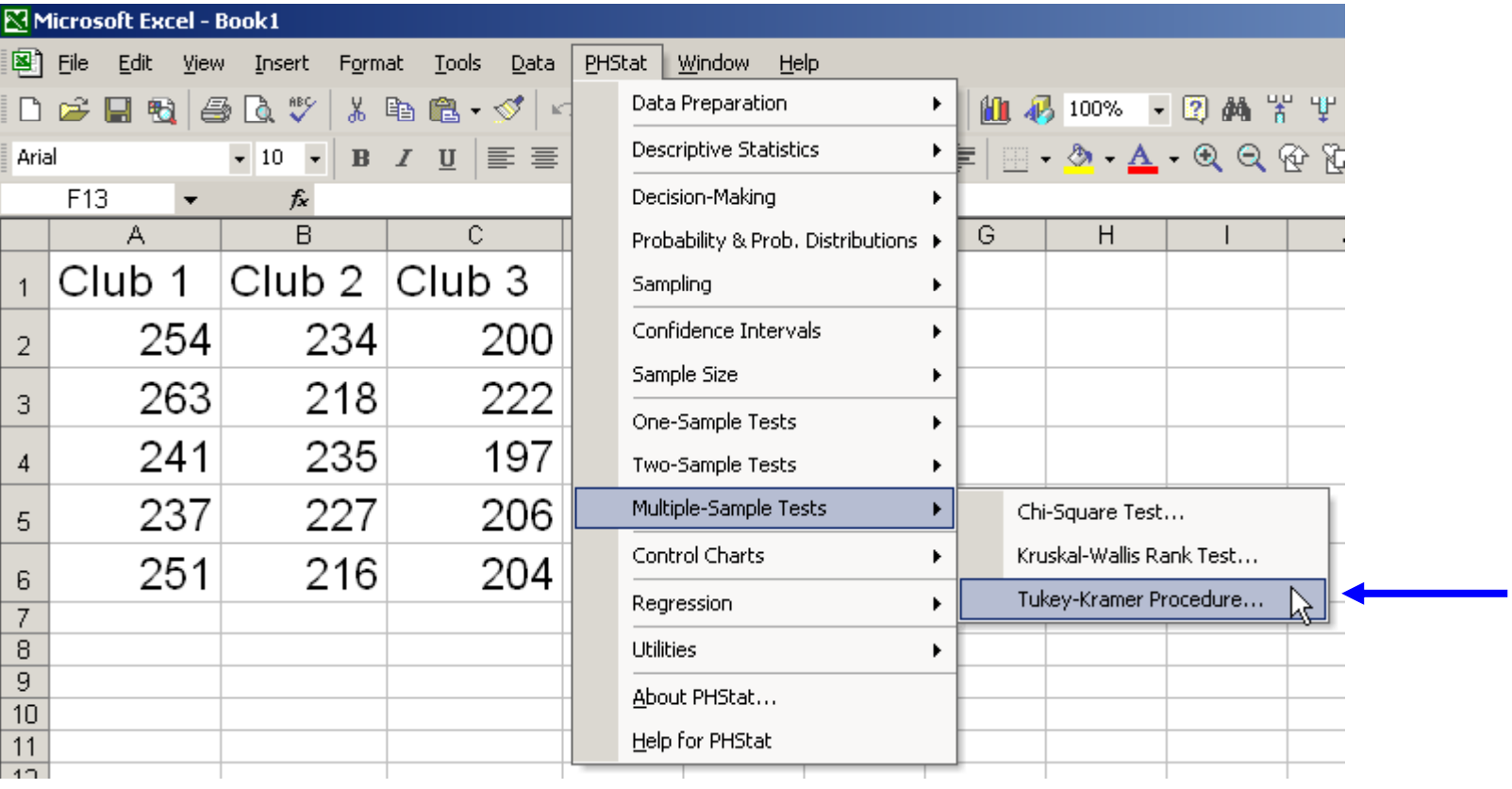

**Probability**

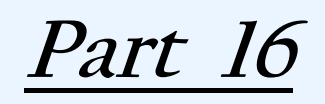

**Bayesian Networks**

## **Bayesian Networks (Watch Me!)**

### **Conclusion**

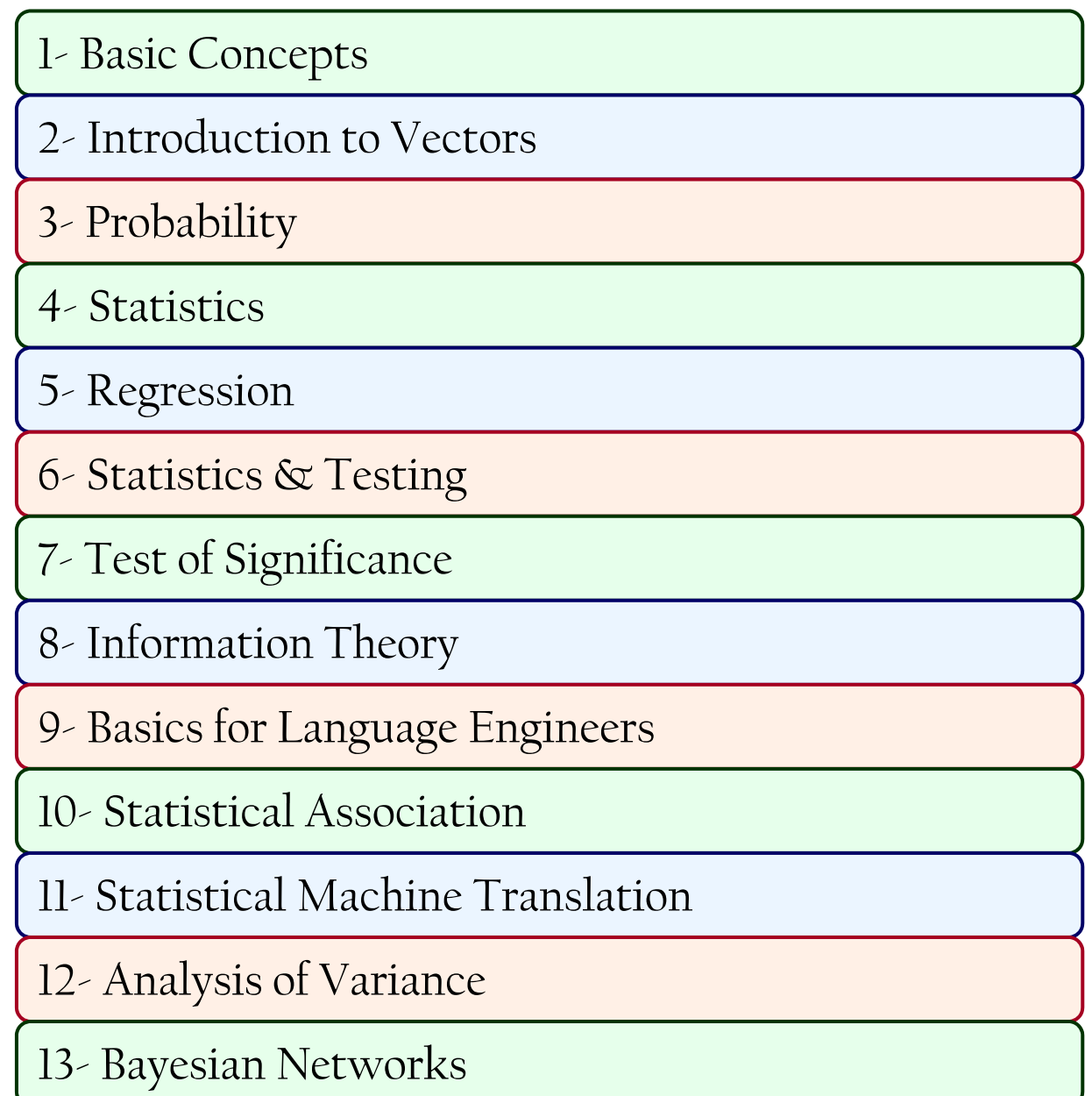

### **REFERENCES**

- W. Weaver (1955). Translation (1949). In: *Machine Translation of Languages*, MIT Press, Cambridge, MA.
- P. Brown, S. Della Pietra, V. Della Pietra, and R. Mercer (1993). The mathematics of statistical machine translation: parameter estimation. *Computational Linguistics*, 19(2), 263-311.
- S. Vogel, H. Ney and C. Tillmann. 1996. HMM-based Word Alignment in StatisticalTranslation. In COLING '96: The 16th International Conference on Computational Linguistics, pp. 836-841, Copenhagen, Denmark.
- $\bullet$  F. Och and H. Ney. (2003). A Systematic Comparison of Various Statistical Alignment Models. Computational Linguistics, 29(1):19-51
- P. Koehn, F.J. Och, and D. Marcu (2003). Statistical phrase based translation. In *Proceedings of the Joint Conference on Human Language Technologies and the Annual Meeting of the North American Chapter of the Association of Computational Linguistics (HLT/NAACL).*
- D. Chiang (2005). A Hierarchical Phrase-Based Model for Statistical Machine Translation. In *Proceedings of the 43rd Annual Meeting of the Association for Computational Linguistics (ACL'05)*.
- F. Och and H. Ney. (2003). A Systematic Comparison of Various Statistical Alignment Models. Computational Linguistics,  $29(1):19-51$
- P. Koehn, H. Hoang, A. Birch, C. Callison-Burch, M. Federico, N. Bertoldi, B. Cowan, W. Shen, C. Moran, R. Zens, C. Dyer, O. Bojar, A. Constantin, E. Herbst. 2007. Moses: Open Source Toolkit for Statistical Machine Translation. ACL 2007, Demonstration Session, Prague, Czech Republic
- Q. Gao, S. Vogel, "Parallel Implementations of Word Alignment Tool", Software Engineering, Testing, and Quality Assurance for Natural Language Processing, pp. 49-57, June, 2008
- W. J. Hutchens and H. Somers. (1992). An Introduction to Machine Translation, 18.3:322. ISBN 0-12- 36280-X

### **REFERENCES**

- W. The Sage Dictionary of Statistics, pg. 76, Duncan Cramer, Dennis Howitt, 2004, <u>ISBN 076194138X</u>
- E.L. Lehmann and Joseph P. Romano (2005). *Testing Statistical Hypotheses* (3E ed.). New York, NY: Springer. ISBN 0387988645
- D.R. Cox and D.V.Hinkley (1974). *Theoretical Statistics*. ISBN 0412124293.
- Fisher, Sir Ronald A. (1956) [1935]. "Mathematics of a Lady Tasting Tea". in James Roy Newman. *The World of Mathematics, volume 3*. http://books.google.com/books?id=oKZwtLQTmNAC&pg=PA1512&dq=%22mathematics+of+a+lady+t asting+tea%22&sig=8-NQlCLzrh-oV0wjfwa0EgspSNU
- R.A. Fisher, the Life of a Scientist, Box, 1978, p134
- Mccloskey, Deirdre (2008). *The Cult of Statistical Significance*. Ann Arbor: University of Michigan Press. ISBN 0472050079
- *What If There Were No Significance Tests?*, Harlow, Mulaik & Steiger, 1997, ISBN 978-0-8058-2634-0
- Rosnow, R.L. & Rosenthal, R. (1989). Statistical procedures and the justification of knowledge in psychological science. American Psychologist, 44, 1276-1284
- $\bullet~$  Loftus, G.R. 1991. On the tyranny of hypothesis testing in the social sciences. Contemporary Psychology 36: 102-105
- Cohen, J. 1990. Things I have learned (so far). American Psychologist 45: 1304-1312. **^** Introductory Statistics, Fifth Edition, 1999, pg. 521, Neil A. Weiss, ISBN 0-201-59877-9
- $\bullet$  Ioannidis JP (July 2005). "Contradicted and initially stronger effects in highly cited clinical research". *JAMA* **294** (2): 218–28.

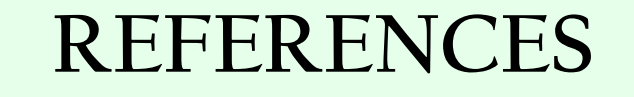

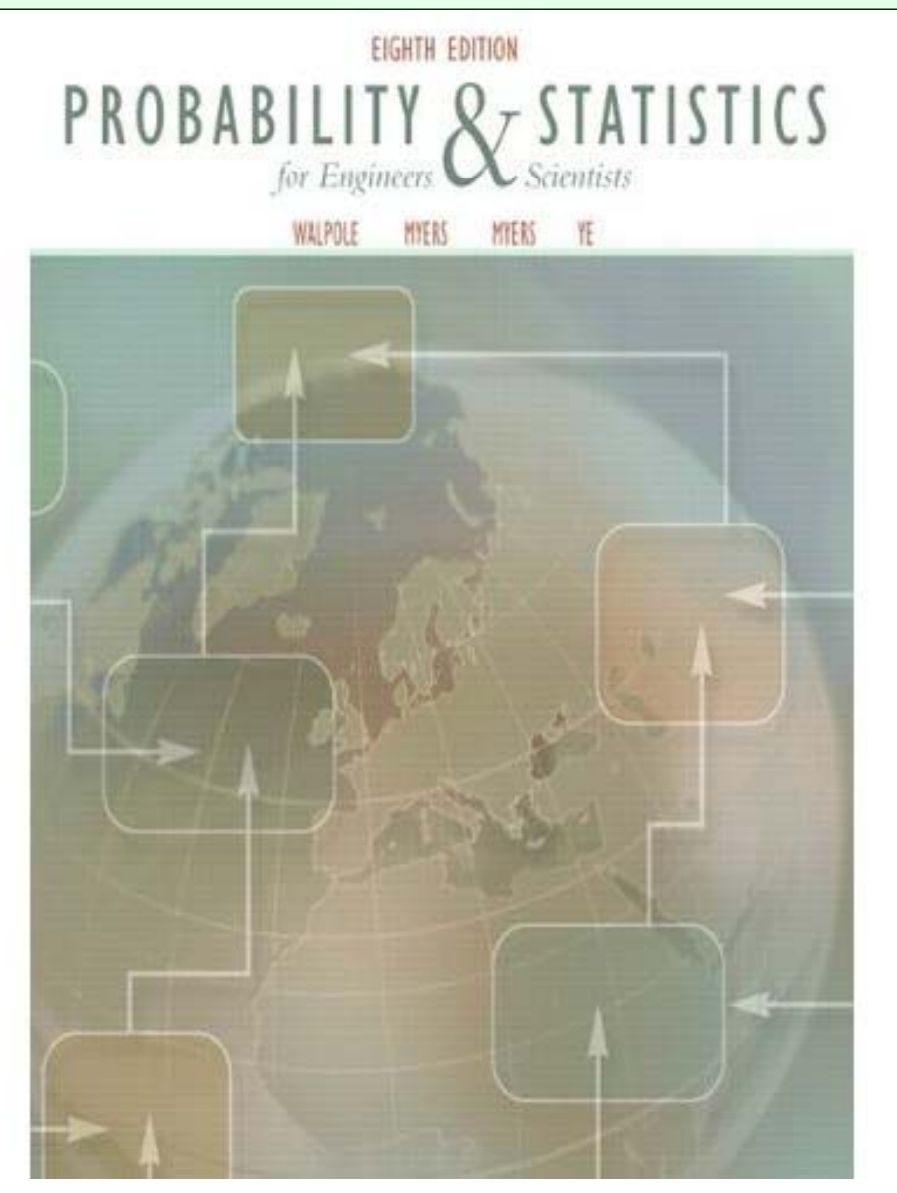